# **UNIVERSIDAD NACIONAL DANIEL ALCIDES CARRIÓN**

# **ESCUELA DE POSGRADO**

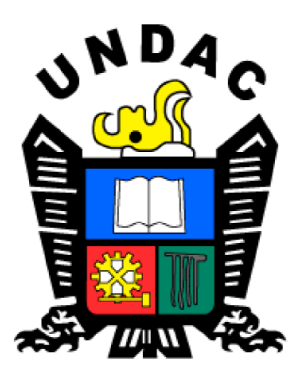

# **TESIS**

**Uso de tecnología de información y comunicación en la elaboración de los proyectos de inversión pública en la región Pasco, 2021**

**Para optar el grado académico de Maestro en:**

**Planificación y Proyectos de Desarrollo**

**Autor: Ing. Cleisy Yovana ESPINOZA PEREZ**

**Asesor: Dr. Daniel Joel PARIONA CERVANTES**

**Cerro de Pasco - Perú - 2022**

# **UNIVERSIDAD NACIONAL DANIEL ALCIDES CARRIÓN**

# **ESCUELA DE POSGRADO**

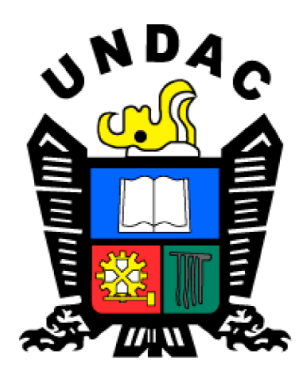

# **TESIS**

**Uso de tecnología de información y comunicación en la elaboración de**

**los proyectos de inversión pública en la región Pasco, 2021**

**Sustentada y aprobada ante los miembros del jurado:**

 **Dr. Ángel TORRES VASQUEZ PRESIDENTE**

 **Dr. Marcelino Antonio BARJA MARAVI Dr. Oscar LÓPEZ GUTIÉRREZ MIEMBRO MIEMBRO**

# <span id="page-2-0"></span>**DEDICATORIA**

A Dios por darme la vida y su cuidado.

A los docentes de la Escuela de Posgrado de la Universidad Nacional Daniel Alcides Carrión, por sus sabias enseñanzas y darme la oportunidad de desarrollarme profesionalmente.

A mis padres, hermanos y amigos por su apoyo incondicional.

### **RECONOCIMIENTO**

<span id="page-3-0"></span>Mi reconocimiento a Dios, por su cuidado, darnos valor, fuerza para lograr mis objetivos y metas en esta etapa profesional.

A mis padres, por brindarme su apoyo moral, espiritual y material y hacer de mí una persona realizada.

A mis hermanas (os) y amigos por el continuo aliento todo el tiempo que estudie la Maestría hasta la culminación.

A todas las personas que me apoyaron en el desarrollo de la investigación que realice y abrieron sus puertas para compartir la información mediante las encuestas realizadas. Mi reconocimiento a todos los docentes de la Escuela de Posgrado de la Universidad Nacional Daniel Alcides Carrión por haber compartido sus conocimientos en todo el tiempo de que se llevó a cabo la Maestría, quienes me ubicaron, orientaron y nos dirigieron con mucha en la construcción de nuestro aprendizaje.

#### **RESUMEN**

<span id="page-4-0"></span>La presente investigación titulada: "Uso de Tecnología de Información y Comunicación en la elaboración de los Proyectos de Inversión Pública en la Región Pasco, 2021", se realizó con el propósito de contribuir al desarrollo y mejoramiento de la elaboración de los proyectos de inversión pública, el estudio trata del uso y aplicación de las tecnologías de información y comunicación de forma colaborativa y trabajo en equipo, como Tics Genéricos, de aplicación, de evaluación y monitoreo, sistemas de operadores del MEF, en todas las etapas de la elaboración de un proyecto, como en la identificación, formulación y evaluación.

De acuerdo a los resultados obtenidos podemos afirmar que La información estadística de personas encuestadas nos muestra el 43.45% afirman que nunca usa Documentos de Google en la elaboración colaborativo de los proyectos de inversión pública, el 27.59% dice que, de forma ocasional; el 62.76% afirman que todos los días usa Hoja de Cálculo de Google en la elaboración colaborativo de los proyectos de inversión pública, el 11.03% dice que casi todos los días; el 37.24% afirman que nunca usa Presentaciones de Google en la elaboración colaborativo de los proyectos de inversión pública, el 29.66% d menciona que, de forma ocasional.

De acuerdo a la prueba de hipótesis general se concluye: existe suficiente evidencia estadística a un nivel de significancia  $\alpha$ =0.05, donde se rechaza la hipótesis nula, es decir, El uso de la Tecnología de Información y Comunicación se relaciona positivamente con la elaboración de los proyectos de inversión pública en la región Pasco 2021.

De acuerdo a las hipótesis específicas se concluye: a) existe suficiente evidencia estadística a un nivel de significancia  $\alpha$ =0.05, donde se rechaza la hipótesis nula, es decir: El uso de la Tecnología de Información y Comunicación se relaciona

iii

positivamente con la elaboración identificación de los proyectos de inversión en la región Pasco, 2021. b) existe suficiente evidencia estadística a un nivel de significancia α=0.05, donde se rechaza la hipótesis nula, es decir: El uso de la Tecnología de Información y Comunicación se relaciona positivamente con la elaboración de la formulación de los proyectos de inversión en la Región Pasco, 2021. c) existe suficiente evidencia estadística a un nivel de significancia  $\alpha$ =0.05, donde se rechaza la hipótesis nula, es decir: El uso de la Tecnología de Información y Comunicación se relaciona positivamente con la evaluación de los proyectos de inversión pública en la región Pasco, 2021.

Palabras Claves: Tecnología de información y comunicación, Proyectos de Inversión Pública.

### **ABSTRACT**

<span id="page-6-0"></span>This research entitled: "Use of Information and Communication Technology in the preparation of Public Investment Projects in the Pasco Region, 2021", was carried out with the purpose of contributing to the development and improvement of the preparation of public investment projects , the study deals with the use and application of information and communication technologies in a collaborative and teamwork way, such as Generic Tics, application, evaluation and monitoring, MEF operator systems, in all stages of the elaboration of a project, as in the identification, formulation and evaluation.

According to the results obtained, we can affirm that the statistical information of the people surveyed shows us 43.45% affirm that they never use Google Documents in the collaborative preparation of public investment projects, 27.59% say that, occasionally; 62.76% say that every day they use Google Spreadsheet in the collaborative preparation of public investment projects, 11.03% say that almost every day; 37.24% affirm that they never use Google Presentations in the collaborative elaboration of public investment projects, 29.66% mentioned that, occasionally.

According to the general hypothesis test, it is concluded: there is sufficient statistical evidence at a level of significance  $\alpha = 0.05$ , where the null hypothesis is rejected, that is, the use of Information and Communication Technology is positively related to the elaboration of public investment projects in the Pasco 2021 region.

According to the specific hypotheses, it is concluded: a) there is sufficient statistical evidence at a significance level  $\alpha = 0.05$ , where the null hypothesis is rejected, that is: The use of Information and Communication Technology is positively related to the identification elaboration of investment projects in the Pasco region, 2021. b) there issufficient statistical evidence at a significance level  $\alpha = 0.05$ , where the null hypothesis is rejected, that is: The use of Information and Communication Technology is positively related to preparation of the formulation of investment projects in the Pasco Region, 2021. c) there is sufficient statistical evidence at a level of significance  $\alpha$  = 0.05, where the null hypothesis is rejected, that is: The use of Information Technology and Communication is positively related to the evaluation of public investment projects in the Pasco region, 2021.

**Keywords**: Information and communication technology, Public Investment Projects.

### **INTRODUCCIÓN**

<span id="page-8-0"></span>Tengo el honor de poner a vuestra consideración el estudio titulado: **Uso de Tecnología de Información y Comunicación en la elaboración de los Proyectos de Inversión Pública en la Región Pasco, 2021,** investigación desarrollado bajo la metodología de la investigación científica que se inició con el Problema de Investigación, el Marco Teórico, la Metodología y Técnicas de Investigación y los Resultados y Discusión, para concluir en las Conclusiones y Recomendaciones, asistida por la fuente bibliográfica por diferentes autores.

En el Capítulo I: se inició con Problema de investigación, abarcando desde la identificación y determinación del problema, donde principalmente, se hace un análisis de la llegada de la pandemia en el país COVID-19 hubo grandes cambios en todas las actividades en el mundo, y esto causo gran impacto en la población mundial, se ha perdido los empleos, bajo los niveles de servicios educativo, de salud convirtiéndose estas tareas en servicios remotos, para ello la población no ha estado preparado, es ahí donde se da mucha importancia a las tecnologías de información y comunicación (Tic), ya que su uso es casi al 100% en todas las instituciones públicas y privadas y en todos los sectores.

En el Capítulo II, está el Marco Teórico, donde se vio los antecedentes del estudio, las bases teóricas científicas referente a las variables de estudio, donde se trató que la tecnología de información y comunicación son importantes y relevantes en la elaboración de los proyectos de inversión social, en escenarios complicados de pandemia que vive la sociedad. En el Capítulo III, está la Metodología y Técnicas de Investigación, el tipo, nivel, método, diseño de investigación, población y muestra, técnicas de recolección, procesamiento, tratamiento estadístico, selección y validación de instrumentos y la orientación ética.

En el Capítulo IV, está los Resultados y discusión, análisis e interpretación de resultados obtenidos, descripción del trabajo de campo, presentación de resultados obtenidos y contraste de hipótesis para el cual se aplicó el estadístico del Chi-Cuadrado para ver la relación de variables.

Finalmente, el trabajo de campo terminó con las conclusiones y recomendaciones, las mismas que fueron obtenidas como resultado de la contrastación de hipótesis, terminando con las recomendaciones, a manera de recomendaciones, los gobiernos locales como la región, deben mejorar con el programa intensivo de capacitaciones en Tics genéricos, de aplicación, de evaluación y monitoreo, en sistemas de operadores del MEF.

**INDICE**

<span id="page-10-0"></span>[DEDICATORIA](#page-2-0)

[RECONOCIMIENTO](#page-3-0)

[RESUMEN](#page-4-0)

[ABSTRACT](#page-6-0)

[INTRODUCCIÓN](#page-8-0)

[INDICE](#page-10-0)

# **[CAPITULO](#page-12-0) I**

# **PROBLEMA DE LA [INVESTIGACIÓN](#page-12-1)**

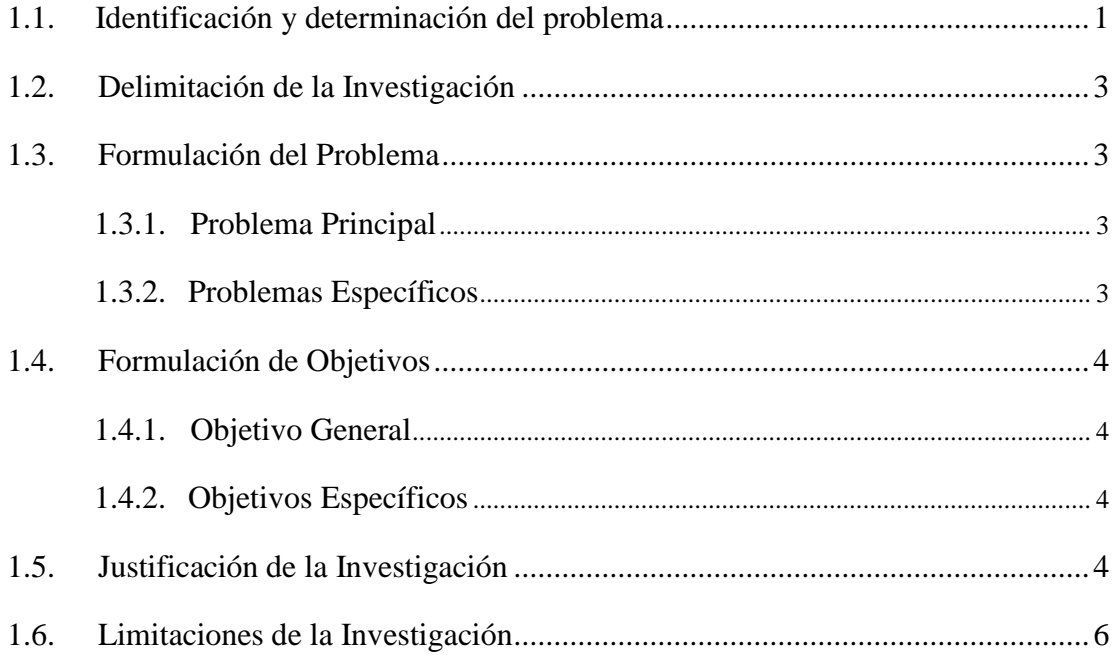

# **[CAPITULO](#page-18-0) II**

# **MARCO [TEORICO](#page-18-1)**

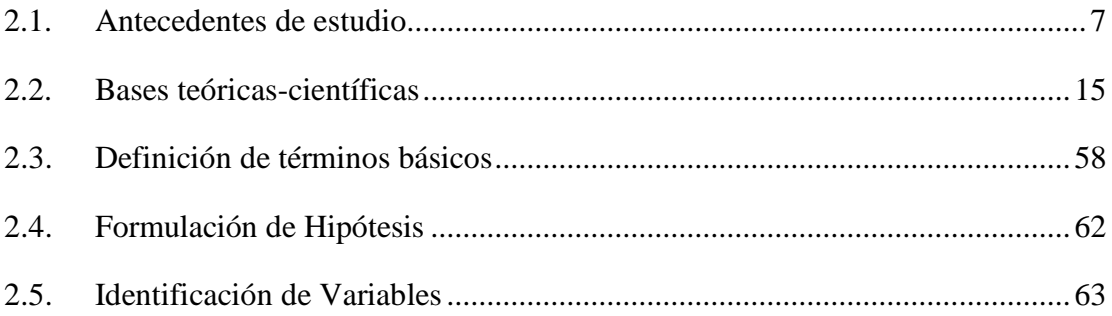

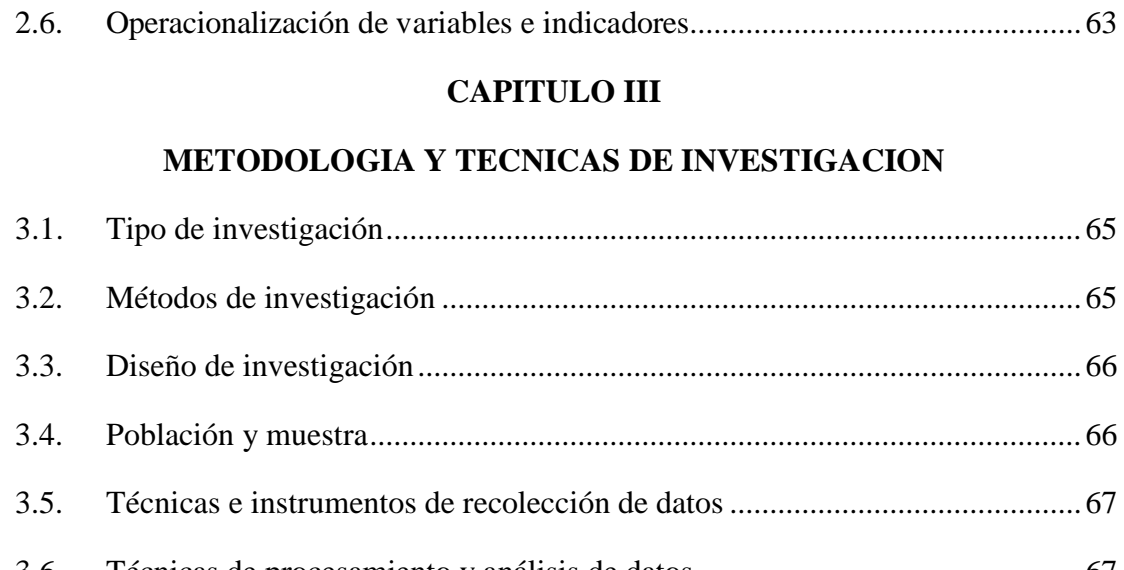

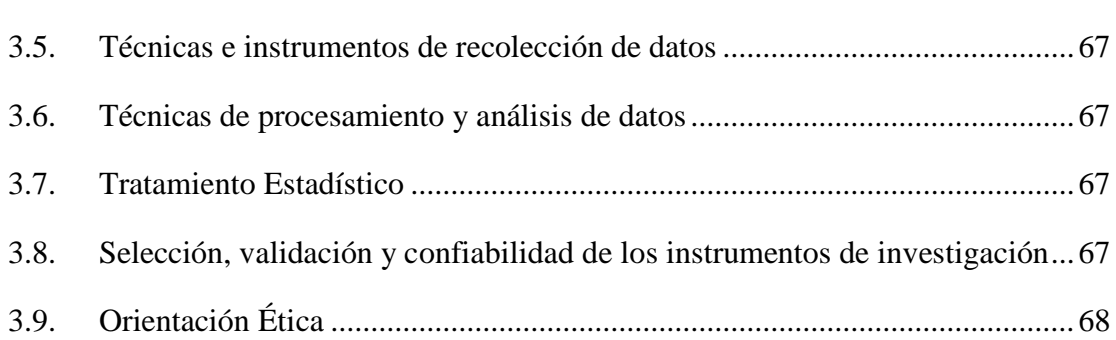

# **[CAPITULO](#page-80-0) IV**

# **[RESULTADOS](#page-80-1) Y DISCUSIONES**

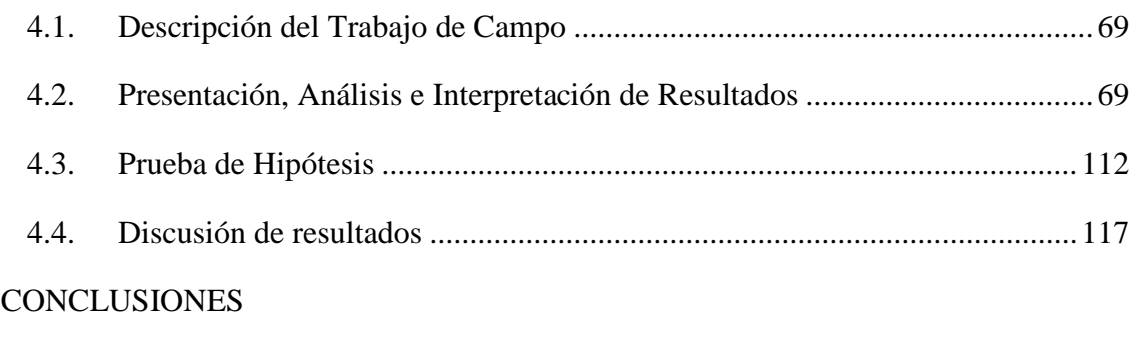

[RECOMENDACIONES](#page-133-0)

# [REFERENCIAS BIBLIOGRAFICAS](#page-134-0)

[ANEXOS](#page-137-0)

### **CAPITULO** I

# **PROBLEMA DE LA INVESTIGACIÓN**

## <span id="page-12-2"></span><span id="page-12-1"></span><span id="page-12-0"></span>**1.1. Identificación y determinación del problema**

A partir de la llegada de la pandemia en el país COVID-19 hubo grandes cambios en todas las actividades en el mundo, y esto causo gran impacto en la población mundial, se ha perdido los empleos, bajo los niveles de servicios educativo, de salud convirtiéndose estas tareas en servicios remotos, para ello la población no ha estado preparado, es ahí donde se da mucha importancia a las tecnologías de información y comunicación (Tic), ya que su uso es casi al 100% en todas las instituciones públicas y privadas y en todos los sectores.

La necesidad de aprender en tiempos cortos el uso de las Tics ha alcanzado tasas del 80% en la población, ya sea por los mismos medios de información, la web, Facebook, YouTube, Google, etc. Por la misma necesidad en el trabajo remoto.

Por otro lado, en la elaboración de los Proyectos de Inversión Pública, también se ha tenido en cuenta los Tics, porque no se puede paralizar las

intervenciones limitadas en el tiempo con el fin de crear, ampliar, mejorar o recuperar la capacidad productora o de provisión de bienes o servicios de una Entidad con la sociedad.

Una de las últimas problemáticas de Invierte.pe, es la priorización de proyectos de inversión pública que permitan implementarlos en forma oportuna y confiable; el presente trabajo de investigación tiene como objetivo principal contribuir a encontrar el uso de las Tics en la elaboración de los proyectos de inversión social,utilizando la técnica de encuestas e instrumentos el cuestionario, como la estadística básica y de verificación, que nos permitirá la priorización de las necesidades básicas de los proyectistas en nuestra región Pasco.

Una de las prioridades del MEF, USAID y otros organismos como ONG, a nivel de manuales y guías de elaboración de los proyectos de inversión pública solo se limitan a brindar instrumento Informático en Excel como hojas de trabajo, plantillas, los mismos que se encuentran vinculadas facilitando de esta manera la fase final de formulación y el documento físico en Word, los mismos que por estar articulados por hipervínculo se rellenan automáticamente en el proceso de diseño de un proyecto de inversión pública; el cual no es suficiente para el diagnóstico, análisis, la explicación y evaluación de todo el proyecto, el trabajo colaborativo necesita o requiere el uso de más Tics aplicados a los proyectos, para ello hoy se cuenta con una gama extraordinario para poderlos usar y que muchos profesionales no lo están teniendo en cuenta y aprovecharlos al máximo estas herramientas informáticas.

Habiendo revisado fuentes de información el escaso uso de Tecnología de Información y Comunicación (TIC) o de programas aplicativos en la

elaboración de los proyectos de inversión pública, no encontramos programas específicos aplicados en la elaboración de los PIP, y en su proceso muchas veces los proyectistas solo se dedican al planchado de otros proyectos similares o adecuación del mismo, se desconoce de muchos programas aplicativos en la identificación, la formulación, evaluación y los análisis de sensibilidad, sensibilidad y de riesgo en los proyectos de inversión, dado a ello me permito a realizar este estudio en la región de Pasco, el mismo que me lleva a formular lo siguiente:

## <span id="page-14-0"></span>**1.2. Delimitación de la Investigación**

**Espacial:** El proyecto de investigación se desarrolló en la región Pasco.

**Temporal:** para el estudio se consideró los años 2020 marzo al 2021 mes de marzo para la aplicación de encuestas.

**Social:** El estudio estuvo dirigido a los proyectistas del sector público de los 29 distritos de la región Pasco.

**Conceptual:** La investigación analizó el uso de las Tecnologías de Información y Comunicación en la elaboración de los Proyectos de Inversión Pública en tiempos de pandemia en un trabajo remoto.

## <span id="page-14-2"></span><span id="page-14-1"></span>**1.3. Formulación del Problema**

## **1.3.1. Problema Principal**

¿Cómo el uso de la Tecnología de Información y Comunicación se relaciona con la elaboración de los proyectos de inversión pública en la región Pasco 2021?

### <span id="page-14-3"></span>**1.3.2. Problemas Específicos**

 ¿Cómo el uso de la Tecnología de Información y Comunicación se relaciona con la elaboración de identificación de los proyectos de inversión en la región Pasco, 2021?

- ¿Cómo el uso de la Tecnología de Información y Comunicación se relaciona con la elaboración de formulación de los proyectos de inversión en la Región Pasco, 2021?
- ¿Cómo el uso de la Tecnología de Información y Comunicación se relaciona con la elaboración de evaluación de los proyectos de inversión pública en la región Pasco, 2021?

# <span id="page-15-1"></span><span id="page-15-0"></span>**1.4. Formulación de Objetivos**

# **1.4.1. Objetivo General**

Explicar cómo el uso de la Tecnología de Información y Comunicación se relaciona con los proyectos de inversión pública en la región Pasco 2021

# <span id="page-15-2"></span>**1.4.2. Objetivos Específicos**

- Conocer cómo el uso de la Tecnología de Información y Comunicación se relaciona con la elaboración de identificación de los proyectos de inversión en la región Pasco, 2021.
- Comprender cómo el uso de la Tecnología de Información y Comunicación se relaciona con la elaboración de formulación de los proyectos de inversión en la Región Pasco, 2021.
- Analizar cómo el uso de la Tecnología de Información y Comunicación se relaciona con la evaluación de los proyectos de inversión pública en la región Pasco, 2021.

# <span id="page-15-3"></span>**1.5. Justificación de la Investigación**

# **Justificación Teórica**

La investigación se desarrolló con el propósito de mejorar la calidad en la elaboración de los proyectos de inversión pública en los gobiernos locales de la región Pasco, en relación al uso de las tecnologías de información y comunicación en tiempos de pandemia que la sociedad vive actualmente.

### **Justificación Práctica**

La presente investigación se desarrolló con el motivo de que los profesionales que elaboran los proyectos de inversión pública en nuestra región deben mejorar y aprovechar las bondades de las tecnologías de información y comunicación que existe en la web en Google, los mismos que deben socializar y hacer partícipes a los grupos de interés donde se va intervenir el proyecto en la población objetivo.

## **Justificación Metodológica**

El estudio se realizó de acuerdo al método científico, según el tipo y diseño de investigación para verificar la relación de las variables de estudio el mismo que será comprobado mediante las hipótesis, y los resultados podrán ser utilizados para otros trabajos de investigación.

## **Justificación Social**

La investigación de las variables de estudio, contribuirá a mejorar el servicio de los proyectos de inversión pública, siendo la población objetivo los beneficiados y puedan mejorar su calidad de vida.

# **Justificación de Conveniencia**

La investigación beneficiará al propósito académico dentro de las actividades académicas de enseñanza-aprendizaje en la asignatura de proyectos de inversión social, el cual servirá para que los estudiantes de la carrera de Economía y otras carreras afines pueda servir como referente para que a partir

de ello puedan organizar la información de los Tics aplicados en la elaboración de los proyectos sociales.

# <span id="page-17-0"></span>**1.6. Limitaciones de la Investigación**

La presente investigación tuvo sus limitaciones en la recolección de datos primarios y el aspecto económico de movilidad a todos los distritos de la región, ya que se trabajó con todos los distritos de las tres provincias a fin de levantar la información de fuente primaria.

### **CAPITULO** II

# **MARCO TEORICO**

### <span id="page-18-2"></span><span id="page-18-1"></span><span id="page-18-0"></span>**2.1. Antecedentes de estudio**

**(Contreras, 2010),** señala que: "Las bases en que se sustentan el actual sistema Invierte.pe datan de muchos años atrás, cuando un grupo de países inició sus esfuerzos, en los años setenta, a través de la creación de sistemas nacionales de proyectos, mientras que otro grupo de países, en los años ochenta, siguió elaborando estas bases a partir de la implementación de bancos de proyectos, los cuales fueron básicamente concebidos como sistemas de información. Estos esfuerzos se enmarcan principalmente en una perspectiva de mejorar la asignación, eficiencia y calidad en el uso de los recursos públicos de Inversión (es el caso de Bolivia, Costa Rica, Honduras, México y Panamá) y de reestructuración de la administración financiera del Estado (aquí están Argentina y República Dominicana). Desde entonces y hasta ahora, el proceso de implantación de los SNIPs ha sido esencialmente gradual. En este contexto, ha habido grandes avances, pero también surgieron retrocesos. En este último caso, se encuentran Argentina y Costa Rica los que estuvieron entre los pioneros.

También en el caso de Uruguay, hay avances parciales y retrocesos. El caso Argentino se puede explicar debido a la implementación de un sistema de inversiones que no funcionó adecuadamente y a problemas estructurales y metodológicos que impidieron su institucionalización. Actualmente Argentina se encuentra en un periodo de consolidación de un nuevo sistema de inversión pública. Costa Rica por su parte, implantó un sistema de proyectos en la década de los 70 pero debió atravesar una serie de problemas funcionales e institucionales entre los años 80 y los años 90. También se puede mencionar el caso de Ecuador que le otorgó, a mediados de los años 90, un fuerte impulso al SNIP apoyado principalmente por la GTZ y el BID, pero luego su funcionamiento no operó en forma continua. Algo similar ha ocurrido con el sistema de inversión en Uruguay. Los esfuerzos graduales, por decirlo de alguna manera, hacia la implantación e institucionalización de sistemas de inversión corresponden a Bolivia, Colombia, Chile y El Salvador. En el caso de Bolivia este proceso ha venido ocurriendo a través de la programación de la inversión, la administración financiera integrada y la planificación participativa. En Colombia el proceso ha sido a partir del desarrollo de bancos de proyectos para los distintos niveles del gobierno nacional y subnacional. Mientras que en el caso de Chile el SNIP que existía desde la década de los 80, se complementó en los años 90 en el marco de la modernización de la administración pública, con la implementación de una gestión por resultados. En El Salvador, la generación de una cultura de proyectos a través de una capacitación intensiva habría sido el factor clave en la búsqueda de la consolidación de su sistema de inversión pública. En síntesis, los SNIP en Latinoamérica han atravesado durante casi cuatro décadas un proceso de implementación gradual que considera importantes éxitos, pero donde también se lamentan serios retrocesos".

Los SNIP en Latinoamérica y El Caribe hace una década Hace aproximadamente 10 años atrás se podían observar cuatro grupos de países, en función del grado de desarrollo de sus sistemas nacionales de inversión pública, teníamos la siguiente agrupación: Países con SNIPs en proceso de diseño (o rediseño): Argentina, Venezuela, Ecuador, Perú, y México. Países con SNIPs recientemente implementados: El Salvador, Guatemala, Nicaragua, Bolivia. Países en funcionamiento, pero aún en etapa de desarrollo: Honduras, Panamá, Costa Rica y República Dominicana. Países con experiencia más avanzada y una mayor consolidación: Colombia y Chile. La clasificación anterior, se basa en parte en la data de los SNIPs avalados por las normativas que los respaldan, y en parte en el conocimiento directo que los autores poseen de la realidad de estos sistemas en cada país. Al respecto se incluye un resumen de las disposiciones legales de respaldo, para algunos de estos países.

#### **Breve Historia de la Informática**

**(Burato, 2000),** menciona que: "El origen de las máquinas de calcular está dado por el *ábaco chino*, éste era una tablilla dividida en columnas en la cual la primera, contando desde la derecha, correspondía a las unidades, la siguiente a la de las decenas, y así sucesivamente. A través de sus movimientos se podía realizar operaciones de adición y sustracción".

Otro de los hechos importantes en la evolución de la informática lo situamos en el siglo XVII, donde el científico francés *Blas Pascal* inventó una máquina calculadora. Ésta sólo servía para hacer sumas y restas, pero este dispositivo sirvió como base para que el alemán *Leibnitz*, en el siglo XVIII,

desarrollara una máquina que, además de realizar operaciones de adición y sustracción, podía efectuar operaciones de producto y cociente. Ya en el siglo XIX se comercializaron las primeras máquinas de calcular. En este siglo el matemático inglés *Babbage* desarrolló lo que se llamó "*Máquina Analítica",* la cual podía realizar cualquier operación matemática. Además, disponía de una memoria que podía almacenar 1000 números de 50 cifras y hasta podía usar funciones auxiliares, sin embargo, seguía teniendo la limitación de ser mecánica. Recién en el primer tercio del siglo XX, con el desarrollo de la electrónica, se empiezan a solucionar los problemas técnicos que acarreaban estas máquinas, reemplazándose los sistemas de engranaje y varillas por *impulsos eléctricos,* estableciéndose que cuando hay un paso de corriente eléctrica será representado con un \*1\* y cuando no haya un paso de corriente eléctrica se representaría con un \*0\*,

**(Burato, 2000)** Con el desarrollo de la segunda guerra mundial se construye el primer ordenador, el cual fue llamado *Mark I* y su funcionamiento se basaba en interruptores mecánicos.

En 1944 se construyó el primer ordenador con fines prácticos que se denominó *Eniac*.

En 1951 son desarrollados el *Univac I* y el *Univac II* (se puede decir que es el punto de partida en el surgimiento de los verdaderos ordenadores, que serán de acceso común a la gente).

#### **Generaciones**

*1° Generación*: se desarrolla entre 1940 y 1952. Es la época de los ordenadores que funcionaban a válvulas y el uso era exclusivo para el ámbito científico/militar. Para poder programarlos había que modificar directamente los valores de los circuitos de las máquinas.

*2° Generación*: va desde 1952 a 1964. Ésta surge cuando se sustituye la válvula por el transistor. En esta generación aparecen los primeros ordenadores comerciales, los cuales ya tenían una programación previa que serían los *sistemas operativos*. Éstos interpretaban instrucciones en lenguaje de programación (Cobol, Fortran), de esta manera, el programador escribía sus programas en esos lenguajes y el ordenador era capaz de traducirlo al lenguaje máquina.

*3° Generación*: se dio entre 1964 y 1971. Es la generación en la cual se comienzan a utilizar los circuitos integrados; esto permitió por un lado abaratar costos y por el otro aumentar la capacidad de procesamiento reduciendo el tamaño físico de las máquinas. Por otra parte, esta generación es importante porque se da un notable mejoramiento en los lenguajes de programación y, además, surgen los programas utilitarios.

*4° Generación*: se desarrolla entre los años 1971 y 1981. Esta fase de evolución se caracterizó por la integración de los componentes electrónicos, y esto dio lugar a la aparición del *microprocesador*, que es la integración de todos los elementos básicos del ordenador en un sólo circuito integrado.

*5° Generación*: va desde 1981 hasta nuestros días (aunque ciertos expertos consideran finalizada esta generación con la aparición de los procesadores *Pentium*, consideraremos que aún no ha finalizado) Esta quinta generación se caracteriza por el surgimiento de la *PC*, tal como se la conoce actualmente los Corei7 onceava generación, acompañado de software actualizados al 2021. (PCM & ONGEI, 2013)**,** en su libro menciona:" «Una mirada al Gobierno

11

Electrónico en el Perú. La oportunidad para acercar el Estado a los ciudadanos a través de las TIC», es precisamente eso, una breve mirada y un recorrido por los principales acontecimientos sobre el desarrollo del Gobierno Electrónico en el Perú; y asimismo, este impulso representa una apuesta por el futuro y una oportunidad para todos" (p.17).

(PCM & ONGEI, 2013), en este apartado menciona:" «El uso de las tecnologías en la Administración Pública es un proceso relativamente nuevo, pero que ya cuenta con varios hitos en la región y en cada país. En el caso del Perú, es de resaltar el establecimiento de la Oficina Nacional de Gobierno Electrónico e Informática (ONGEI). En la OEA, estos asuntos siempre se han tratado asumiendo la importancia política más que la tecnológica, ya que las tecnologías son un instrumento para que las políticas públicas sirvan de manera más transparente, eficiente y efectiva al ciudadano y puedan así contribuir al fortalecimiento de la gobernabilidad democrática. Así lo han expresado los países de la región en la Declaración de Santo Domingo sobre Gobernabilidad y Desarrollo en la Sociedad del Conocimiento y en esa dirección hemos encaminado nuestros esfuerzos a través de los distintos componentes del programa de Gobierno Electrónico de la OEA, tales como Munet, Catastro, Campus Virtual, Red de Compras Gubernamentales y Red GEALC. La participación del Perú en todas estas instancias hemisféricas, y en particular en las reuniones ministeriales de Gobierno Electrónico, ha sido una contribución decisiva para generar este camino en común hacia la modernización y fortalecimiento de la Administración Pública» (p.19).

(PCM & ONGEI, 2013), Hace referencia:" Denominaciones como Sociedad de la Información, Sociedad del Conocimiento o Sociedad Posindustrial sirven para

12

distinguir a una sociedad caracterizada por cambios estructurales y constantes, que se guía por nuevos patrones tecnológicos, comunicacionales y comparte también una nueva forma de pensar el desarrollo humano. Los gobiernos insertos dentro de esta naciente sociedad no podían mantenerse ajenos a dichos cambios. Es aquí donde se inscriben temas como Gobierno Electrónico, comercio electrónico, interoperabilidad, inclusión digital, etc. Estos cambios se encuentran en línea con el modelo planteado por la Nueva Gestión Pública (NGP) que rechaza la administración estatal tradicional, el modelo burocrático rígido y está orientado a la búsqueda de una mayor eficiencia, eficacia y generación de valor público (Moore 2006), (p.25).

(PCM & ONGEI, 2013), hace mención:" La Sociedad de la Información es un estado actual de los procesos sociales, en el cual la información es el eje central de estos, siendo uno de los elementos básicos el haber pasado de una economía de cosas a una economía de información y comunicación. Pero este proceso no es aislado sino global, es decir, enfrentado a la necesidad de comprender que las incidencias de los fenómenos que ocurren en cualquier lugar del globo tienden a afectar a todo el resto. Más aún si queremos verlo de una manera clara, los ciudadanos se están volviendo ciudadanos universales, y cualquier desarrollo político y normativo tiene que estar enmarcado en los procesos globales de políticas y de normativas, sino están condenados a quedar aislados. Es preciso indicar que no se puede (ni debe) ver a la Sociedad de la Información, y por ende, a sus políticas, de manera aislada y desligada de los procesos de políticas de desarrollo, sino que se deben incluir componentes de Tecnologías de la Información y la Comunicación (TIC), en especial desde una perspectiva de desarrollo (TICpD), en las políticas de desarrollo existentes, así como reevaluar estas políticas existentes a la luz del cristal de los componentes TICpD" (p.110-111).

(Llanos , 2019), en su tesis de posgrado en una de sus conclusiones menciona: PRIMERO" Se estableció un proceso de análisis metodológico durante un prudente periodo de tiempo sobre las principales características del uso de las Tecnologías de la Información y Comunicación. Determinando que son un instrumento altamente significativo de desarrollo para la ciudad de Cotahuasi. Aun cuando su utilización actualmente es insuficiente. SEGUNDA: En el trabajo de investigación se llegó a identificar los elementos colaterales técnicos e infraestructura para una efectiva utilización de Tecnologías de la Información y Comunicación. Los mismos que nos permiten determinar su estado de carencia e ineficacia; por lo que, en la práctica concuerdan con las teorías de la Brecha Digital, en su concepto de exclusión y retraso con respecto a las capitales de Departamentos. Como es el caso de la Provincia de La Unión frente a la capital de Arequipa" (P.127). TERCERA: Según las técnicas utilizadas para recopilar información, se identificó el uso que le dan a las Tecnologías de Información y Comunicación, en sus diversas actividades cotidianas, los pobladores de Cotahuasi, provincia de La Unión. De acuerdo a los resultados hay un gran déficit en el uso, por ejemplo, de Internet; tal como se describe en lo cuantitativo con las encuestas y lo cualitativo con las entrevistas. CUARTA: Se logró describir como el uso de los medios de comunicación masivos convencionales son un instrumento de utilidad para la población, siendo los mismos una fuente de información y retroalimentación comunicativa. Posicionando su relevancia, aun cuando los sistemas digitales ofrecen mejores posibilidades. QUINTA: En el resultado del estudio se logró precisarla cantidad

14

de tiempo y horarios habituales que los pobladores de Cotahuasi, provincia de La Unión, dedican para usar Internet, referida la misma como elemento de las Tecnologías de la Información y Comunicación. En términos generales es poco el tiempo que dedican al uso de la Red, lo que coincide con el hecho de tener poca cobertura de banda ancha. Siendo los horarios vespertinos los preferenciales" (P.128).

# <span id="page-26-0"></span>**2.2. Bases teóricas-científicas**

### **Herramientas Informáticas**

**(Real Academia Española, 2014),** Define informática como el "conjunto de conocimientos científicos y técnicas que hacen posible el tratamiento automático de la información por medio de ordenadores". El término informática se deriva de las palabras información automática, que significa procesar o automatizar la información. Igualmente, la informática se encarga de estudiar y mejorar metodologías y técnicas mediante el empleo de ordenadores, permitiendo que esa información pueda ser tratada de forma digital para su procesamiento, almacenamiento y transmisión.

### **Figura No. 01 Empleo de ordenadores**

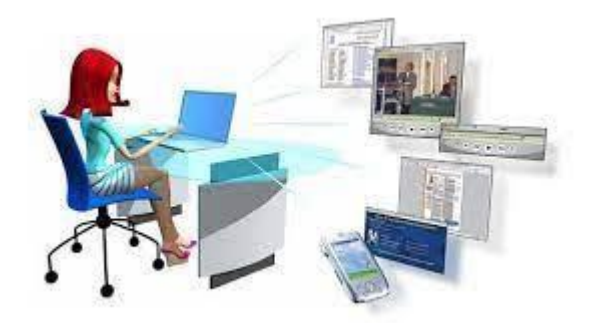

Fuente: Extraído de imágenes de Google

Las Herramientas informáticas, son [programas, aplicaciones o](http://www.ecured.cu/index.php?title=Programas&action=edit&redlink=1) simplemente [instrucciones](http://www.ecured.cu/index.php?title=Instrucciones&action=edit&redlink=1) usadas para efectuar otras tareas de modo más sencillo. En un sentido amplio del término, podemos decir que una herramienta es cualquier programa o instrucción que facilita una tarea, pero también podríamos hablar del [hardware](http://www.ecured.cu/Hardware) [o accesorios](http://www.ecured.cu/Hardware) como [herramientas.](http://www.ecured.cu/Herramientas) Ver figura No. 02.

El desarrollo de herramientas nuevas es y será el motor del avance de la [informática.](http://www.ecured.cu/Inform%C3%A1tica) A medida que los ordenadores se han universalizado y cada vez son más rápidos y capaces, han surgido nuevas aplicaciones que permiten explotarlos al máximo. Asimismo, con cada avance tecnológico se van creando nuevas herramientas, definidas por la necesidad de los usuarios de hacer alguna tarea concreta, en una relación oferta-demanda que permite el desarrollo continuo de las aplicaciones y tecnologías.

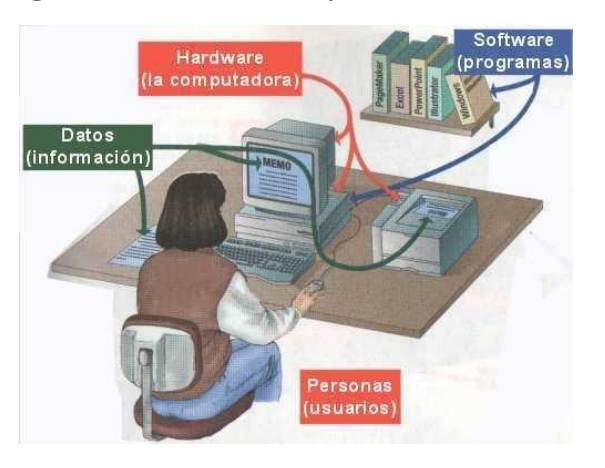

**Figura No. 02 Software y Hardware**

Fuente: Extraído de imágenes de Google

**(Berral Montero, 2010),** Cualquier persona usuaria de un ordenador, debe conocer las herramientas básicas que se utilizan habitualmente, como son, procesadores de textos, hojas de cálculo, presentaciones, manejo de navegador de internet, manejo del correo electrónico, etc. Con alguna de estas aplicaciones, se procederá a realizar determinadas actividades prácticas, a fin de adquirir unas destrezas concretas, teniendo en cuenta que dichas aplicaciones cambiaran con el transcurso del tiempo.

**(EOI, 2015),** En el complejo mundo moderno, donde los cambio de toda índole se producen a una velocidad vertiginosa resulta necesario disponer de un conjunto de antecedentes justificatorios que aseguren una inversión y que sea asentada en la toma de decisiones y por lo tanto haga posible disminuir el riesgo de equivocarse al decidir la realización de un determinado proyecto de inversión, sin embargo dado que tanto en la etapa de inversión como de operación se producen movimiento que incorpora el costo-financiero que ellas implica para poder expresar los distintos valores.

Las herramientas que provee la información a quien deben tomar decisiones de inversiones, es obvio que para los inversionista tendrá que considerar una serie de variables, de tipo sociales, estratégicas, políticas y entre otros para que asegure las inversiones tanto privadas como las públicas, por tanto es posible que señalemos o califíquenos de rechazar un proyecto por el solo hecho de no haber tenido existo practico, tampoco puede ser catalogado de aceptado un proyecto que teniendo existo ha estado sostenido mediante expediente casual.

La identificación, formulación y evaluación de un proyecto, en el caso público y tanto para la creación de nueva empresa como para empresa en funcionamiento para el caso privado, tiene por objeto apoyar la toma de decisiones mediante la determinación de la conveniencia o inconveniencia de asignar recurso escaso a una determinada alternativa de inversión, sin embargo existen diverso mecanismo operacional por la cual una empresario o funcionario público decide invertir recurso económico en un determinado proyecto de inversión:

Los distintos softwares de planificación, formulación y administración de proyectos es un término utilizado en la ingeniería de software que cubre

17

varios tipos de software, entre ellos el utilizado para la planificación de proyectos, manejo y control de presupuesto, asignación de recursos, software para colaboración, software para comunicación, manejo de la calidad y documentación o administración de sistemas, los cuales son usados para manejar la complejidad que conlleva un proyecto grande.

## **Principales actividades de un software para manejo proyectos:**

- Planificación
- Cálculo del camino crítico
- Provisión de la información

### **Tipos de aplicaciones de Software con herramientas especializadas:**

## **De Escritorio:**

El software de administración de proyectos se puede poner en ejecución como programa que funcione en el escritorio de cada usuario. Este proporciona, tradicionalmente, una sencilla y fácil manera de utilizar interfaz gráfica de usuario. Las aplicaciones de escritorio almacenan tradicionalmente sus datos en un archivo, aunque algunos tienen la capacidad de colaborar con otros usuarios, o almacenar sus datos en una base de datos central. Los primeros pueden funcionar en un ambiente heterogéneo de sistemas operativos múltiples, aunque esto no es lo normal. Muchos de estos programas funcionan solamente en un sistema operativo, típicamente Microsoft Windows o GNU/Linux.

El software de la administración de proyectos se puede poner en ejecución con una Aplicación Web, accediendo a través de una Intranet o de una Extranet usando un web browser. Esto tiene varias ventajas y desventajas de aplicaciones web:

- Se puede acceder desde cualquier tipo de computadora sin la instalación de software.
- Facilidad del control de acceso.
- Naturalmente multiusuario.
- Solamente una instalación/versión de software para mantener.
- Originalmente es más lento para responder que las aplicaciones de escritorio.
- Capacidad gráfica más limitada que las aplicaciones de escritorios.

### **Personal**

Una aplicación personal para la administración de proyectos es aquella usada en los hogares para manejar proyectos caseros. Son bastante parecidos a los sistemas de un solo usuario, aunque el software personal de la administración de proyectos utiliza interfaces más simples.

## **De un solo usuario**

Un sistema de un solo usuario se programa suponiendo que solamente una persona necesitará corregir el plan del proyecto en cada instante. Esto puede ser de utilidad en compañías pequeñas, o en aquellas donde solamente algunas personas están implicadas en la planificación desde arriba hasta abajo del proyecto. Las aplicaciones de escritorio caen generalmente dentro de esta categoría.

#### **De colaboración**

Un sistema de colaboración se diseña para apoyar a usuarios múltiples que pueden modificar diversas secciones del plan en cualquier instante, por ejemplo, poniendo al día las áreas de las cuales ellos son responsables personalmente de tal manera que esas modificaciones quedan integradas dentro del plan general.

### **Usuarios o corporativos**

Existen también software o herramientas informáticas que centralizan la información encontrada en los proyectos de inversión que realiza la institución pública o la empresa privada, siendo en definitiva una Oficina de Administración y Control de Proyectos (PMO), pero virtual, y en ella los ejecutivos deben Planificar, administrar, gestionar y controlar los proyectos, lo que les permite de manera constante conocer la situación real de cada proyecto, controlando los avances, la documentación pertinente, las tareas y subtareas desarrolladas, los costos relacionados, coordinando acciones y procesos, todo ello de manera remota, activa y sin mayores costos para la organización.

### Integrado

Un sistema integrado combina la administración de proyectos o el planeamiento del proyecto, con muchos otros aspectos de la vida de la compañía. Por ejemplo, los proyectos de PHProjekt utilizan seguimiento de errores asignando resultados a cada proyecto, de manera que la lista de los clientes del proyecto de inversión se convierte en un módulo de la administración de la relación del cliente, y cada persona en el plan del proyecto de inversión hace sus propias listas de tarea, calendarios, y funcionalidad de la mensajería asociados a sus proyectos.

De manera similar, las herramientas especializadas como Source Forge integran software de la gerencia de proyecto con software del control de la fuente (CVS) y software de seguimiento de errores, para poder integrar cada parte de la información en el mismo sistema.

### **Herramientas no especializadas.**

20

Mientras que el software especializado puede ser común, y promovido rigurosamente por cada vendedor, hay una gama extensa de otras herramientas del software (y no-software) usadas para planear e implementar proyectos de software Ejemplos de software de planificación y administración de proyectos de inversión Bitbucket, Bizagi, Intecplan, Merlín Software, Microsoft Project, Planner, PRINCE2, PRISM, Sciforma, TaurusWebs, Track+, Transparent Business, Tryton, WorkPLAN.

### **Bitbucket**

Es un servicio de alojamiento basado en web, para los proyectos que utilizan el sistema de control de revisiones Mercurial y Git. Bitbucket ofrece planes comerciales y gratuitos. Se ofrece cuentas gratuitas con un número ilimitado de repositorios privados (que puede tener hasta cinco usuarios en el caso de cuentas gratuitas) desde septiembre de 2010. Esta plataforma de colaboración, sirve para equipos de software modernos que se reúne para planificar, programar, probar e implementar a escala el trabajo deseado.

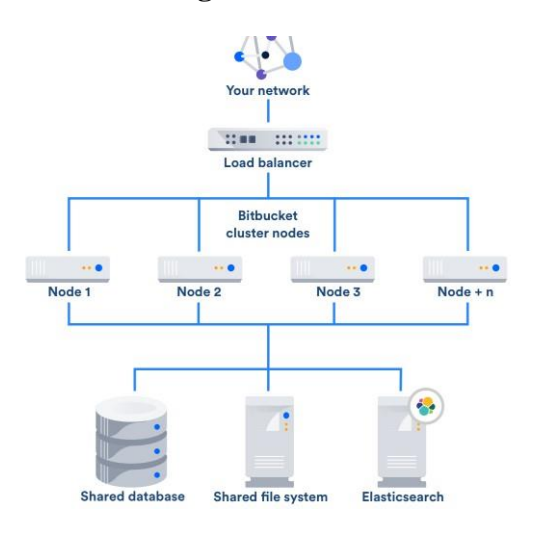

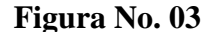

Fuente: Extraído de imágenes de Google

### **Tics Genéricos**

#### **Documentos de Google**

Esta herramienta de Docs de Google es extraordinaria, no solo sirve como procesamiento de texto para equipos únicos, sino tiene una gama de herramientas que facilita el trabajo colaborativo en equipo, ediciones simultáneamente en tiempo real; que se pueden usar compartiendo con varios usuarios, desde ahí se puede explorar en línea web para buscar información, usar estilos de referencia como el APA automáticamente, traducir documentos en todos los idiomas, escribir por voz párrafos completos, realizar mapas conceptuales, usar panel de actividad, complementos para incorporar, descargar e instalar otros utilitarios, gestionar complementos, publicación de documentos en web, descargar documentos en diferentes formatos entre otros múltiples usos, muy importante para elaborar los proyectos de inversión. Esto podemos observar en las siguientes figuras.

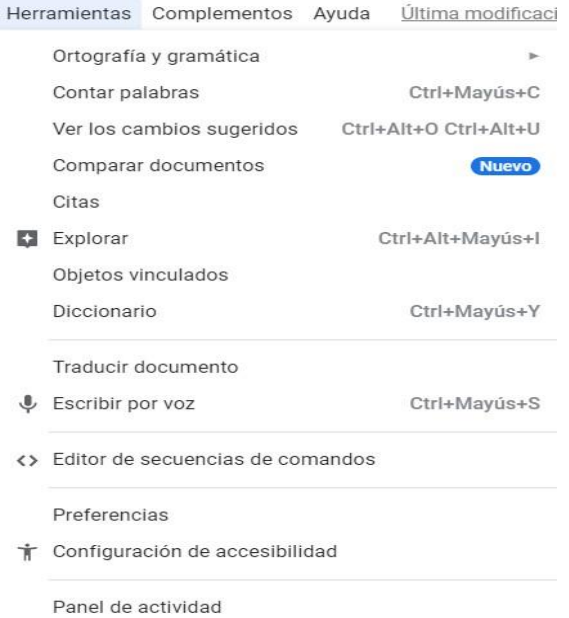

#### **Figura No.04 Herramientas de Documentos**

#### Fuente: Elaboración propia, capturado desde Documentos de Google

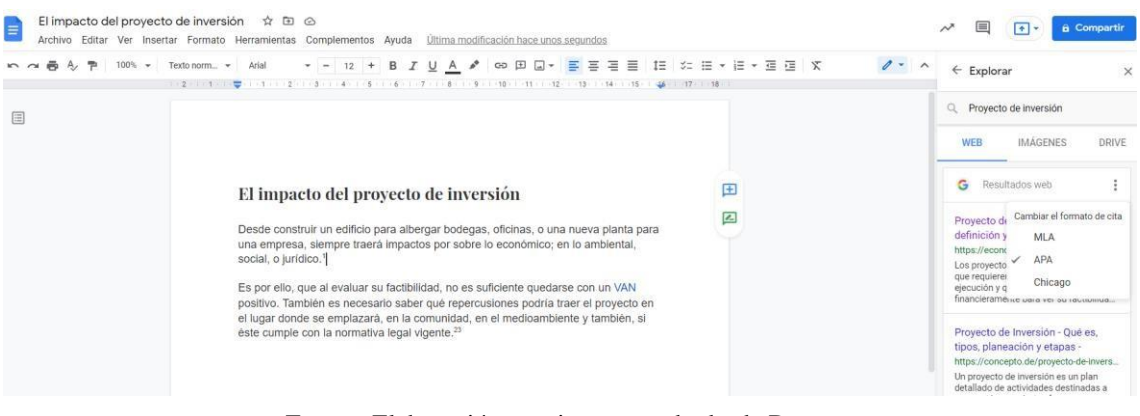

### **Figura No. 05 Programa Documentos de Google**

Fuente: Elaboración propia, capturado desde Documentos de Google

# **Hoja de Cálculo**

Las hojas de cálculo en Google es una herramienta en lía al igual que Doc. Que tiene también función múltiple, tiene diferentes funciones al igual que el mismo Excel que nos permite utilizar las estadísticas correctas para tomar decisiones empresariales e institucionales, evaluar los proyectos de inversión, manejar datos financieros, los métodos cuantitativos y toda una gama de datos cualitativos y cuantitativos en tiempo real y con trabajo colaborativo en equipo, el mismo que se ajusta para realizar proyectos sociales y privados de forma simultánea.

La arquitectura de esta interesante herramienta se basa en guardar los archivos sin que usted puede acceder a guardar de rato en rato, porque el mismo programa se va grabando al mismo tiempo que usted está trabajando en serie, no necesita de estas grabando cada momento su archivo, el guardado es automático y es más los archivos se van almacenando en la nube y no necesita de otro dispositivo de salida, el mismo que se puede usar en cualquier lugar y momento. La compatibilidad con sistemas externos, como Microsoft Office, elimina la complicación que supone trabajar con varias fuentes de datos. Además, dado que se desarrolló sobre la infraestructura de Google, Hojas de cálculo le da la libertad de crear y, al mismo tiempo, lo ayuda a proteger su información.

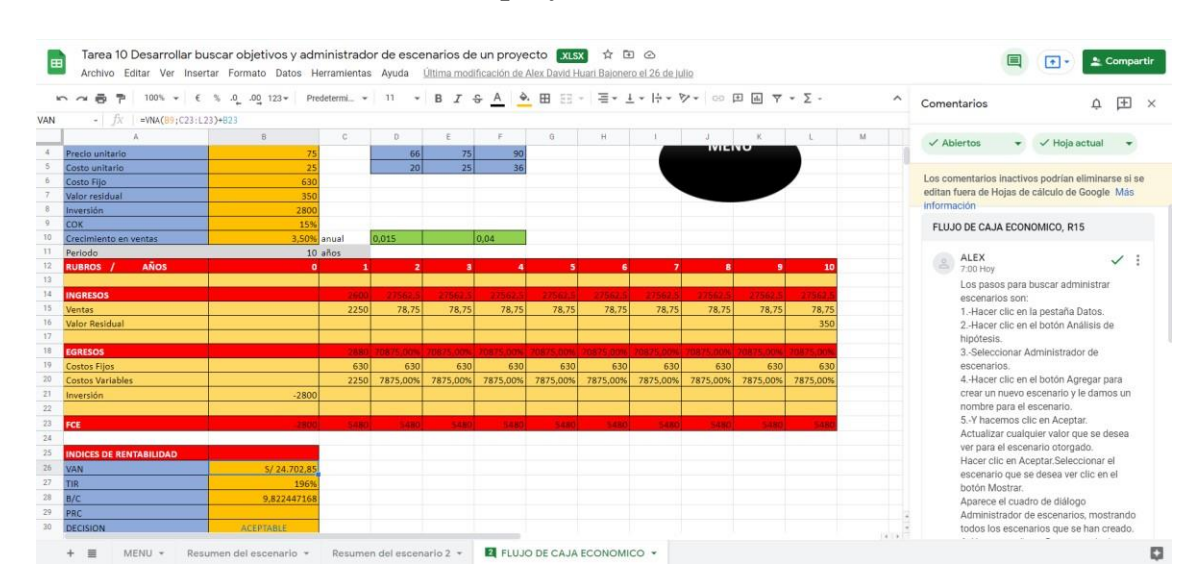

### **Figura No. 06 Hoja de Cálculo y un ejemplo de uso y aplicación en**

#### **los proyectos de inversión**

Fuente: Elaboración propia, capturado desde Hoja de Cálculo de Google

# **Presentaciones**

Es otra herramienta en línea que nos ayuda a crear y editar presentaciones con muchos estilos desde su navegador sin necesidad de software específico. Podemos realizar trabajo colaborativo con varias personas al mismo tiempo, y todos tendrán siempre la versión más reciente, se puede iniciar el trabajo desde plantillas para mejorar la calidad de vídeo, imágenes, dibujos, transiciones, realizar su propia presentación de modo grabado y puede funcionar con otros dispositivos móviles y Tablet.

Por otro lado, podemos usar las herramientas de presentación de videos de forma de reproducción con recortes, apertura de foros en línea en tiempo real, ponencias, webinar, chats, incorporar archivos mediante enlaces, al igual que las
demás herramientas tiene una gama de herramientas y complementos que se pueden instalar y usar en línea.

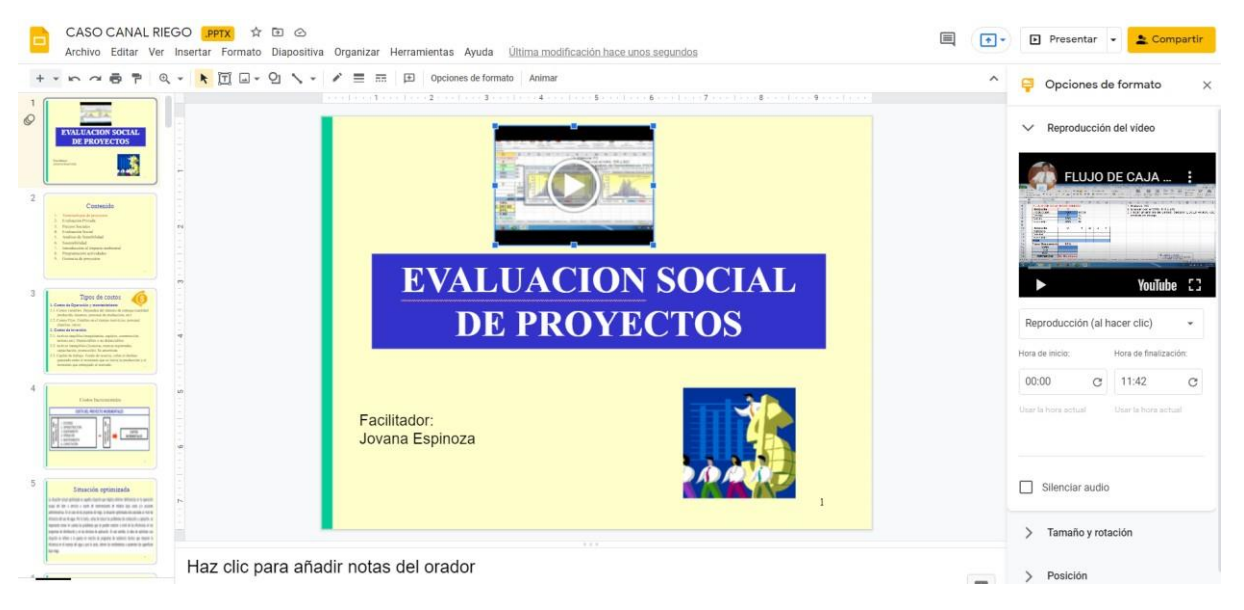

**Figura No. 07 Presentaciones un ejemplo de uso y aplicación**

Fuente: Elaboración propia, capturado desde Presentaciones de Google

# **Lucidchart**

Es una herramienta profesional para multiusos, es un software de diagramación diversa en línea, que sirve de apoyo a todo tipo de trabajo en las personas, profesionales y con trabajo colaborativo simultáneo, ayuda a individuos a realizar y visualizar procesos, sistemas y estructuras organizacionales; además es un espacio que nos brinda el trabajo de gráficos, combinación de diagramas de datos, mapas conceptuales, mentales, lluvias de ideas, bosquejos en variedad de formatos y plantillas listas para iniciar las tareas y terminado, simplemente comparte un URL, inserta una entrada de wiki, usa el modo de presentación o integra tus diagramas en Google Slides, Confluence y Slack. Es rápido y sencillo distribuir presentaciones bien enfocadas cuando seleccionas secciones específicas de tu mapa mental en línea para compartir. Pasa menos tiempo creando presentaciones y más tiempo compartiendo tus grandes ideas en

planificación, proyectos, organización, control, evaluación, gerencia empresarial, etc. Lucidchart trabaja simultáneamente con Lucidspark y Lucidpress, que le da un soporte importante al personal en la familia, empresa, trabajo e instituciones públicas.

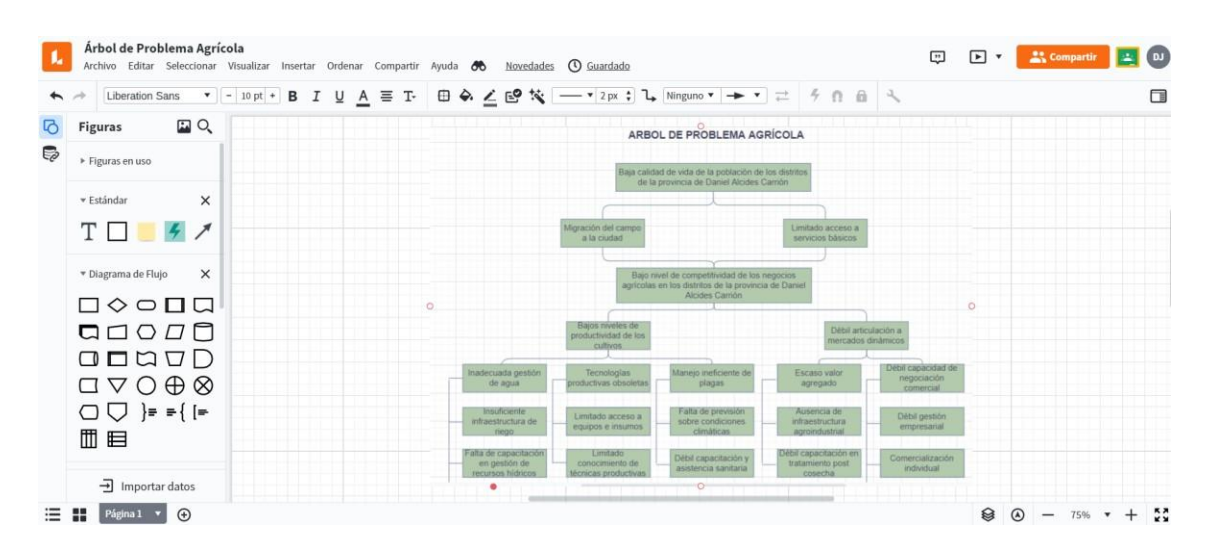

**Figura No.08 Lucidhart un ejemplo de uso y aplicación**

Fuente: Elaboración propia, capturado desde Lucidchart de Google

### **Bizagi**

Es una herramienta de automatización de procesos rápidos y flexibles, es una suite ofimática con dos productos complementarios, un Modelador de Procesos y una Suite de BPM. Bizagi Process Modeler es un Freeware utilizado para diagramar y documentar procesos usando la notación estándar BPMN (Business Process Modeling Notation).

Bizagi BPM Suite es una solución de Gestión de procesos de negocio (BPM) que les permite a las organizaciones ejecutar/automatizar procesos o flujos de trabajo (workflows). Existe una edición de nivel de entrada (Xpress Edition) y dos ediciones corporativas (Enterprise NET y Enterprise JEE). Bizagi Limited es una compañía privada establecida en 1989, y su nombre significa Agilidad de Negocio (Business Agility), con este utilitario se puede diseñar e implementar de manera fácil y rentable procesos reales de negocios de cualquier organización, aumentando de esta manera el rendimiento y productividad, se puede utilizar también de forma rápida los árboles de problema y de objetivos en los proyectos de inversión. Así podemos observar en la figura siguiente:

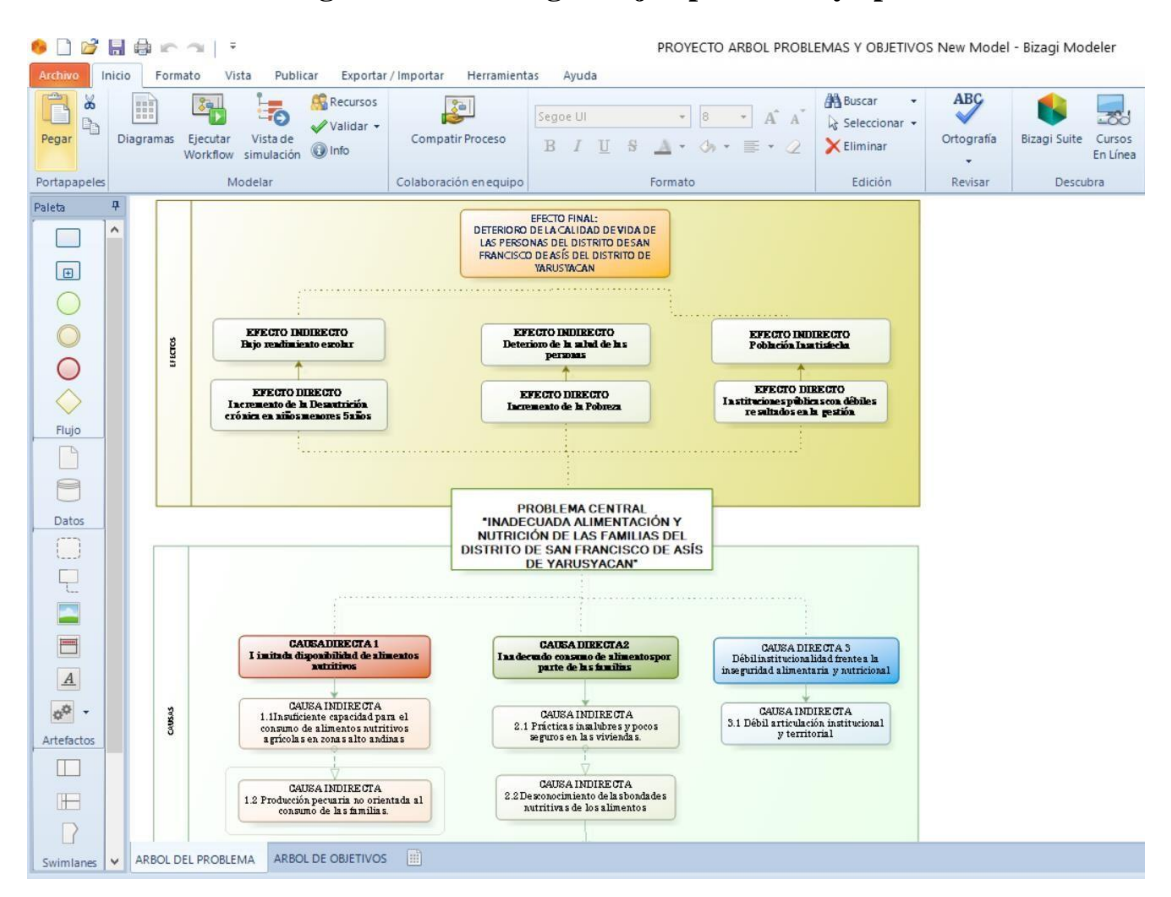

### **Figura No. 09 Bizagi un ejemplo de uso y aplicación**

Fuente: Elaboración propia, capturado desde el programa de Bizagi

#### **Canva**

Es una herramienta de multiusos, es un software en el sitio web, nos brinda trabajo colaborativo y en equipo, el cual nos permite crear ydiseñar gráficos simplificados, infografías, presentaciones, informes, lluvias de ideas, diagnóstico, identificación, estadísticas, proyectos, arquitectura, planeamiento, crear vídeos con presentaciones, este programa fue creado y fundado en 2012. Una de las bondades de este programa es que tiene un formato de arrastrar y soltar el mismo que proporciona acceso a más de 60 millones de fotografías y 5 millones de vectores, gráficos y fuentes.

Canva tiene opciones de diseñar y crear desde inicio tareas y actividades desde hojas en blanca de temas que se ajusta de forma personal, familiar, empresa, instituciones públicas entre otros.

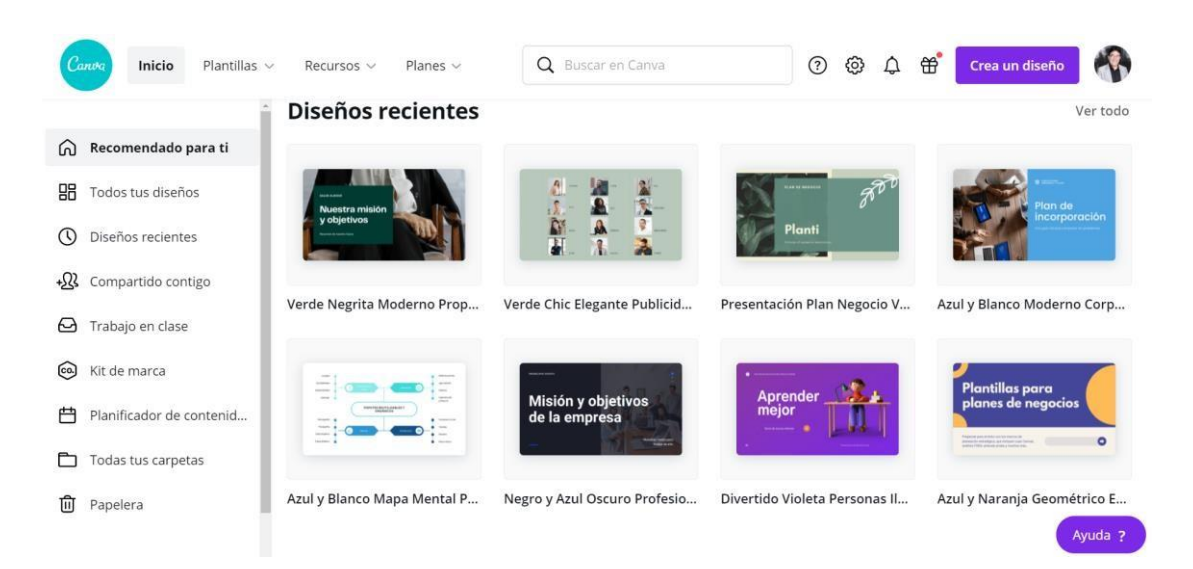

## **Figura No. 10 Canva ejemplo de uso y aplicación**

Fuente: Elaboración propia, capturado desde Canva de Google

#### **Jamboard**

Es una pizarra digital o pantalla inteligente que te permite al usuario trabajar como una pizarra convencional, tiene sus herramientas como plumones, borrador, punteros, formas para dibujar, opciones de imágenes, búsqueda en la web de información, notas adhesivas, textos con la finalidad de extraer con rapidez imágenes, vídeos, etc. en Google, este programa guardar la información en la nube automáticamente, usar la herramienta de reconocimiento de formas y escritura a mano fácil de leer, y dibujar con una pluma stylus, pero borrar con el dedo igual que en una pizarra, además se puede cambiar la forma o fondo de

la pizarra, muy útil para trabajo en equipo y para trabajo de gabinete de un proyecto de inversión. Así podemos observar en el siguiente gráfico No. 11.

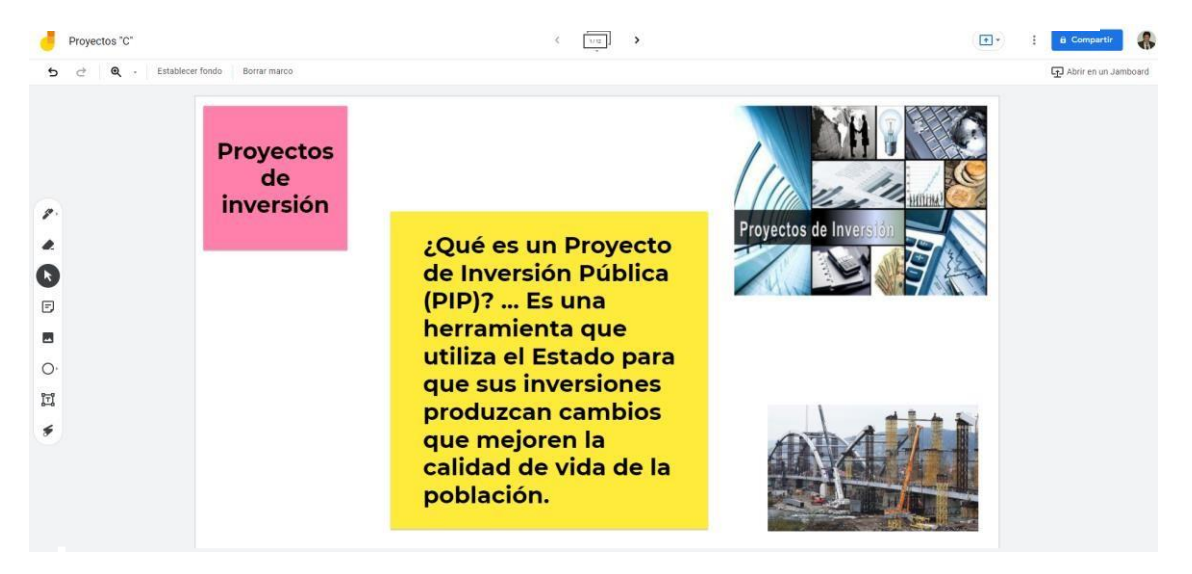

**Figura No. 11 Jamboard ejemplo de uso y aplicación**

Fuente: Elaboración propia, capturado desde Jamboard de Google

## **Diagrama.net**

Es una herramienta de aplicación en la web gratuita y de código abierto que nos permite diseñar, crear, modelar, una gran variedad de diagramas de flujo, procesos y diseños desde cualquier navegador web. Este software también posee una versión de escritorio disponible para Windows, Linux y macOS, las bondades de este programa son de elaborar mapas de procesos, árboles de problema, árboles de objetivos, marco lógico, crear escenarios de un proyecto de inversión, que en su mayoría de los proyectistas no conocen o no utilizan esta gran herramienta, en el siguiente gráfico les presentamos un caso de árbol de objetivos.

Además, cuenta con una serie de herramientas en las tablas de comandos, también se puede enlazar con Lucidchart, Lucidspark, LudicExpreess, entre otros utilitarios de la web, así podemos observar en la siguiente figura No. 12.

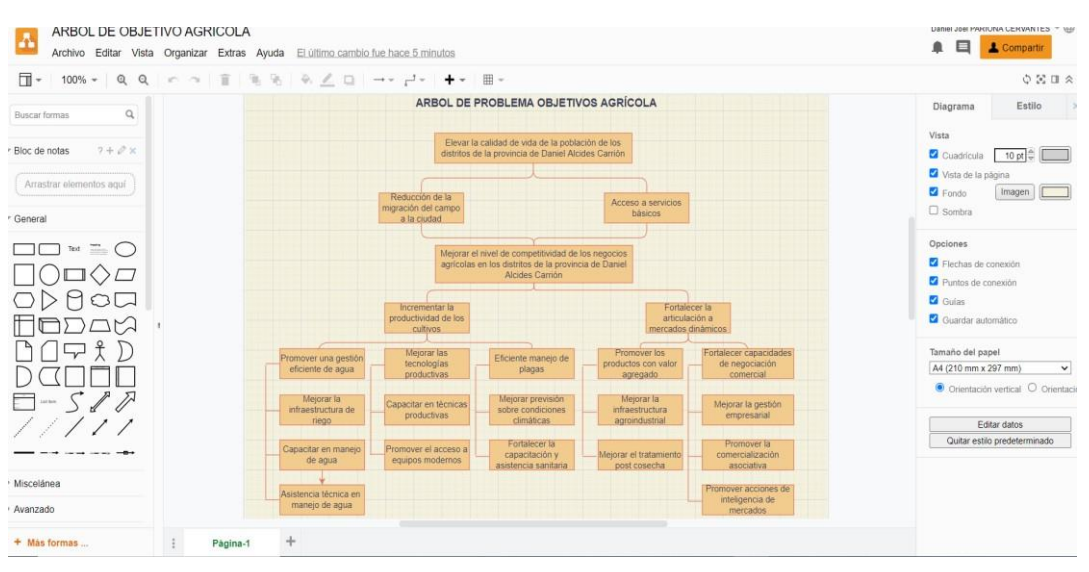

### **Figura No. 12 Diagrama.net ejemplo de uso y aplicación**

Fuente: Elaboración propia, capturado desde Diagrams.net de Google

#### **Classroom**

Google nos da la oportunidad de usar esta poderosa herramienta de Classroom, no solo como plataforma virtual para el sector educativo, sino para trabajar de forma colaborativa y trabajo en equipo desde lugares extremos, como una plataforma de enlace, esta herramienta creada por Google en 2014, y destinada exclusivamente al mundo educativo. También nos da la oportunidad de crear aulas para desarrollar los proyectos de inversión en tiempo real mediante el compartimiento de la plataforma, donde se puede almacenar información, tareas, foros, material para compartir, bibliografías, hacer evaluaciones continuas, seguimientos, monitoreos el avance de los proyectos, entre otros beneficios. Esta herramienta de Google permite a parte de gestionar las clases en línea, nos permite gestionar las actividades y tareas en línea, y puede utilizarse tanto para el aprendizaje presencial, o como para las tareas presenciales o para el aprendizaje virtual o para las actividades virtuales o mixtos si lo desea así los usuarios. A su vez esta plataforma de trabajo colaborativo se enlaza con todas las herramientas

virtuales existentes en Google, con todos los Tics, del sistema virtual, es una ventaja usarlo en la identificación, formulación y evaluación de proyectos de inversión privada como público, de la misma manera trabaja con el Meet para iniciar videollamadas o trabajar en un aula interactivo viéndose en tiempo real, el mismo que nos ayuda crear y gestionar clases o actividades, tareas y calificaciones en línea sin necesidad de usar papel y contaminar el medio ambiente, se puede añadir materiales a las tareas, como enlaces de vídeos o tutoriales de YouTube, encuestas desde los Formularios de Google y otros elementos de Google Drive, se puede aperturar foros, chats y enviar comentarios directos en tiempo real, entre otros usos múltiples.

|                 | $^{+}$<br>Crear             | Google Calendar $\langle \Delta \rangle$ Carpeta de Drive de la clase<br>□ Meet<br>m |          |  |
|-----------------|-----------------------------|--------------------------------------------------------------------------------------|----------|--|
| Todos los temas | 自<br>Tarea                  |                                                                                      | $\vdots$ |  |
| <b>SILABO</b>   | Tarea de cuestionario<br>自  |                                                                                      |          |  |
| PROGRAMAS DE AP | $\sqrt{2}$<br>Pregunta      | Publicado el 6 mar                                                                   |          |  |
| UNIDAD I        | Н<br>Material               |                                                                                      |          |  |
| UNIDAD II       | Ξ<br>Reutilizar publicación | <b>E APOYO</b>                                                                       | ÷        |  |
| UNIDAD III      | Tema<br>這                   | Publicado el 6 mar                                                                   |          |  |
| UNIDAD IV       |                             |                                                                                      |          |  |
| BIBLIOGRAFÍAS   | 凹<br>XMIND                  | Publicado el 6 mar                                                                   |          |  |
|                 | <b>UNIDAD I</b>             |                                                                                      | $\vdots$ |  |

**Figura No. 13 Classroom ejemplo de uso y aplicación**

Fuente: Elaboración propia, capturado desde Classroom de Google

### **Meet**

Es una herramienta totalmente trascendental, se utiliza para las conferencias o webinar, conocidas también como videoconferencias encriptadas y seguras para las organizaciones o empresas aprovechan usar esta tecnología de Google **Meet**, estas bondades de videoconferencias **Meet** en línea, contribuyen al trabajo colaborativo y son seguras y sin problemas, las instituciones públicas todavía no vienen usando esta herramienta gratis en la web, las oficinas de formulación de los proyectos sociales no le dan el uso necesario de Google Workspace y hacer mucho másproductivo las instituciones públicas y promover él trabaje en equipo. Cómo funciona: Crea una videollamada, para crear una videollamada, inicia sesión con tu cuenta de Google o regístrate para crear una gratis. Invita a otros usuarios a una reunión en línea, envía un enlace o código de reunión a las personas que quieras que asistan y seguidamente debemos unirnos a la reunión; de igual manera

podemos trabajar con Zoom, Teams y otras herramientas parecidas.

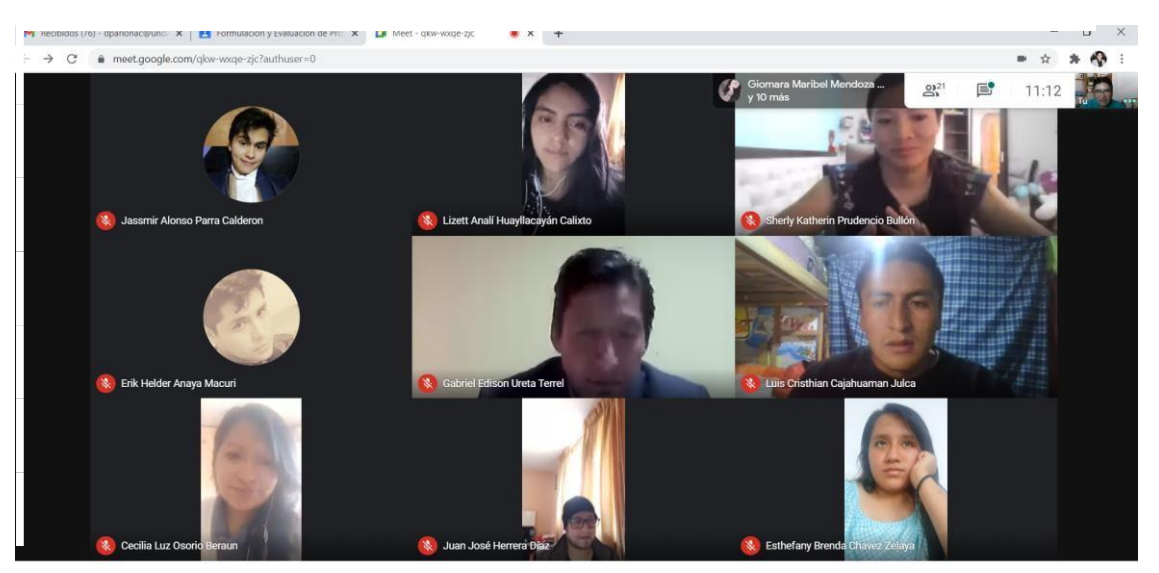

**Figura No. 14 Meet ejemplo de uso y aplicación**

Fuente: Elaboración propia, tomado en clases de proyectos 2020 en Meet de Classroom de Google

### **Tics de Aplicación**

### **Visio**

Es un software de Microsoft que está incorporado en Office para Windows en todas las versiones con esta herramienta podemos crear mapa de procesos, flujogramas, diagramas, organigramas, planos de planta, diseños de ingeniería y compartirlos con otros usuarios. Con **Visio**, desde nuestra PC o dispositivo móvil, tableta, entre otros hardware podemos: Crear, Organizar, Planificar, Controlar y Evaluar visualmente ideas complejas. (Wikipedia, 2021), nos resume la utilidad de Visio: "Microsoft Visio es un software de dibujo vectorial para Microsoft Windows. Microsoft compró la compañía Visio en el año 2000.

Las herramientas que lo componen permiten realizar diagramas de oficinas, diagramas de bases de datos, diagramas de flujo de programas, UML, y más, que permiten iniciar al usuario en los lenguajes de programación.

El navegador Internet Explorer incluye un visor de diagramas. Visio, cuya extensión es vsd, llamado Visio Viewers.

Aunque originalmente apuntaba a ser una aplicación para dibujo técnico para el campo de Ingeniería y Arquitectura; con añadidos para desarrollar diagramas de negocios, su adquisición por Microsoft implicó drásticos cambios de directrices de tal forma que a partir de la versión de Visio para Microsoft Office 2003 el desarrollo de diagramas para negocios pasó de añadido a ser el núcleo central de negocio, minimizando las funciones para desarrollo de planos de Ingeniería y Arquitectura que se habían mantenido como principales hasta antes de la compra.

Una prueba de ello es la desaparición de la función "property line" tan útil para trabajos de agrimensura y localización de puntos por radiación, así como el suprimir la característica de *rhos shape* que facilitaba la ubicación de los objetos en dibujos técnicos. Al parecer Microsoft decidió que el futuro del programa residía en el mundo corporativo de los negocios y no en las *mesas de dibujo* de Arquitectos e Ingenieros compitiendo con productos como AutoCad, DesignCad, Microstation, etc.

En resumen, en sus orígenes estaba más dedicado a ingeniería, pero hoy en día es fundamental en el análisis de procesos y operaciones en las empresas. Visio es unade las herramientas más completas para crear diagramas en el ordenador. Gracias a él podemos crear sencillos esquemas para dar vida a nuestras ideas y hacer que tanto nosotros, como otras personas, puedan entenderlas mucho mejor. Cuenta con una gran cantidad de plantillas, diagramas básicos y símbolos gracias a los cuales vamos a poder crear los esquemas que nosotros queramos.

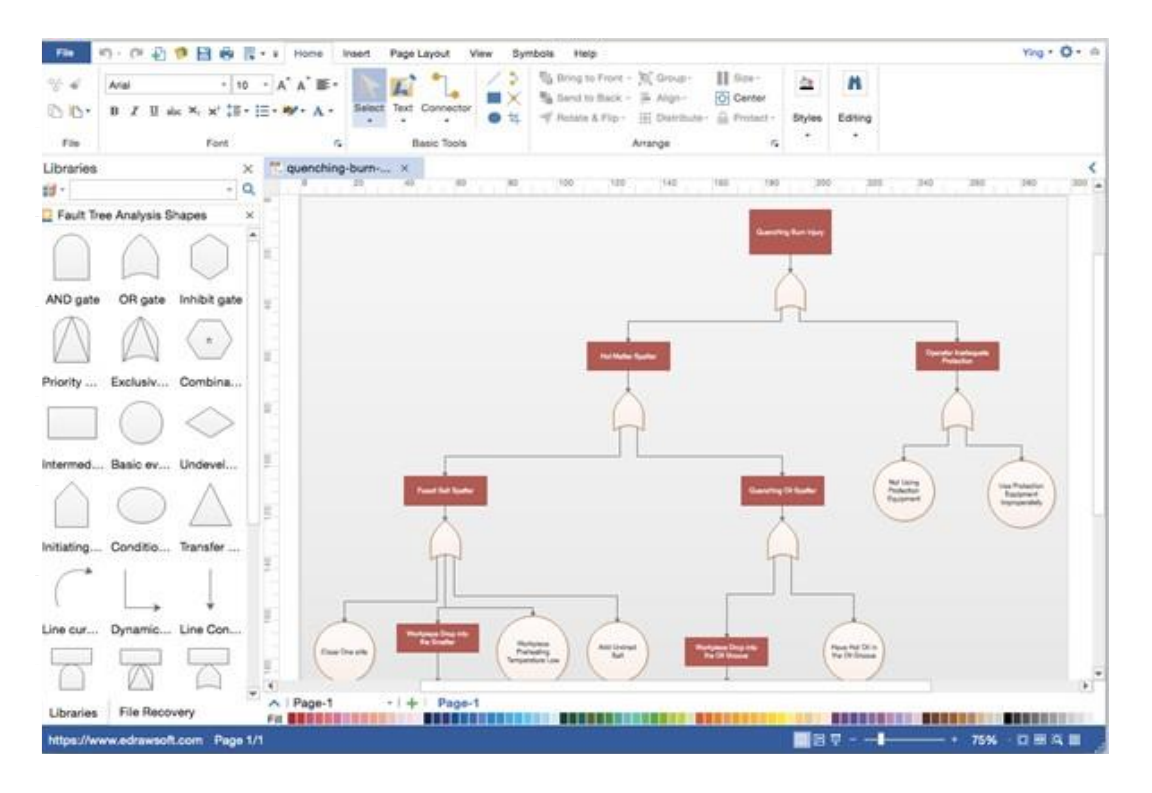

**Figura No. 15 Visio ejemplo de uso y aplicación**

Fuente: Elaboración propia, tomado del programa Visio de Google

### **Project**

Es una herramienta de Microsoft que sirve para simplificar, organizar, seguimiento, prever el presupuesto, administrar o gerenciar los proyectos de inversión de forma fácil y sencilla, según los métodos que se pueden adaptar a las necesidades de los proyectistas, esta herramienta registra tareas, comunica los planes, crea informes, crea programación y adición de tareas, vista de programación, establece costos, realiza seguimientos con hitos de control, administra recursos humanos y recursos materiales.

(Esan, 2018), define Microsoft Project: "es un software diseñado por Microsoft y usado por millones de colaboradores, administradores y jefes de proyectos. Tiene diversas funciones, cada una de ellas asignadas para dar seguimiento a procesos, gestionar presupuestos, evaluar ritmos y cargas laborales, asignar recursos, desarrollar planes y más. El programa utiliza, además, múltiples gráficos al estilo de **diagramas de Gantt**. Estos ayudan a analizar diversos aspectos de un reporte, por ejemplo:

- La ruta crítica. Sirve para evaluar tareas y las secuencias en las que deben elaborarse, con el objetivo de estimar la duración del proyecto. Sus indicadores impulsan una planificación óptima.
- Control de proyecto. Una vez se haya incorporado los datos de la ruta crítica, el control permitirá comparar toda la información con las posteriores modificaciones que se realicen.
- Sobrecarga de recursos. El objetivo es gestionar la cantidad de tareas de los colaboradores. Así se evitarán excesos.

La administración de proyectos generalmente no es un trabajo fácil. Microsoft Project es ideal para evitar atrasos, conflictos de gestión y cruces en la empresa. Este software pone a disposición las siguientes opciones para la gestión de proyectos:

• Registro. Se toma en cuenta los participantes, patrocinadores, estatutos, presupuesto, etc.

- Comunicación de los planes. Ofrece una sincronización virtual entre la lista de participantes.
- Creación de informes. Brinda capturas de planes iniciales, requisitos, necesidades del personal, entre otros detalles.
- Creación de la programación. Se pueden utilizar proyectos en blanco o plantillas utilizadas por otros gestores de negocios similares.
- Adición de tareas. Además de agregarlas, se pueden implementar plazos, cambiarles propiedades, asignar personas encargadas, etc.
- Elección de la vista de la programación. Después de añadir todos los ítems anteriores, el proyecto puede ser confuso. El software permite ordenarlo a través de varias vistas fáciles de revisar.
- Establecer costos. La parte del presupuesto puede ser la más difícil. Sin embargo, con esta herramienta se realizará de forma casi automática, al tener en cuenta los participantes, el tiempo, los recursos y otros aspectos ya asignados.
- Realizar un seguimiento. ¿Alguien se ha retrasado? ¿Se cumplirá con el presupuesto? ¿La fecha límite es la adecuada? En cualquier momento se puede revisar la planificación de manera virtual para comprobar estos factores.
- Administración de riesgos. Un proyecto siempre tiene conflictos y riesgos. Microsoft Project permite analizar cada uno de ellos identificando las áreas problemáticas con anticipación.

El crecimiento de una empresa se basa en los proyectos que incorporen nuevos programas, productos, servicios, tecnologías o procesos en la organización. A través de la capacitación teórica y práctica de esta herramienta

36

virtual, la gestión de proyectos contará con la debida planificación, control y ejecución.En la siguiente figura No. 16 podemos observar un ejemplo:

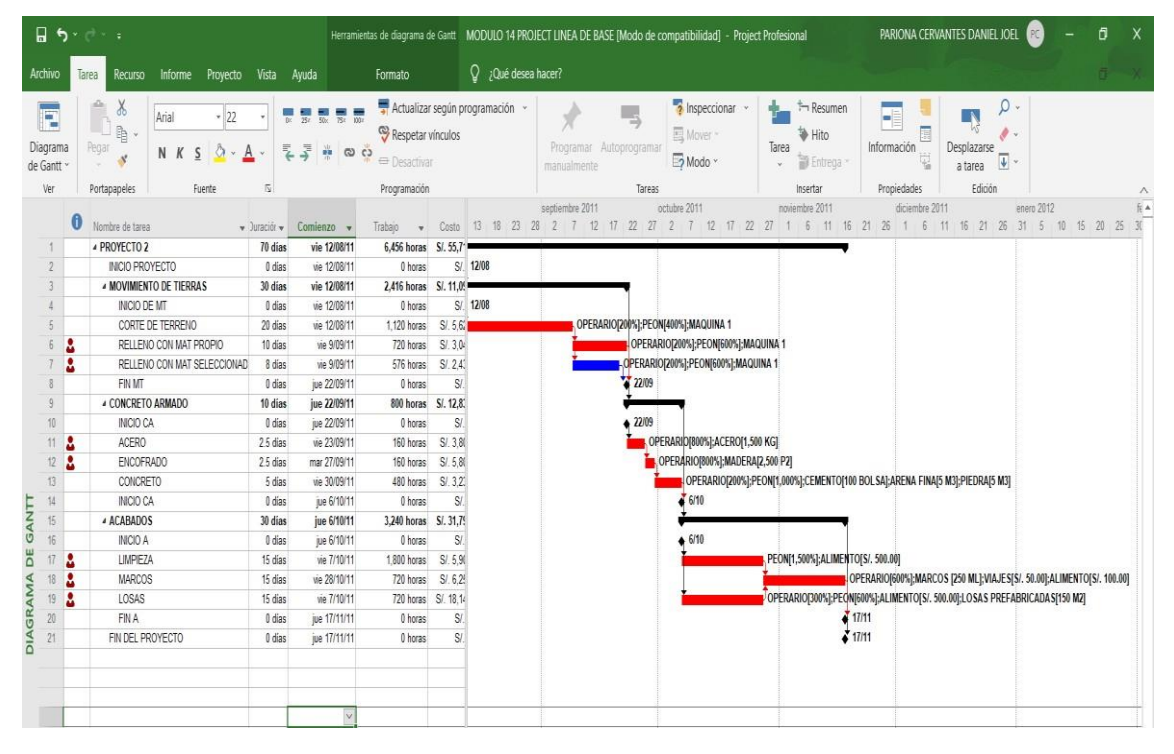

**Figura No. 16 Project ejemplo de uso y aplicación**

Fuente: Elaboración propia, en el programa Project

#### **Access**

Es una herramienta para administrar bases de datos relacionales. Se puede trabajar una base de datos relacionado a los proyectos de inversión, en relación a una lista de datos que se está trabajando. Este programa de administración de bases de datos, es más potente que la lista realizada en un documento de Word, porque permite: Almacenar datos, facilita las tareas de agregar, actualizar, organizar y eliminar datos, analizar e imprimir información, realizar cálculos con los datos almacenados en la base de datos, compartir datos con múltiples criterios. En la figura No. 17 podemos observar un ejemplo:

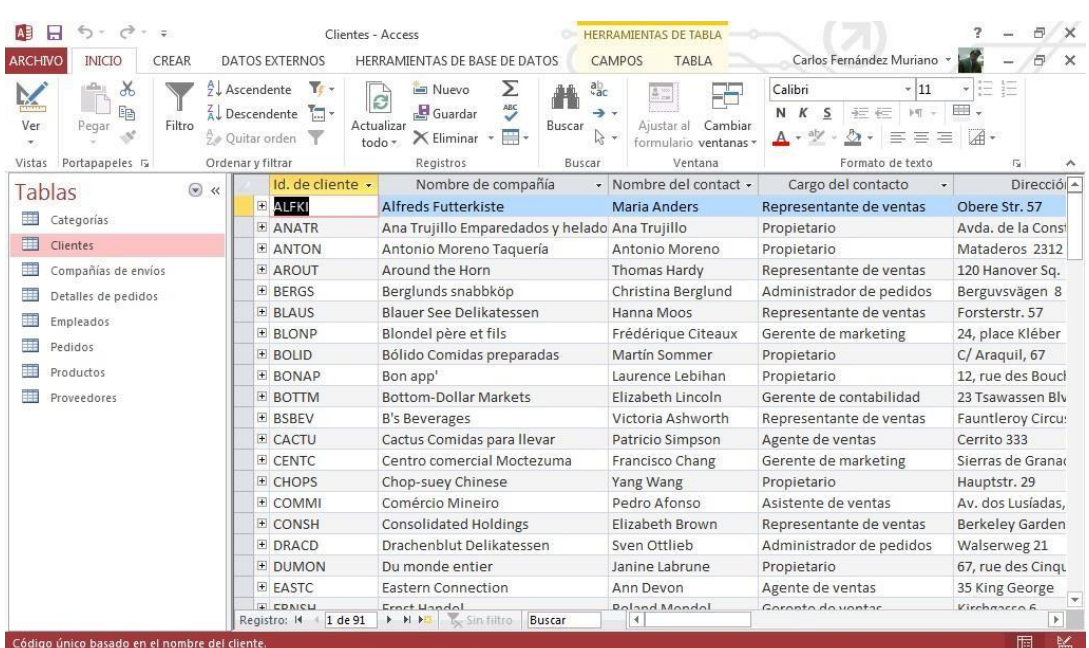

# **Figura No. 17 Access ejemplo de uso y aplicación de base de datos**

Fuente: Según datos tomados de imágenes de Google.

#### **Risk Simulator**

Es una herramienta muy poderoso complemento de Excel, se usa para la aplicación de simulación de Monte Carlo, análisis determinístico de un proyecto según variables de estudio, análisis de sensibilidad, análisis de riesgo e incertidumbre, pronóstico arima, auto arima, auto econometría, garch, curva J\_S, cadenas de Marcov, modelos de máxima verosimilitud, análisis de regresión múltiple, extrapolación no lineal, procesos estocásticos, análisis de series de tiempo, línea de tendencia, árboles de decisión, análisis estadístico, de escenarios, de sensibilidad, de estacionalidad, pruebas de cambio estructural, optimización estática, dinámica, estocástica, de inventarios, de líneas de producción, variables de decisión, tolerancia, convergencia, método de deducción, algoritmo genético en las hojas de cálculos existentes, nos ayudará a identificar, cuantificar y valorar el riesgo de sus proyectos en todas sus decisiones. De una forma práctica, sencilla y completamente en español, así mismo nos permite realizar análisis de diferentes tipos de riesgos, pronosticar sus series históricas, identificar variables críticas en la valoración económica y social de los proyectos, inversiones, estudios de mercado, generación de miles de escenarios, optimización tradicional y dinámica, generación de reportes entre muchas más herramientas estadísticas y todo dentro de Excel.

|                     | Por favor espere mientras la simulación se está ejecutando. |                             |      | <b>ulas</b>     | Datos   | Revisar        |        | Vista        |                | Programador                                                                                | Simulador de Riesgo |   |                                | Complementos |                              | Bloomberg |                      | Foxit |        | Nitro Pro 8                                              |      | Crystal Ball |       |          | $\circ$ $\circ$ = $\circ$ |  |
|---------------------|-------------------------------------------------------------|-----------------------------|------|-----------------|---------|----------------|--------|--------------|----------------|--------------------------------------------------------------------------------------------|---------------------|---|--------------------------------|--------------|------------------------------|-----------|----------------------|-------|--------|----------------------------------------------------------|------|--------------|-------|----------|---------------------------|--|
|                     | Prueba 160 de 1000 16%                                      |                             |      |                 |         |                |        |              |                |                                                                                            |                     |   |                                |              |                              |           | <b>Birkens</b><br>٣ī |       |        | 噶                                                        |      | ٠H           |       |          |                           |  |
|                     |                                                             |                             |      | Copiar          | Pegar   | Eliminar       | Correr |              | Super          | Paso a<br>Restablecer                                                                      | Pronostico          |   | Correr                         |              | Herramientas                 |           | ROV                  |       |        | ROV                                                      |      | Opciones     | Ayuda | Licencia | Siquiente                 |  |
|                     | <b>▽</b> Siempre en Primer Plano                            | Pausa                       |      |                 | Edición |                |        |              | Velocidad Paso | Simulación Correr                                                                          | Pronóstico          |   | Optimización »<br>Optimización |              | Analiticas *<br>Herramientas |           | BizStats             |       |        | Decision Tree<br>ROV BizStats ROV Decision Tree Opciones |      |              | Ayuda | Licencia | Icono<br>Icono            |  |
| ■約→ い・同士            |                                                             |                             |      |                 |         |                |        |              |                |                                                                                            |                     |   |                                |              |                              |           |                      |       |        |                                                          |      |              |       |          |                           |  |
| D <sub>16</sub>     | $\mathbf{v}$ ( $\mathbf{v}$ )                               | $f_x$ =VNA(D15,E14:H14)+D14 |      |                 |         |                |        |              |                |                                                                                            |                     |   |                                |              |                              |           |                      |       |        |                                                          |      |              |       |          |                           |  |
| B<br>$\overline{A}$ | C                                                           | D                           | Е    | F               | G       | Н              |        | $\mathbf{J}$ | K              |                                                                                            | M                   | N | $\Omega$                       | P            | $\Omega$                     | R         | S                    |       | $\cup$ | V                                                        | W    | X            | Y     | Z        | AA AB                     |  |
|                     | ANALISIS DETERMINISTICO, SENSIBILIDAD Y DE RIESGO           |                             |      |                 |         |                |        |              |                |                                                                                            |                     |   |                                |              |                              |           | 12/09/2013 15:20     |       |        |                                                          |      |              |       |          |                           |  |
|                     | PROYECTO DE INVERSION CASO 1                                |                             |      |                 |         |                |        |              |                |                                                                                            |                     |   |                                |              |                              |           |                      |       |        |                                                          | risk |              |       |          |                           |  |
|                     |                                                             |                             |      |                 |         |                |        |              |                | 1. Elaborar FC                                                                             |                     |   |                                |              |                              |           |                      |       |        |                                                          |      |              |       |          |                           |  |
|                     | Horizonte                                                   | $\overline{4}$              | AÑOS |                 |         |                |        |              |                | 2. Evaluar con el VAN, TIR y B/C                                                           |                     |   |                                |              |                              |           |                      |       |        |                                                          |      |              |       |          |                           |  |
|                     | Producción                                                  | 110.11341                   |      | CANTIDAD        |         |                |        |              |                | 3. Hacer un análisis de Sensibilidad por: ESCENARIOS, OBJETIVOS, TABLA DE DATOS Y GRÁFICOS |                     |   |                                |              |                              |           |                      |       |        |                                                          |      |              |       |          |                           |  |
|                     | Precio                                                      | 3.5593795                   | S    |                 |         |                |        |              |                | 4. Análisis de Riesgo utilizando el Risk                                                   |                     |   |                                |              |                              |           |                      |       |        |                                                          |      |              |       |          |                           |  |
|                     | Costo                                                       | 280                         | S/   |                 |         |                |        |              |                |                                                                                            |                     |   |                                |              |                              |           |                      |       |        |                                                          |      |              |       |          |                           |  |
|                     | Inversión                                                   | 400                         | SI   |                 |         |                |        |              |                |                                                                                            |                     |   |                                |              |                              |           |                      |       |        |                                                          |      |              |       |          |                           |  |
|                     |                                                             |                             |      |                 |         |                |        |              |                |                                                                                            |                     |   |                                |              |                              |           |                      |       |        |                                                          |      |              |       |          |                           |  |
|                     | Horizonte                                                   | $\mathbf{0}$                |      | 2               | 3       | $\overline{4}$ |        |              |                |                                                                                            |                     |   |                                |              |                              |           |                      |       |        |                                                          |      |              |       |          |                           |  |
|                     | Ingresos                                                    |                             | 625  | 625             | 625     | 625            |        |              |                |                                                                                            |                     |   |                                |              |                              |           |                      |       |        |                                                          |      |              |       |          |                           |  |
|                     | Costos                                                      |                             | 280  | 280             |         | 280 280        |        |              |                |                                                                                            |                     |   |                                |              |                              |           |                      |       |        |                                                          |      |              |       |          |                           |  |
|                     | Inversión                                                   | $-400$                      |      |                 |         |                |        |              |                |                                                                                            |                     |   |                                |              |                              |           |                      |       |        |                                                          |      |              |       |          |                           |  |
|                     | FCE                                                         | $-400$                      |      | 345 345 345 345 |         |                |        |              |                |                                                                                            |                     |   |                                |              |                              |           |                      |       |        |                                                          |      |              |       |          |                           |  |
|                     | <b>Tasa Descuento</b>                                       | 14%                         | COK  |                 |         |                |        |              |                |                                                                                            |                     |   |                                |              |                              |           |                      |       |        |                                                          |      |              |       |          |                           |  |
|                     | <b>VAN</b>                                                  | SI, 604.42                  |      |                 |         |                |        |              |                |                                                                                            |                     |   |                                |              |                              |           |                      |       |        |                                                          |      |              |       |          |                           |  |
|                     | <b>TIR</b>                                                  | 77%                         |      |                 |         |                |        |              |                |                                                                                            |                     |   |                                |              |                              |           |                      |       |        |                                                          |      |              |       |          |                           |  |

**Figura No. 18 Risk Simulator ejemplo de uso y aplicación.**

Fuente: Elaboración propia tomado de clases de Proyectos Sociales en el Risk Simulator.

# **Xlstat**

Es una herramienta complemento de Excel que sirve como análisis de datos, a su vez flexible, permite a los usuarios analizar, personalizar y compartir resultados en de forma rápida y sencillo de usar tiene más de 240 funciones estadísticas estándar y avanzadas, el XLSTAT es la herramienta preferentemente de análisis estadístico, análisis de regresión, pronósticos, pruebas de hipótesis, informes estadísticos en todas las organizaciones y universidades, muy útil para realizar la identificación y diagnóstico de un proyecto de inversión a nivel privado y social.

A continuación, podemos observar un ejemplo de uso y aplicación en la figura No.19.

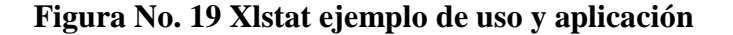

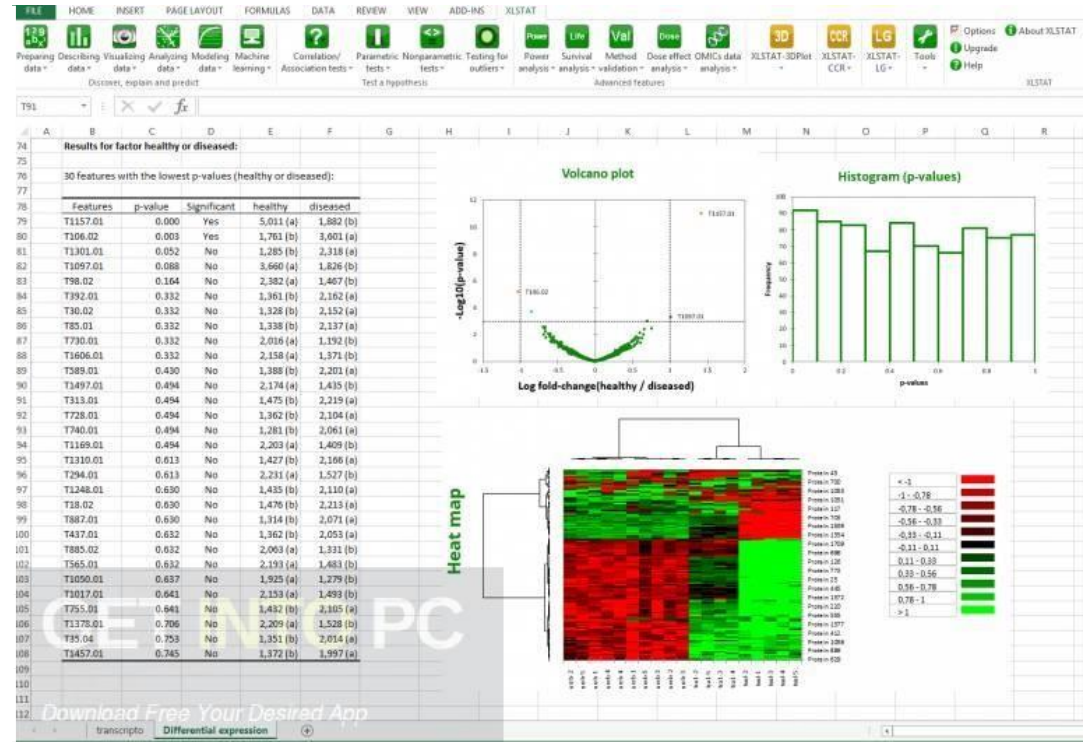

Fuente: Elaboración propia tomado de Google.

### **Eviews**

Es un software estadístico para Windows, una herramienta que se utiliza principalmente para el análisis econométrico orientado a series de tiempo. El Econometric Views (Eviews) es un programa que se usa para el análisis estadístico, descriptivo e inferencial y econométrico de los datos, es decir, es un programa capaz de dar respuesta a algunas de las principales necesidades que se tienen en el mundo económico, empresarial e institucional público. Esta herramienta se usa para el estudio de series temporales, series atemporales y datos de panel, lo que se necesita en la elaboración de proyectos de inversión. Los temas principales donde se centra esta herramienta es el Análisis y Evaluación de datos científicos, Análisis Financiero, Predicción macroeconómica, Modelos de Regresión, Simulación, Predicción de ventas, Análisis de costes y lenguaje de programación. A continuación, podemos observar su uso y aplicación a manera de ejemplo en la figura No. 20.

**Figura No. 20 Eviews ejemplo de uso y aplicación como modelamiento**

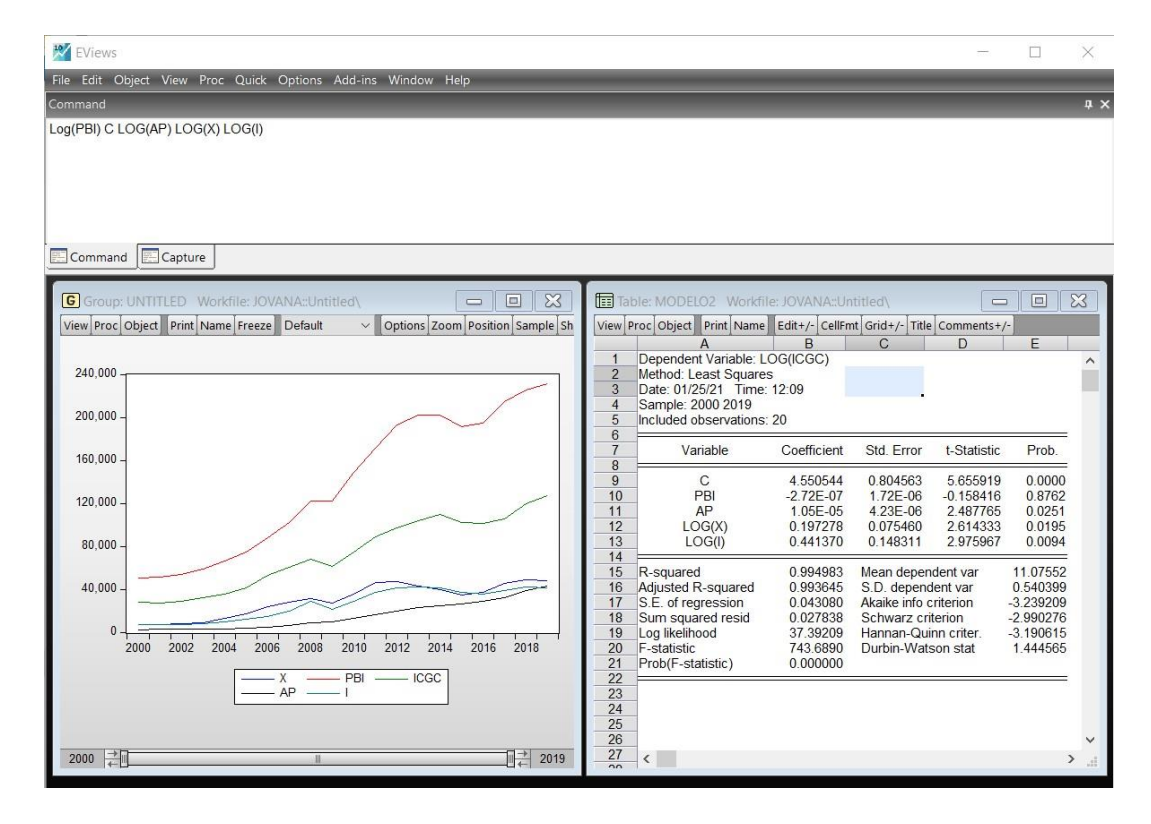

Fuente: Elaboración propia en el programa Eviews 11.

#### **Spss**

Es una herramienta **o** formato que ofrece IBM para el análisis completo. Este programa es para el uso de la Estadística y Solución de Servicio. Es un software popular entre los usuarios de Windows, es utilizado para realizar la captura y análisis de datos, para crear tablas y gráficas con data compleja. Hoy en día resulta obligatorio para los nuevos profesionales poseer herramientas que le permitan desarrollar su trabajo de forma más óptima y eficiente. Independiente del área en que se desempeñen, tener la capacidad de interpretar datos para transformarlos en conocimiento, resulta vital para cualquier profesional y para la posterior toma de decisiones. SPSS es uno de los Software más conocidos y utilizados para la realización de investigaciones de mercado e investigaciones relacionadas al área de proyectos de inversión y planeamiento. La característica principal del SPSS es de faca uso, junto a sus grandes bondades, su potencia e integridad del software, transformándolo en una de las herramientas más potentes para este tipo de trabajos.

### **Figura No. 21 SPSS 26 ejemplo de uso y aplicación**

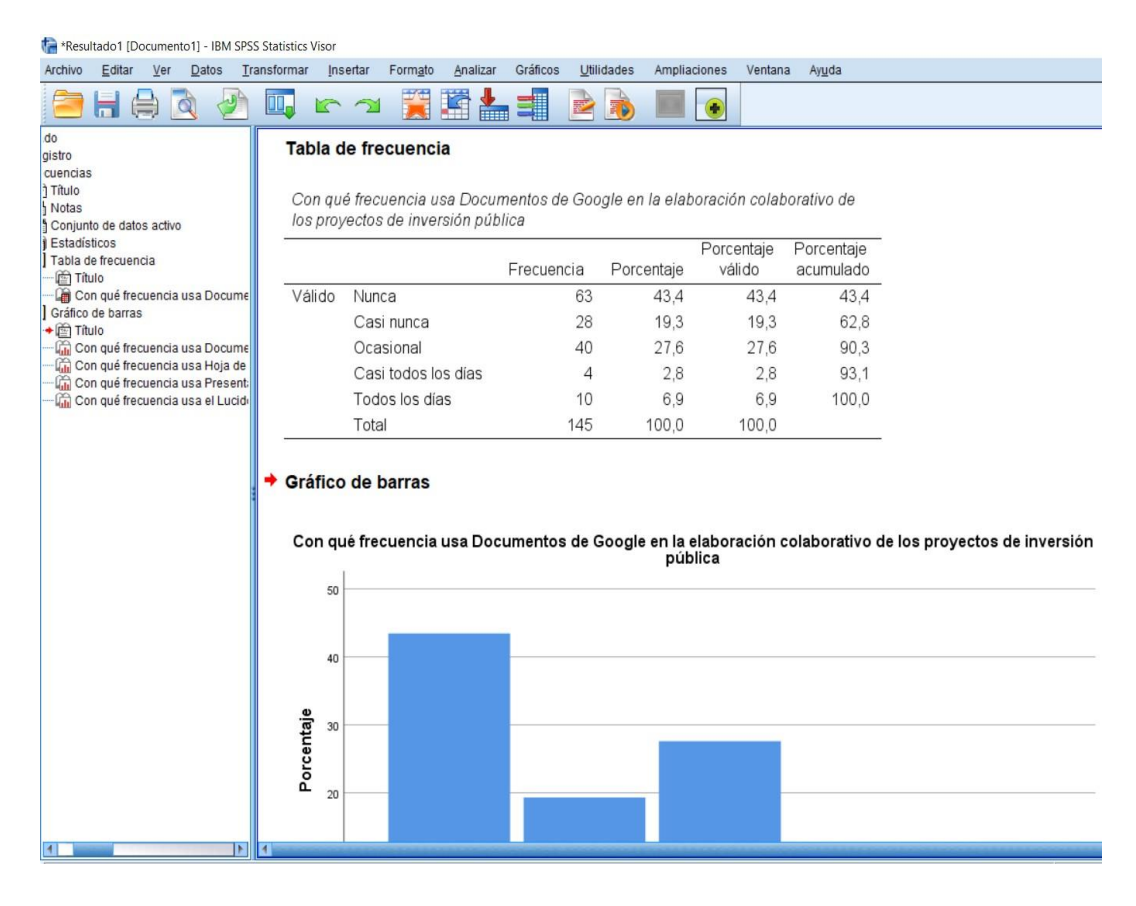

Fuente: Elaboración propia en el programa SPSS 26.

#### **Stata**

Es una herramienta o software de Estadística muy completo e integrado que proporciona todo lo que necesita el usuario para el Análisis de Datos, Gestión de Datos y Gráficos. El Stata cuenta con una amplia gama de características y cientos de herramientas estadísticas, se

puede analizar 120000 variables simultáneamente, 20 mil millones de observaciones, tiene un conjunto completo de características estadísticas, gráficos de calidad para publicación, fácil gestión y manipulación de datos, investigación verdaderamente reproducible, reportes completos y poderoso programa de programación. Se puede importar y exportar datos de múltiples programas.

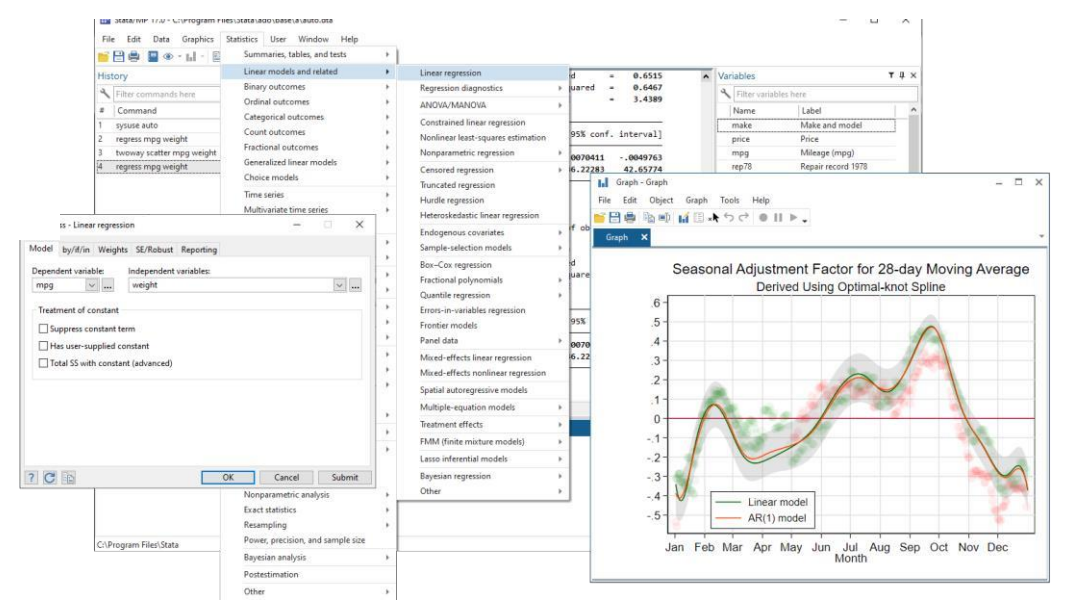

**Figura No. 22 Stata Ejemplo de uso y aplicación**

Fuente: Elaboración propia tomado de Google.

### **Tics de Evaluación y Monitoreo Intecplan**

Es un software para formulación de proyectos, es una aplicación en español, que sirve para formular un "Proyecto de Inversión" o "Plan de Negocios". El software organiza tablas de Excel prediseñadas y archivos de Word que permiten al usuario ir redactando el Plan de Negocios, incluyendo los estudios y capítulos que describen todos los aspectos del proyecto:

- Estudio de Mercado
- **Estudio Técnico**
- Estudio Financiero

• Estudio de Organización

# **Requisitos de sistema:**

- RAM 1 GB
- Microsoft Windows XP, Vista, o 7.
- Microsoft Office 2000, XP, 2007, o 2010 (excepto 'starter').
- Entrada puerto USB para llave o "hardware lock".

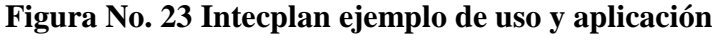

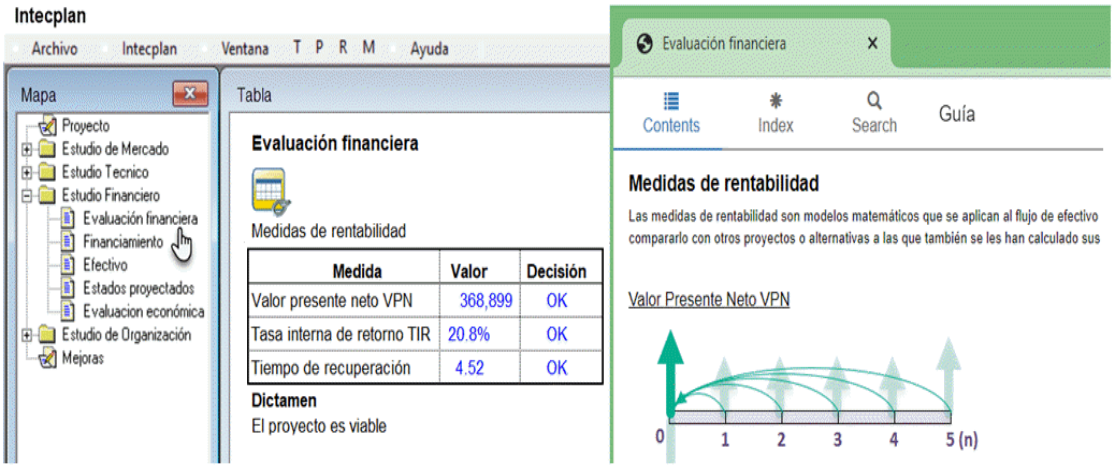

Fuente: Elaboración propia tomado de Google.

### **Planner**

Es una herramienta para planear, programar y seguir proyectos de inversión para el escritorio GNOME. Es una aplicación GTK+ escrita en C y licenciada bajo GPL (versión 2 o posterior).

# **Características:**

Planner puede almacenar sus datos en ficheros XML o en una base de datos postgresql. Los proyectos pueden ser impresos en PDF o exportados a HTML para una visualización simple desde cualquier navegador web.

# **El programa permite:**

- Gestión de calendarios
- Gestión de recursos
- Seguimiento del avance del proyecto
- Enlazar tareas
- Exportación a diferentes formatos

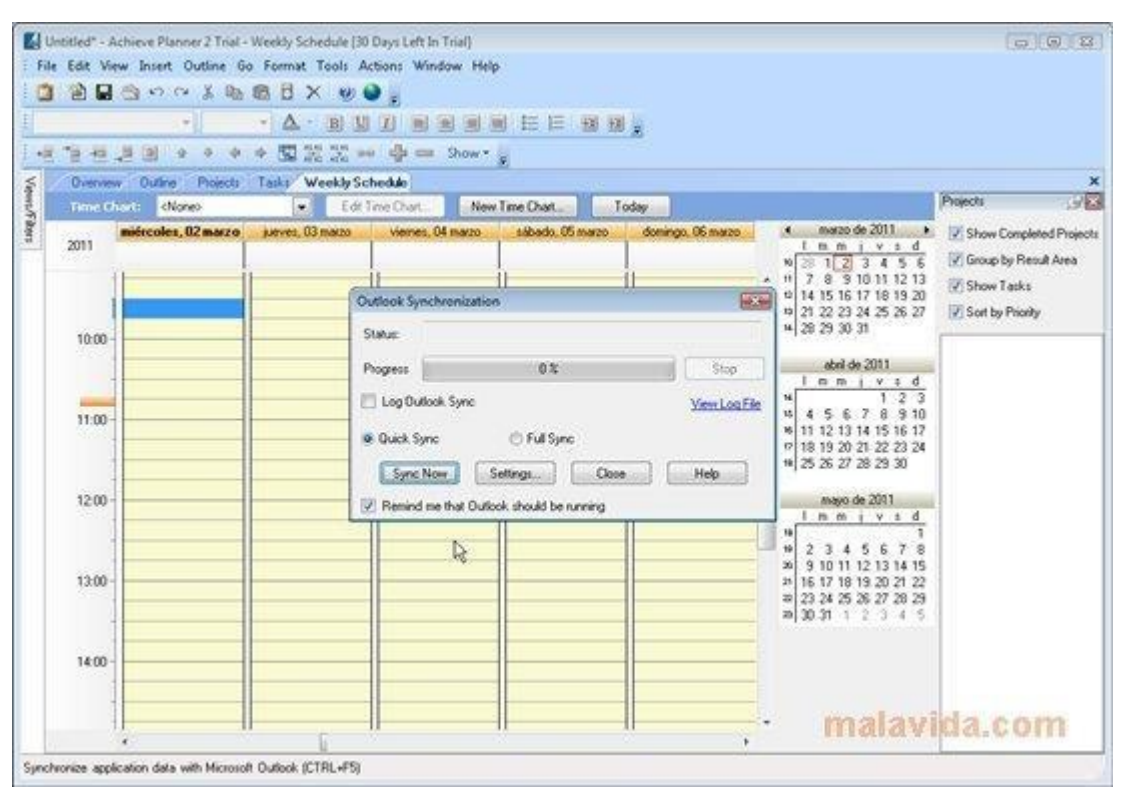

#### **Figura No. 24 Planner ejemplo de uso y aplicación**

Fuente: Elaboración propia tomado de Google.

### **Monday.com**

Es una herramienta sencilla pero relevante en español: proyectos en entornos controlados, es un método de gestión de actividades, tareas, objetivos, metas de nuevos proyectos que cubre la administración, control, organización y evaluación de un proyecto, funciona como método estructurado y de amplia difusión para la gerencia de proyectos.

Este programa trabaja remotamente en equipo 100%, se hace un trabajo más colabora eficiente en tiempo real. Se ve un panorama general en una

plataforma de trabajo visual dinámica, monitorea trabajo, desarrolla el equipo resultados de acuerdo a sus tareas asignadas, comparte archivos, se realiza integraciones externas, seguimientos, controles, evaluaciones en semáforo y todo en la plataforma.

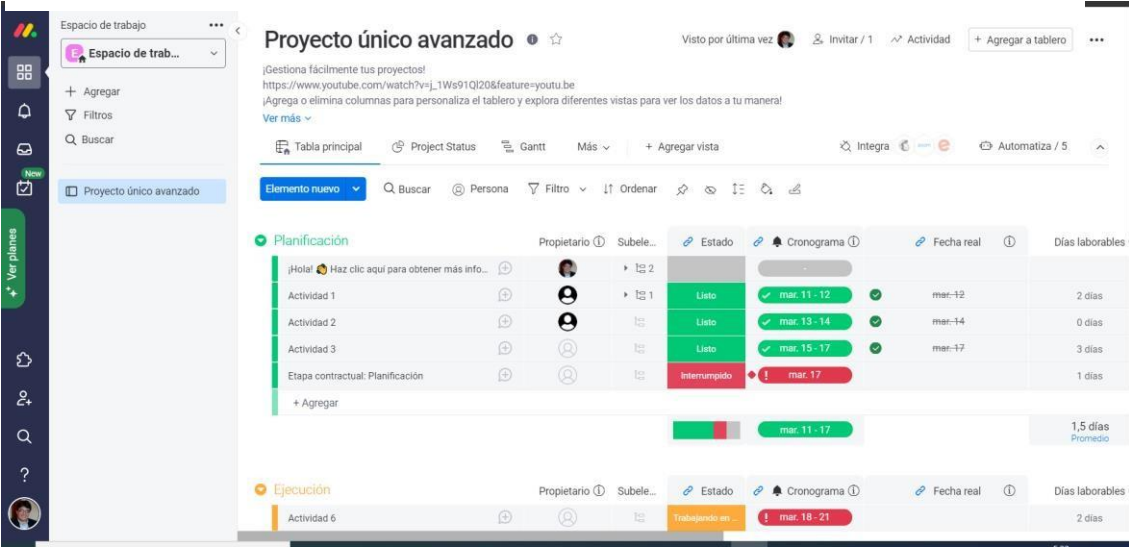

**Figura No. 25 Monday.com ejemplo de uso y aplicación**

Fuente: Elaboración propia en la plataforma Monday.com en Google.

### **S10**

Es un software que cuenta con una base de datos para elaborar metrados incluido el presupuesto en base a costos unitarios. Dentro de sus ventajas esta la posibilidad de manejar la formula polinómica y de armar un determinado presupuesto a la medida del usuario, así mismo Organiza y unifica toda la información de la empresa, permitiendo analizar futuros eventos.

Evita duplicar el registro de una misma información, optimizando tiempos y asigna responsabilidades. Se adapta las necesidades específicas de la organización. Mejora el control y trazabilidad de las actividades. Permite realizar un constante seguimiento de los procesos. Genera de forma rápida y eficaz reportes diarios, semanales o mensuales. Todos los procesos esta adecuados para el sector construcción. Esta adaptado a toda la normatividad

peruana. Sigue las buenas prácticas del PMI.

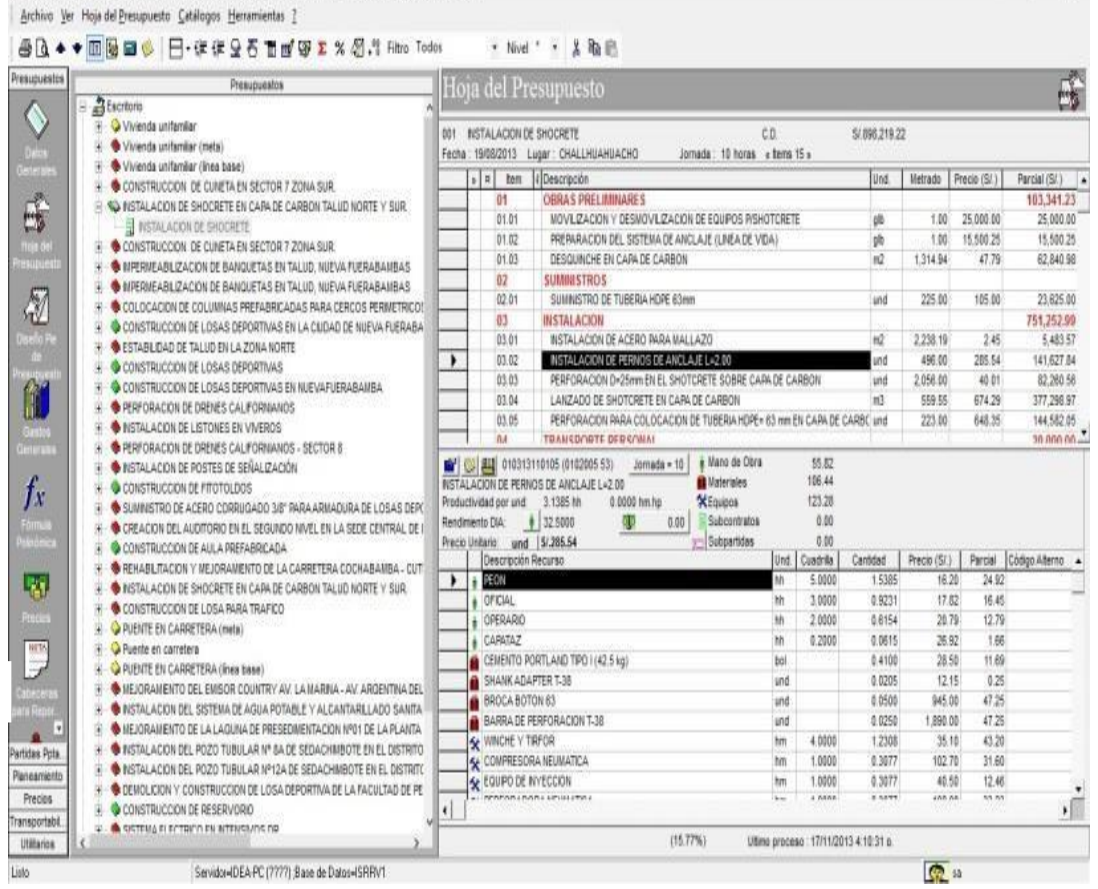

### **Figura No. 26 S10 ejemplo de uso y aplicación**

X

Fuente: Elaboración propia tomado de Google.

# **Asana**

Es una herramienta en línea que optimiza la planificación de los proyectos, a su vez hace un seguimiento de la información clave para tu equipo y mantiene a todos informados, de modo que puedan trabajar mejor y más rápido, realiza resúmenes del proyecto manteniendo alineados a los equipos, comparte la visión, objetivos y recursos claves, hace reporte de información universal, se trabaja con cronograma para verificar como se está desarrollando los proyectos, se crea formularios para simplificar el envío de solicitudes de trabajo, gestiona todas las actividades.

| <b>A</b> asana<br>$\subseteq$                | Gerencia proyectos $\vee$ $\odot$ $\land$ $\circ$ Configurar el estado  | 22 Compartir        | Q Buscar           | $\left( 2\right)$<br>æ | Elegir plan                  | Período de prueba: quedan 29 días. | 6   |
|----------------------------------------------|-------------------------------------------------------------------------|---------------------|--------------------|------------------------|------------------------------|------------------------------------|-----|
| $\bigcirc$ Inicio                            | Más<br>Tablero<br>Cronograma<br>Calendario<br>Panel<br>Resumen<br>Lista |                     |                    |                        |                              |                                    |     |
| $\odot$ Mis tareas                           | + Agregar tarea                                                         |                     | C Todas las tareas | $\equiv$ Filtrar       | 14 Ordenar: Orden alfabético | 82 Personalizar                    |     |
| Bandeja de entrada                           |                                                                         |                     |                    |                        |                              |                                    |     |
| N' Informes                                  | Nombre de la tarea +                                                    | × Responsable       | Fecha de ent       | Recursos               | Avance:                      | Presupuesto                        | $+$ |
| <b>D</b> Portafolios                         | ⊙ Etapa inicial de la Obra                                              | Daniel Joel         |                    | Maestro.               |                              | soles                              |     |
| 8 Objetivos                                  | $\odot$ Limpieza                                                        | AC Abigail Ma       | Mañana             | Ayudantes              |                              | soles                              |     |
|                                              | ⊙ Movimiento de suelos                                                  | St. Shuffer Ga      | Ayer               | Maestro                | 90%                          | soles                              |     |
| Favoritos<br>$\checkmark$                    | $\odot$ Zanjas                                                          | Christian Vi Sábado |                    | <b>Ayudantes</b>       | 50 %                         | dolares                            |     |
| Búsquedas quardadas<br>$\sim$                | Agregar tarea                                                           |                     |                    |                        | 70%<br><b>PROM</b>           |                                    |     |
| Equipos<br>$\hat{\phantom{a}}$               | * Encofrados                                                            |                     |                    |                        |                              |                                    |     |
| = El primer equipo<br>÷                      | Acabados de encofrados                                                  | AC Abigail Ma       |                    | Maestro.               | 30 %                         | soles                              |     |
| $\mathbf{r}$<br>+ Invitar a personas         | $\odot$ Columnas y tijerales                                            | mb mbarjam@         |                    | Ayudantes              | 0%                           | soles                              |     |
| · Plan del proyecto                          | ⊙ Encofrado con cemento                                                 | Daniel Joel         |                    | Maestro                | 0%                           |                                    |     |
| Planificación de objeti                      | $\odot$ Estructura fierros                                              | Christian Vi        |                    | Maestro.               | 20.96                        |                                    |     |
| Plan de proyecto inter<br>Gerencia proyectos | Agregar tarea                                                           |                     |                    |                        | 13%<br>PROM                  |                                    |     |
| + Agregar equipo                             | + Agregar sección                                                       |                     |                    |                        |                              |                                    |     |
| Invitar a compañeros de                      |                                                                         |                     |                    |                        |                              |                                    |     |

**Figura No. 27 Asana ejemplo de uso y aplicación**

Fuente: Elaboración propia en la plataforma Asana en Google.

### **Excel**

Es un programa de hoja de cálculo que permite realizar cualquier tipo de operación matemática, proyectos, esquemas empresariales y una serie de cosas más. Excel no solo trabaja con herramientas de cálculos, también incluye una serie de gráficos mejorados para realizar estadísticas visuales.

A diario, mientras utilicemos una computadora, muchos de nosotros hemos utilizado Excel alguna vez. Si eres un simple mortal, de seguro que has abierto Excel y has realizado un par de cálculos; pero si eres todo un profesional, Excel ha sido tu compañero inseparable por varios años.En esta versión, Excel 2019 presenta una manera más limpia y fácil de trabajo con datos si antes creías que Excel era rápido, ahora te sorprenderás con las diversas cosas que puede hacer con tan solo un clic o un toque, si un toque, pues Excel está preparado para trabajar de manera táctil en PCs, Tablets o Smartphones.

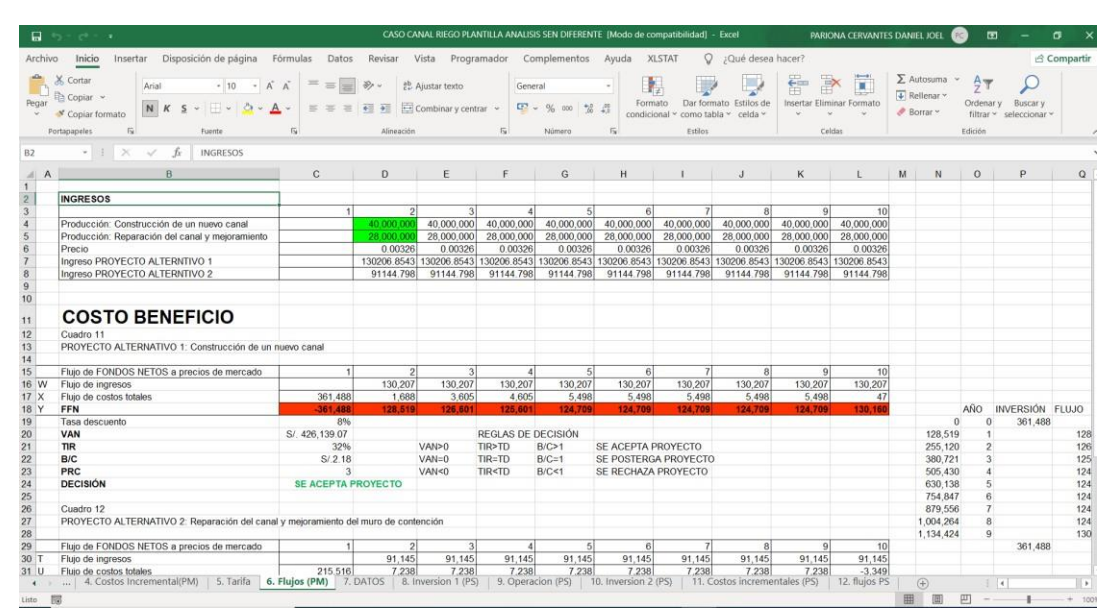

### **Figura No. 28 Excel ejemplo de uso y aplicación**

Fuente: Elaboración propia en el programa Excel.

### **Word**

Microsoft Word se trata de un software informático procesador de texto creado por Microsoft que es de los más utilizados a la hora de trabajar con documentos digitales en la actualidad.

¿Cómo surgió Word? Word es un programa de tratamiento de texto que nació de la mano de IBM alrededor del año 1981.

Microsoft Word es un programa que está prácticamente presente en todos los equipos de las personas que tengan computadora a su disposición ya que, es un procesador bastante simple de usar. Word es uno de los programas disponibles en el "Paquete Office" (así como el Microsoft Excel para el manejo de planillas de cálculo) de todas las computadoras que tengan instalado Microsoft Windows como sistema operativo. Microsoft Word permite al usuario escribir textos, monografías, artículos de una manera ordenada, entre otros. Se puede elegir el formato de letra (según el estilo de lo que quiero hacer) resaltando en negrita y/o cursiva y en cierto tamaño mediante comandos o íconos visibles. A su ve[z, Word](http://concepto.de/que-es-word/) permite que se configure el tamaño de la hoja y la disposición de la misma, ya sea vertical u horizontal.

Cabe resaltar, que Word no es un simple procesador de textos, pues habilita al usuario a insertar imágenes que revaloricen lo que se está escribiendo o que se realicen gráficos de torta explicativos para demostrar estadísticas mediante la representación de los porcentajes(%) de manera gráfica, por ejemplo.

Asimismo, Microsoft Word no es solamente útil por su variedad de formatos y aplicaciones, sino que resulta esencial como herramienta el corrector ortográfico porque permite que al usuario ver si cometió un error de tipeo o de gramática y sintaxis, ya que resalta en rojo o azul palabras en caso de que el programa detecte posibles errores ortográficos y/o gramaticales. Igualmente, no hay que confiarse al cien por ciento ya que, éste tiene un margen de error.

Asimismo, Microsoft Word puede interactuar con otros programas del "paquete Office" como lo es el caso del Excel, habilitando que se peguen gráficos y datos que provengan de planillas de cálculo de una manera sencilla.

Para concluir, Microsoft Word es un programa que facilitó el trabajo de la redacción por completo. La aparición de las computadoras habilitó a que se desarrollen aplicativos procesadores de texto como el Word y en consecuencia se vió automatizada y mejorada en cierta manera la ardua tarea de escribir manuscritos cuidando de evitar errores de ortografía y permitiendo revisar las veces necesarias aquello que se haya escrito, para editarlo y reformularlo previo a la etapa de impresión.

# **Figura No. 28 Word ejemplo de uso y aplicación**

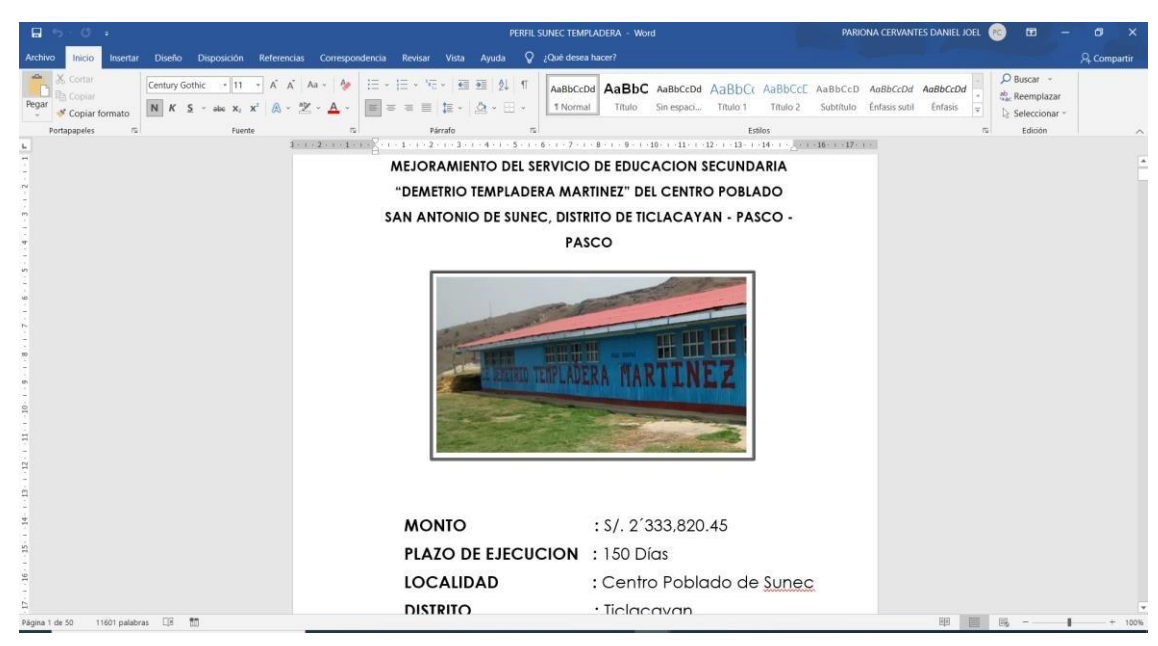

Fuente: Elaboración propia en el programa Word.

# **Power Point**

PowerPoint es el nombre de uno de los programas más populares creados por Microsoft. Se trata de un [software](http://definicion.de/software) que permite realizar presentaciones a través de diapositivas.

El [programa](http://definicion.de/programa) contempla la posibilidad de utilizar texto, imágenes, música y animaciones. De este modo, la creatividad del usuario resulta decisiva para que las presentaciones sean atractivas y consigan mantener la atención del receptor.

Sobre este programa tenemos que decir que viene a girar en torno a tres funciones fundamentales:

1.Un editor, que sirve no sólo para escribir texto sino también para darle el formato deseado (tamaño, tipografía, color, alineación…).

2. Un sistema que se encarga de poder insertar tanto fotografías como audios e incluso archivos de vídeo. Elementos todos estos que complementan y refuerzan el contenido textual.

3. Un sistema que procede a mostrar todo el contenido, sea del tipo que sea, de manera absolutamente continua.

Power Point forma parte del paquete de oficina [Microsoft](http://definicion.de/microsoft-office/)  [Office ju](http://definicion.de/microsoft-office/)nto a Word, Excel y otros programas. Por sus características, es la mejor opción ofrecida por Microsoft para dictar una clase, lanzar un producto o comunicar una idea ante una audiencia.

El competidor más directo que tiene el paquete Microsoft Office responde al nombre de OpenOffice y se identifica también por disponer de una serie de programas que vienen a ser rivales de los que dan forma al primer pack. En el caso de Power Point, su "enemigo" no es otro que OpenOffice Impress.

En el ámbito empresarial, para llevar a cabo la presentación de proyectos o de informes de resultados, se utiliza de manera frecuente el software que nos ocupa. No obstante, donde también cada vez se está haciendo más presente es en el campo de la docencia.

Así, son numerosos los profesores que han encontrado en las presentaciones de Power Point la herramienta idónea para desarrollar en clase las distintas asignaturas y sus temas concretos. Y es que traen consigo numerosas ventajas, como estas:

- Consiguen mantener la atención de los alumnos, tanto por el contenido como por los colores, las imágenes, el audio o los vídeos que incorporan.
- Permiten resumir de manera clara y sencilla los principales aspectos del tema a tratar. De ahí que facilita su entendimiento por parte de los estudiantes.

Supongamos que un científico debe brindar una [conferencia.](http://definicion.de/conferencia/) Para esto, prepara una presentación con Power Point que exhibe en una pantalla gigante, instalada en el centro del escenario. Mientras el científico habla, la pantalla va mostrando diferentes diapositivas con las ideas principales, gráficos y otras informaciones. El propio disertante se encarga de decidir cuándo pasar a la siguiente diapositiva a través de un mouse, un lápiz óptico u otra herramienta.

Las presentaciones en Power Point también pueden grabarse las presentaciones a manera de vídeo tutorial para simplificar tiempo y compartir la información a través de YouTube y en toda la web.

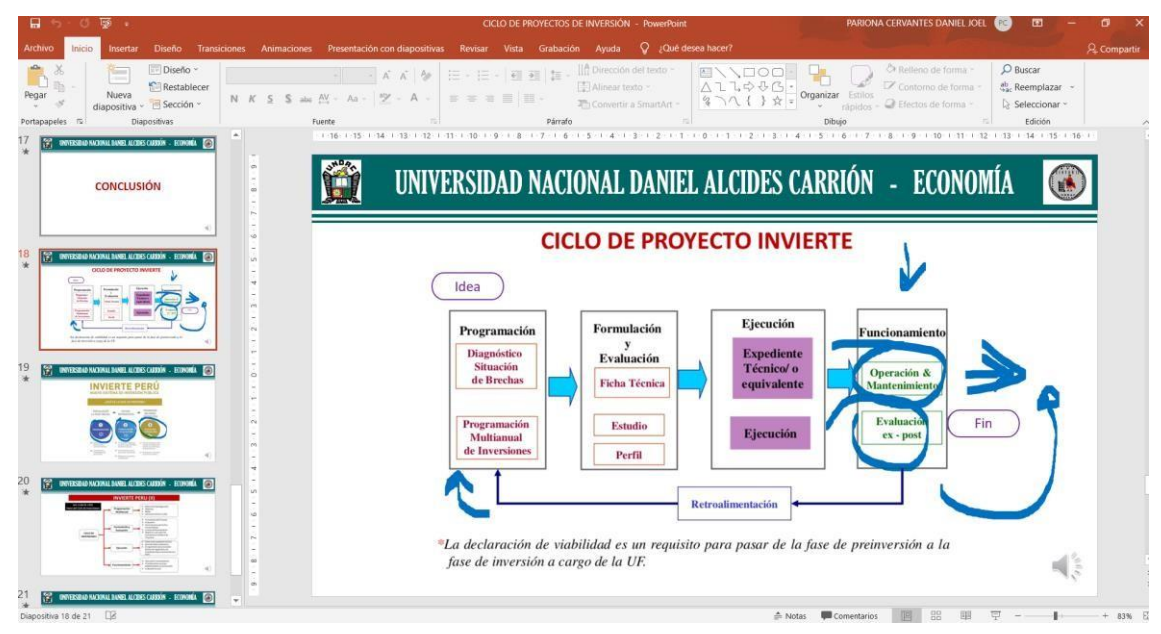

**Figura No. 29 Power Point ejemplo de uso y aplicación**

Fuente: Elaboración propia en el programa Power Point.

### **Proyectos de Inversión Pública**

**MEF (2016),** Los Proyectos de Inversión Pública (PIP), son intervenciones limitadas en el tiempo con el fin de crear, ampliar, mejorar o recuperar la capacidad productora o de provisión de bienes o servicios de una Entidad.

El SNIP establece que todo PIP debe seguir el Ciclo de Proyecto que comprende las fases de Preinversión, Inversión y Postinversión.

Al respecto, es importante precisar que Invierte.pe es un sistema administrativo, de gestión y hoy de monitoreo de los proyectos sociales, no obstante, ello, se han tejido una serie de mitos relacionados a su funcionamiento. Como todo sistema, se compone de un conjunto de actores, reglas y procesos que actuando de manera interrelacionada persiguen un objetivo común.

En el marco de la política de Modernización y Descentralización del Estado, el SNIP ha sido descentralizado, por tanto, los Sectores, Gobiernos Regionales y Gobiernos Locales pueden declarar viables los proyectos de su competencia. Sólo los proyectos con endeudamiento o que requieran el aval o garantía del Estado son evaluados por el MEF en consideración a su implicancia en la disciplina macroeconómica y fiscal.

El Sistema Nacional de Inversión Pública (SNIP) es un instrumento del Estado que permite la mejor utilización de los recursos públicos destinados a la inversión. Para tal efecto, el SNIP aplica un conjunto de principios, normas técnicas, métodos y procedimientos para la formulación, evaluación y ejecución de Proyectos de Inversión Pública. Un proyecto es una alternativa de inversión cuyo propósito es generar una rentabilidad económica. En el caso de los proyectos de inversión pública, y tomando la definición del Sistema Nacional de Inversión Pública (SNIP), "es toda intervención limitada en el tiempo que utiliza total o parcialmente recursos públicos, con el fin de crear, ampliar, mejorar, modernizar o recuperar la capacidad productora de bienes o servicios". Por lo tanto, su objetivo es más bien dar solución a algún problema identificado en un área específica o en una población determinada, por lo que debería generar una rentabilidad social con su ejecución. En este sentido, resulta evidente la importancia de evaluar todo proyecto de inversión pública, a fin de determinar si realmente alcanza una rentabilidad social mínima deseable, dados los recursos económicos con los que cuenta el Estado.

La evaluación de un proyecto es un proceso complejo, en el que se requieren aproximaciones sucesivas a fin de garantizar una buena elección de alternativas y la correcta operación del proyecto. Por lo mismo, dicho proceso implica tres niveles de análisis: el perfil, el estudio de prefactibilidad, y el de factibilidad.

El perfil se elabora principalmente con fuentes secundarias y preliminares. Tiene como propósito central la identificación del problema que se quiere resolver y de sus causas, de los objetivos del proyecto, y de las alternativas para la solución del problema; asimismo, debe incluir una evaluación preliminar de dichas alternativas.

Para evaluar las alternativas de solución deben compararse los beneficios y costos de la situación "con proyecto" respecto a la situación "sin proyecto". La situación "sin proyecto" se refiere a la situación actual optimizada, que implica eliminar posibles deficiencias en la operación de dicha situación a través de intervenciones menores o acciones administrativas.

El estudio de prefactibilidad tiene como objetivo acotar las alternativas identificadas en el nivel del perfil, sobre la base de un mayor detalle de la información que se utiliza para llevarlo a cabo. Incluye la selección de tecnologías, localización, tamaño y el momento óptimo de inversión, que permitan una mejor definición del proyecto y de sus componentes.

55

El estudio de factibilidad tiene como objetivo establecer en forma definitiva los aspectos técnicos fundamentales del proyecto que se evalúa: la localización, el tamaño, la tecnología, el calendario de ejecución, puesta en marcha y lanzamiento, organización, gestión y análisis financiero.

Generalmente, todo proyecto de inversión pública debe ser evaluado utilizando los tres tipos de estudios antes mencionados, en la secuencia en que han sido propuestos. Sin embargo, es posible que en el caso de un proyecto de pequeña escala baste realizar un estudio a nivel de perfil.

#### **Banco de Proyectos**

**(MEF 2016),** El Banco de Proyectos es un aplicativo informático que sirve para almacenar, actualizar, publicar y consultar información resumida, relevante y estandarizada de los Proyectos de Inversión Pública (PIP) en su fase de Preinversión (fase anterior a la Ejecución). Es una herramienta de Invierte.pe que permite la interacción entre las Unidades Formuladoras (UF) de proyectos y sus Evaluadoras (OPI, DGPI, UFs en caso de delegación), así como la consulta en línea por parte del ciudadano en general. Funciona desde diciembre del año 2000, pionero en su tipo como solución económica y transparente para la gestión de información del Estado y en la tendencia actual del llamado Gobierno Electrónico. **Sistema de operadores del Mef**

El Banco de Inversiones de Invierte.pe, es una herramienta que permite que el Sistema Nacional de Programación Multianual y Gestión de Inversiones permitauna base de datos estandarizada con la información más relevante de los proyectos presentados y evaluados por diferentes Unidades Formuladoras del Perú, gobiernos regionales, y locales y demás organismos públicos de la nación; aquí se tiene en cuenta la duplicidad, fraccionamiento, sobredimensionamiento y registro de cierre de los proyectos en todo el país.

Todos los gobiernos locales y las regiones tienen acceso a este banco de Inversiones con sus respectivos usuarios y contraseñas asignadas por el Mef.

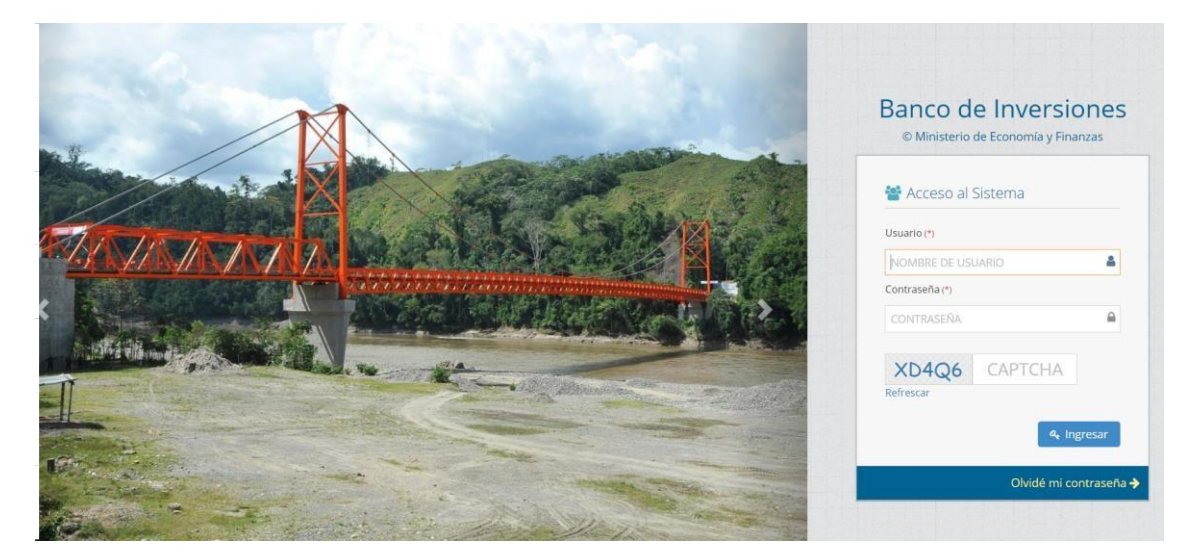

### **Figura No. 30 Banco de Inversiones del MEF**

Fuente: Elaboración propia tomado de la página web del MEF.

(MEF,2021), menciona:" El Fondo Invierte para el Desarrollo Territorial - FIDT, es un fondo concursable creado mediante el Decreto Legislativo N° 1435, Decreto Legislativo que establece la implementación y funcionamiento del FIDT, cuya finalidad es reducir las brechas en la provisión de servicios e infraestructura básicos, que tengan mayor impacto en la reducción de la pobreza y la pobreza extrema en el país y que generen un aumento de la productividad con un enfoque territorial, mediante el financiamiento o cofinanciamiento de inversiones y de estudios de pre inversión a nivel de perfil y fichas técnicas, de los Gobiernos Regionales y Gobiernos Locales".

#### **PMI: programa multianual de inversiones del MEF**

(MEF,2021), Menciona: los indicadores de brechas, En cumplimiento de lo dispuesto por el párrafo 11.5 del artículo 11 de la Directiva General del Sistema Nacional de Programación Multianual y Gestión de Inversiones<sup>1</sup>, los Sectores han aprobado y publicado en sus respectivos portales institucionales los valores numéricos de los "**Indicadores de Brechas**". Dichos indicadores son utilizados para la elaboración y aprobación del diagnóstico de la situación de las brechas de infraestructura o de acceso a servicios de la fase de Programación Multianual de Inversiones, así como para la aplicación de los criterios de priorización.

En el PMI, también se encuentra el módulo de PMI, Criterios de Priorización, Lineamientos de PMI, el Módulo de PMI, Instructivos PMI, Tutorial del Módulo de PMI y Consulta de cartera de PMI.

(MEF,2021), nos señala en la página web:" Sistema de Seguimiento de Inversiones, dando acceso a los operadores", el MEF pone en consideración instrucciones para que los gobiernos regionales y locales puedan tener acceso a este sistema.

### **PNIC: plan nacional de infraestructura para la competitividad del Mef**

El MEF prioriza proyectos en el plan nacional de infraestructura para la competitividad donde se muestra el sector la entidad, el código único, código de idea y el nombre del proyecto PNIC.

### **2.3. Definición de términos básicos**

**Análisis Costo Beneficio:** Metodología de evaluación de un PIP que consiste en identificar, medir y valorar monetariamente los costos y beneficios generados por el PIP durante su vida útil, con el objeto de emitir un juicio sobre la conveniencia de su ejecución.

**Análisis Costo Efectividad:** Metodología que consiste en comparar las intervenciones que producen similares beneficios esperados con el objeto de seleccionar la de menor costo dentro de los límites de una línea de corte. Se aplica en los casos en los que no es posible efectuar una cuantificación adecuada de los beneficios en términos monetarios.

**Ciclo del Proyecto:** Comprende las fases de preinversión, inversión y postinversión. La fase de preinversión contempla los estudios de perfil, prefactibilidad y factibilidad. La fase de inversión contempla el expediente técnico detallado, así como la ejecución del proyecto. La fase de postinversión comprende las evaluaciones de término del PIP y la evaluación ex-post.

**Configuración:** Cuando se hace referencia a la configuración de tipo informática se está hablando de aquel grupo de datos e información que caracteriza a diferentes elementos de una computadora, como pueden ser programas, aplicaciones o elementos de hardware / software. La configuración es lo que hace que cada parte de la computadora cumpla una función específica porque es lo que eventualmente la define.

**Estudio de Factibilidad:** Valoración precisa de los beneficios y costos de la alternativa seleccionada considerando su diseño optimizado.

**Estudio de Prefactibilidad:** Estudio de las diferentes alternativas seleccionadas en función del tamaño, localización, momento de iniciación, tecnología y aspectos administrativos. Ésta es la última instancia para eliminar alternativas ineficientes.

**Estudio Definitivo:** Estudio que permite definir a detalle la alternativa seleccionada en el nivel de preinversión y calificada como viable. Para su

59

elaboración se deben realizar estudios especializados que permitan definir: el dimensionamiento a detalle del proyecto, los costos unitarios por componentes, especificaciones técnicas para la ejecución de obras o equipamiento, medidas de mitigación de impactos ambientales negativos, necesidades de operación y mantenimiento, el plan de implementación, entre otros requerimientos considerados como necesarios de acuerdo a la tipología del proyecto. En proyectos de infraestructura, a los estudios especializados se les denomina de ingeniería de detalle (topografía, estudios de suelos, etc.) Los contenidos de los Estudios Definitivos varían con el tipo de proyecto y son establecidos de acuerdo con la reglamentación sectorial vigente y los requisitos señalados por la Unidad Formuladora y/o Unidad Ejecutora del Proyecto. **Evaluación Privada:** Análisis de la rentabilidad del proyecto desde el punto de vista del inversionista privado.

**Evaluación Social:** Medición de la contribución de los proyectos de inversión al nivel de bienestar de la sociedad.

**Excel:** Es una aplicación para manejar hojas de cálculo. Este programa es desarrollado y distribuido por Microsoft, y es utilizado normalmente en tareas financieras y contables. **Herramientas:** Es aquel elemento elaborado con el objetivo de hacer más sencilla una determinada actividad o labor mecánica, que requiere, para llevarla a buen puerto, de una aplicación correcta de energía.

**Horizonte de Evaluación del Proyecto**: Periodo establecido para evaluar los beneficios y costos atribuibles a un determinado proyecto de inversión pública. En algunos casos, dicho periodo podrá diferir de la vida útil del proyecto.

**Informática:** Se refiere al procesamiento automático de información mediante dispositivos electrónicos y sistemas computacionales. Los sistemas
informáticos deben contar con la capacidad de cumplir tres tareas básicas: entrada (captación de la información), procesamiento y salida (transmisión de los resultados). El conjunto de estas tres tareas se conoce como algoritmo.

**Memoria:** Se refiere a parte de los componentes que integran una computadora. Son dispositivos que retienen datos informáticos durante algún intervalo de tiempo. Las memorias de computadora proporcionan una de las principales funciones de la computación moderna, la retención o almacenamiento de información.

**Navegador:** Software utilizado para ver páginas de información, como páginas Web y WAP. Un navegador puede utilizar, por ejemplo, lenguaje HTML (hypertext markup language), lenguaje XHTML (extensible hypertext markup language) o lenguaje WML (wireless markup language) para mostrar las páginas.

**Office:** es una suite de oficina que abarca e interrelaciona aplicaciones de escritorio, servidores y servicios para los sistemas operativos Microsoft Windows y Mac OS X. Ordenador: También denominado como computadora, es una máquina electrónica que recibe y procesa datos con la misión de transformarlos en información útil. Se encuentra compuesto por una serie de circuitos integrados y otros tantos elementos relacionados que son los que permiten la ejecución de una variedad de secuencias o rutinas de instrucciones que indicará el usuario del mismo.

**PowerPoint:** Es un programa que permite hacer presentaciones, y es usado ampliamente los ámbitos de negocios y educacionales. El uso de data show o proyectores en conjunto con este software, hace de este sistema la manera óptima para comunicar ideas y proyectos a un directorio, a una clase de colegio o universitaria, o a una potencial audiencia compradora de productos y/o servicios.

**Proyecto de Inversión Pública (PIP):** Toda intervención limitada en el tiempo que utiliza total o parcialmente recursos públicos, con el fin de crear, ampliar, mejorar, modernizar o recuperar la capacidad productora de bienes o servicios; cuyos beneficios se generen durante la vida útil del proyecto y éstos sean independientes de los de otros proyectos. **Word**: Microsoft Word es un software destinado al procesamiento de textos. Fue creado por la empresa Microsoft, y actualmente viene integrado en la suite ofimática Microsoft Office.

## **2.4. Formulación de Hipótesis**

#### **2.4.1. Hipótesis General**

El uso de la Tecnología de Información y Comunicación se relaciona positivamente con la elaboración de los proyectos de inversión pública en la región Pasco 2021.

## **2.4.2. Hipótesis Específicos**

- El uso de la Tecnología de Información y Comunicación se relaciona positivamente con la elaboración de identificación de los proyectos de inversión en la región Pasco, 2021.
- El uso de la Tecnología de Información y Comunicación se relaciona positivamente en la elaboración de la formulación de los proyectos de inversión en la Región Pasco, 2021.
- El uso de la Tecnología de Información y Comunicación se relaciona positivamente con la evaluación de los proyectos de inversión pública en la región Pasco, 2021.

# **2.5. Identificación de Variables**

## **V. Independiente**

Tecnología de Información y Comunicación

# **V. Dependiente**

Proyectos de Inversión Pública

# **2.6. Operacionalización de variables e indicadores**

# **Tabla No. 01 Operacionalización de Variables**

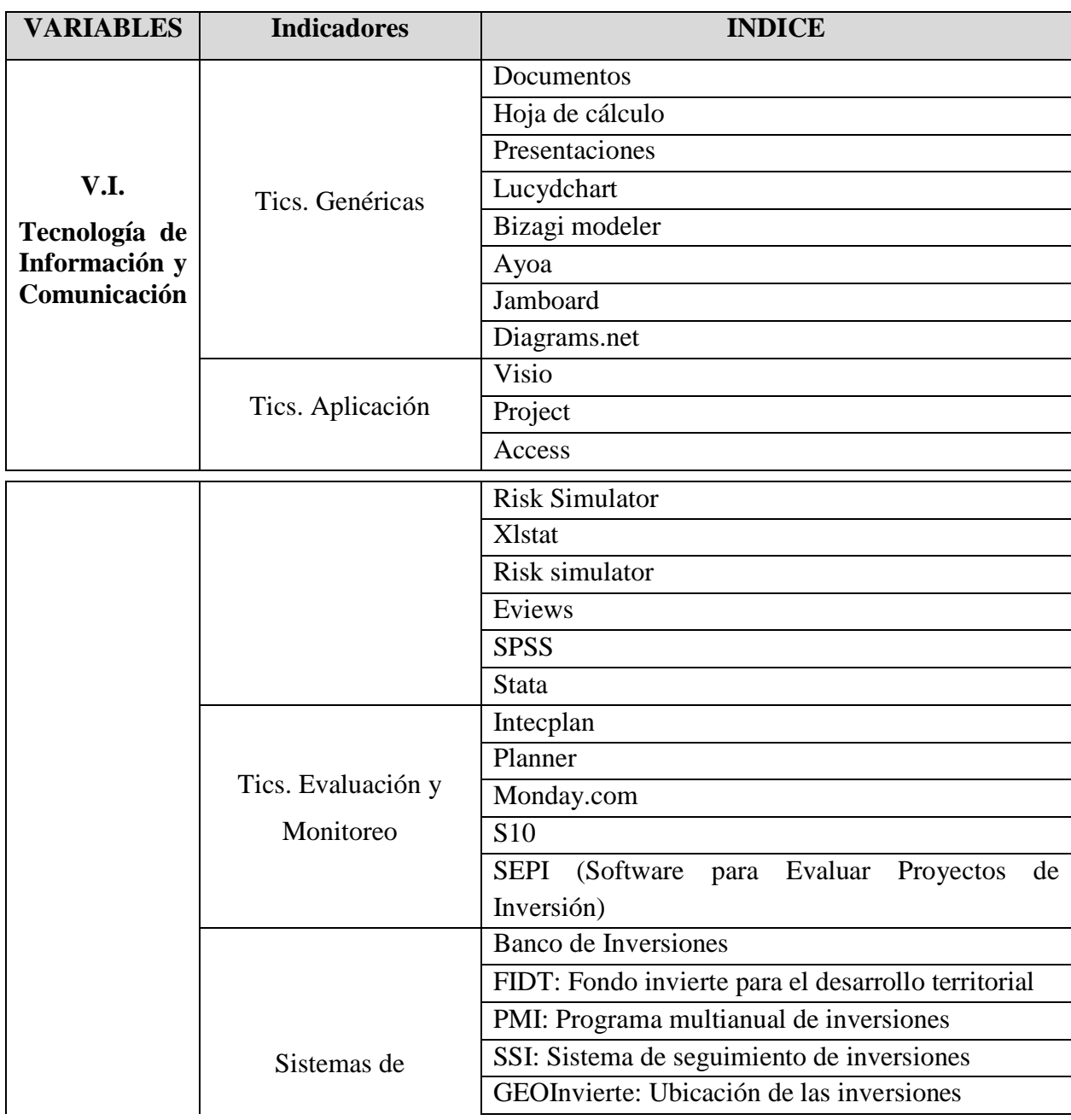

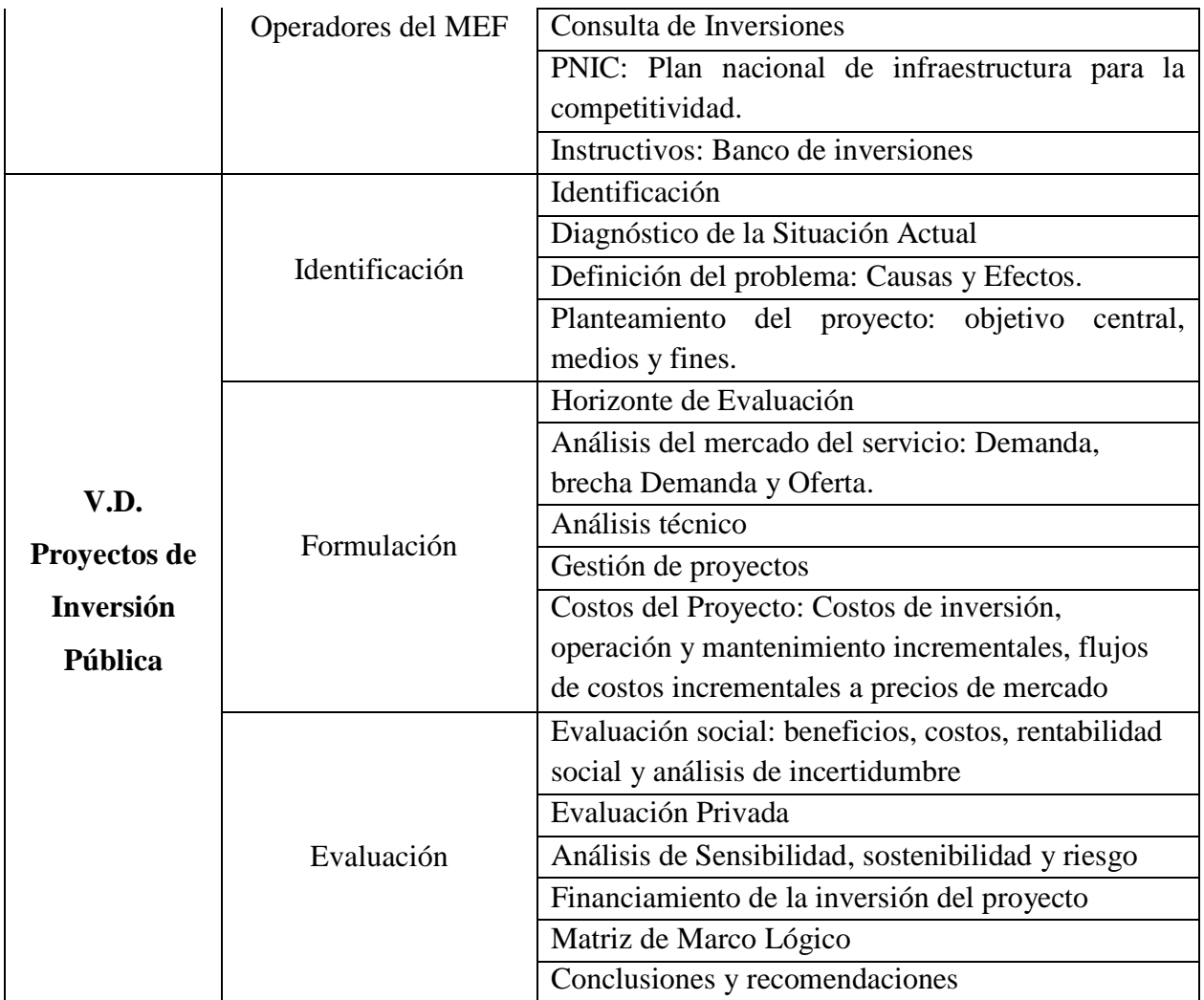

Fuente: Elaboración Propia.

#### **CAPITULO III**

## **METODOLOGIA Y TECNICAS DE INVESTIGACION**

## **3.1. Tipo de investigación**

El tipo de investigación es la descriptiva de relación, ya que se describirá la aplicación de las herramientas informáticas por los proyectistas en la elaboración de proyectos de inversión pública como profesionales consultores y como profesionales o funcionarios de las Unidades Formuladoras de los PIP y explicará el nivel de aplicación de programas informáticas en los gobiernos locales en los distritos de la región de Pasco.

## **3.2. Métodos de investigación**

**El Método Sintético.** Para manejar la información y relacionar hechos aparentemente aislados, donde se tiene que sintetizar los hallazgos y promover una explicación tentativa que luego se someterá a prueba.

**El Método Deductivo.** Para descubrir, analizar y sistematizar los resultados que se obtendrán, para hacer generalizaciones del problema, para la interpretación de resultados, conclusiones y recomendaciones.

**El Método Estadístico.** Para su agrupación y tabulación de datos, para resumir la información a través de tablas, gráficos, pruebas de hipótesis, con lo cual se estructurarán las conclusiones y sugerencias.

## **3.3. Diseño de investigación**

(Vara, 2015), menciona que "diseño de investigación es descriptivo correlacional "evalúa la relación entre dos o más variables, intenta explicar cómo se comporta una variable en función de otras. Así tenemos el diseño:

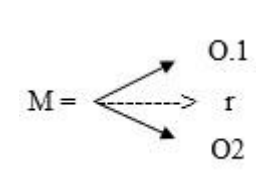

Donde:

 $M = M$ uestra

O.1 = Observación variable 1

O.2 = Observación variable 2

 $r =$ Relación entre variables

## **3.4. Población y muestra**

## **Población**

La población para el presente trabajo de investigación está constituida por los proyectistas y profesionales que trabajan en las Oficinas de Programación Multianual de Inversiones y Unidades Formuladoras en los 29 distritos de la región, de los cuales se ha identificado que 5 profesionales trabajan en esta área.

## **Muestra**

La muestra fue de tipo elección directa, dado a que la población es mínima, como quiera se ha identificado 29 distritos en la región y por cada área de la oficina de proyectos en cada distrito trabajan 5 profesionales, entonces tendríamos una muestra de 145 profesionales para tomar las encuestas.

#### **3.5. Técnicas e instrumentos de recolección de datos**

Para la presente investigación se aplicó el instrumento de recolección de datos: Encuestas – Cuestionarios para aplicar este instrumento para datos primarios, será, a los 145 proyectistas en total de todos los distritos de la región de Pasco.

## **3.6. Técnicas de procesamiento y análisis de datos**

El proceso de recolección de datos se hizo en las Oficinas de las Unidades Formuladoras en cada distrito, identificando a los profesionales proyectistas en los distritos identificados en la región de Pasco. Los datos cualitativos y cuantitativos fueron procesados y analizados por medios electrónicos, a través de los programas Excel y SPSS.

## **3.7. Tratamiento Estadístico**

Primeramente, se ordenó los datos en una hoja de cálculo y luego se realizó el procesamiento con la estadística descriptiva en tablas de frecuencia y el inferencial para las pruebas de hipótesis tanto general como para las específicas, en este caso utilizó la prueba el estadístico Chi Cuadrado.

## **3.8. Selección, validación y confiabilidad de los instrumentos de investigación**

Para la tesis se ha seleccionado el instrumento de cuestionario dicotómico y se validó con el alfa de Cronbach y obteniendo el siguiente resultado:

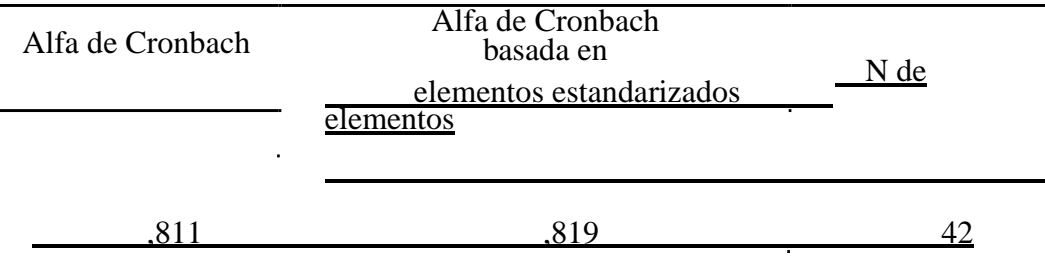

#### **Tabla No. 02 Estadísticas de fiabilidad**

Fuente: Elaboración propia en el programa estadístico SPSS 26.

# **3.9. Orientación Ética**

En cuanto se refiere a la orientación ética, en todo los pasos y procesos de la investigación se tuvo en cuenta los valores de honestidad, transparencia y trabajo colaborativo, se respetará las referencias y citas bibliográficas de los autores, como los links de las páginas web que se utilizó.

## **CAPITULO IV**

## **RESULTADOS Y DISCUSIONES**

#### **4.1. Descripción del Trabajo de Campo**

En primer lugar se validó el grado de confiabilidad del instrumento de recolección de datos con el alfa de Cronbach, en segundo lugar se procedió a realizar las encuestas a 145 profesionales que elaboran proyectos de inversión en los gobiernos locales, en tercer lugar, se ordenaron y alimentaron los datos en el programa Excel para luego transferir al SPSS donde se procedió con las estimaciones estadísticas para obtener y presentar los resultados cada cual con su respectivas interpretación y posteriormente a ello se realizó las discusiones, conclusiones y recomendaciones.

## **4.2. Presentación, Análisis e Interpretación de Resultados**

Una vez recopilado la información, se procedió a realizar la presentación de los resultados, primeramente, se presenta las tablas de frecuencias con los gráficos respectivos y las interpretaciones de los 42 ítems, luego presentamos las pruebas de hipótesis de forma general y luego las específicas, cada una de ellas con sus tablas de resultados, siguiendo los pasos y procedimientos de la prueba Chi Cuadrado y sus interpretaciones respectivas.

A continuación, le presento los resultados:

|        |                     |                |            | Porcentaje | Porcentaje |
|--------|---------------------|----------------|------------|------------|------------|
|        |                     | Frecuencia     | Porcentaje | válido     | acumulado  |
| Válido | Nunca               | 63             | 43,4       | 43,4       | 43,4       |
|        | Casi nunca          | 28             | 19,3       | 19,3       | 62,8       |
|        | Ocasional           | 40             | 27,6       | 27,6       | 90,3       |
|        | Casi todos los días | $\overline{4}$ | 2,8        | 2,8        | 93,1       |
|        | Todos los días      | 10             | 6,9        | 6,9        | 100,0      |
|        | Total               | 145            | 100,0      | 100,0      |            |

**Tabla No. 03** *Con qué frecuencia usa Documentos de Google en la elaboración colaborativo de los proyectos de inversión pública* 

#### **Figura No. 30**

Con qué frecuencia usa Documentos de Google en la elaboración colaborativo de los proyectos de inversión pública

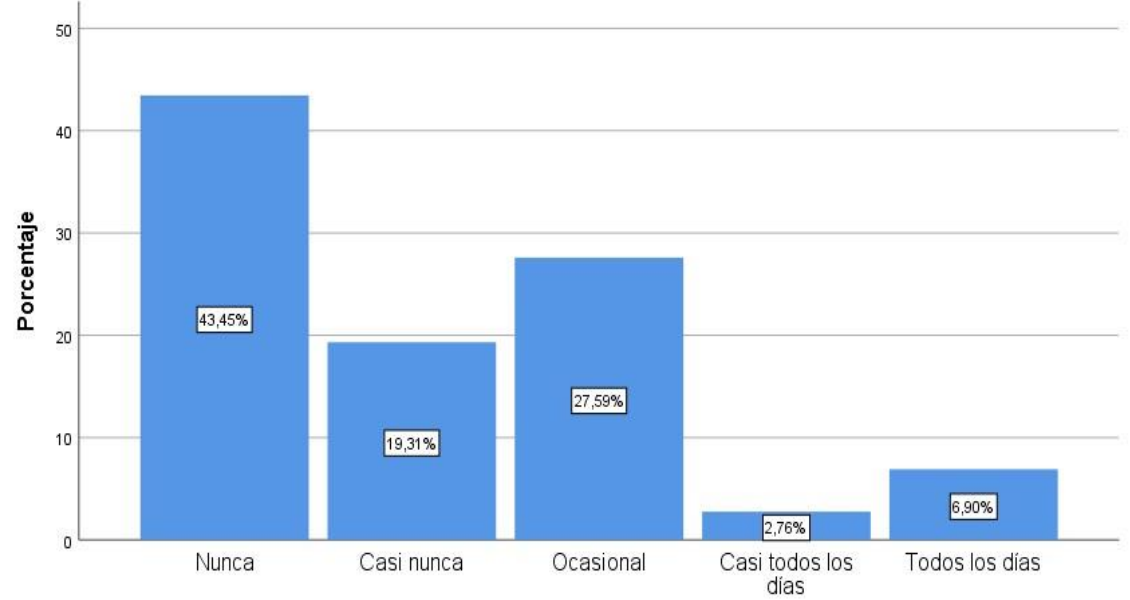

Fuente: Elaboración propia, según encuesta.

## **Interpretación:**

La información estadística de personas encuestadas nos muestra el 43.45% afirman que nunca usa Documentos de Google en la elaboración colaborativo de los proyectos de inversión pública, el 27.59% dice que de forma ocasional, el 19.31% menciona que casi nunca, el 6.90% dice que todos los días y el 2.76% afirma que casi todos los días.

|        |                     |     |                       | Porcentaje | Porcentaje |
|--------|---------------------|-----|-----------------------|------------|------------|
|        |                     |     | Frecuencia Porcentaje | válido     | acumulado  |
| Válido | Nunca               | 10  | 6,9                   | 6,9        | 6,9        |
|        | Casi nunca          | 15  | 10,3                  | 10,3       | 17,2       |
|        | Ocasional           | 13  | 9,0                   | 9,0        | 26,2       |
|        | Casi todos los días | 16  | 11,0                  | 11,0       | 37,2       |
|        | Todos los días      | 91  | 62,8                  | 62,8       | 100,0      |
|        | Total               | 145 | 100,0                 | 100,0      |            |

**Tabla No. 04** *Con qué frecuencia usa Hoja de Cálculo de Google en la elaboración colaborativo de los proyectos de inversión publica* 

# **Figura No. 31**

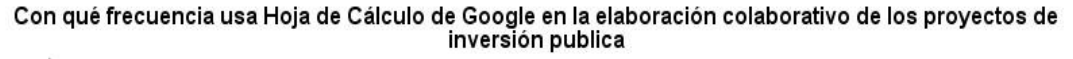

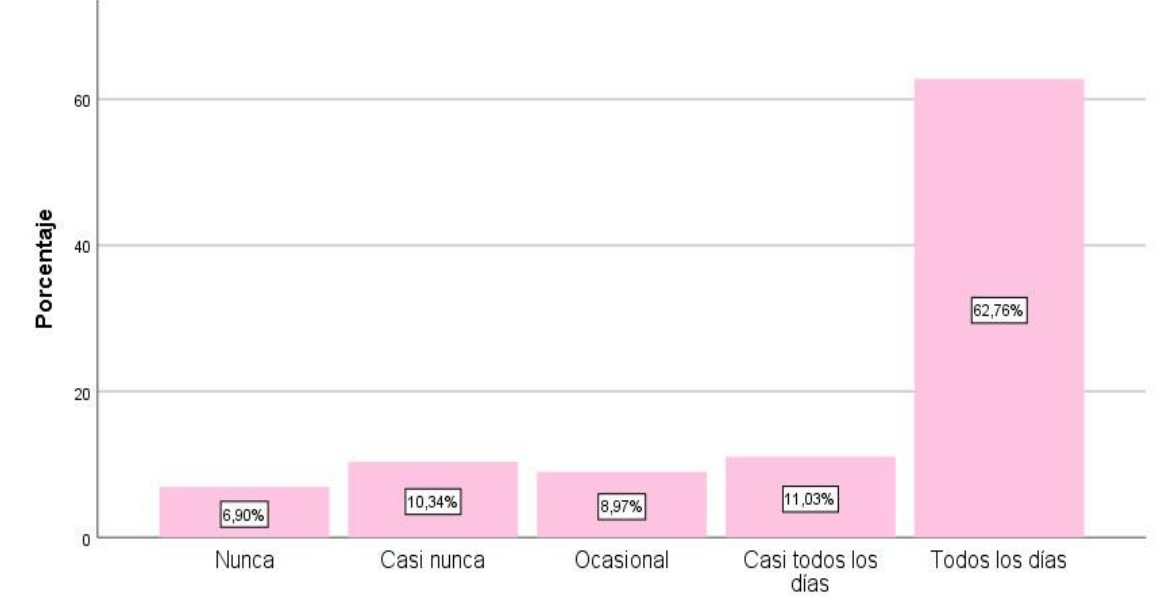

Fuente: Elaboración propia, según encuesta.

#### **Interpretación:**

La información estadística de personas encuestadas nos muestra el 62.76% afirman que todos los días usa Hoja de Cálculo de Google en la elaboración colaborativo de los proyectos de inversión pública, el 11.03% dice que casi todos los días, el 10.34% menciona que casi nunca, el 6.97% dice que de forma ocasional y el 6.90% afirma que nunca.

|        | <u>condormento de nos proveces de inversione p</u> uonede |            |            | Porcentaje | Porcentaje |
|--------|-----------------------------------------------------------|------------|------------|------------|------------|
|        |                                                           | Frecuencia | Porcentaje | válido     | acumulado  |
| Válido | Nunca                                                     | 54         | 37,2       | 37,2       | 37,2       |
|        | Casi nunca                                                | 20         | 13,8       | 13,8       | 51,0       |
|        | Ocasional                                                 | 43         | 29,7       | 29,7       | 80,7       |
|        | Casi todos los días                                       | 9          | 6,2        | 6,2        | 86,9       |
|        | Todos los días                                            | 19         | 13,1       | 13,1       | 100,0      |
|        | Total                                                     | 145        | 100.0      | 100.0      |            |

**Tabla No. 05** *Con qué frecuencia usa Presentaciones de Google en la elaboración colaborativo de los proyectos de inversión pública* 

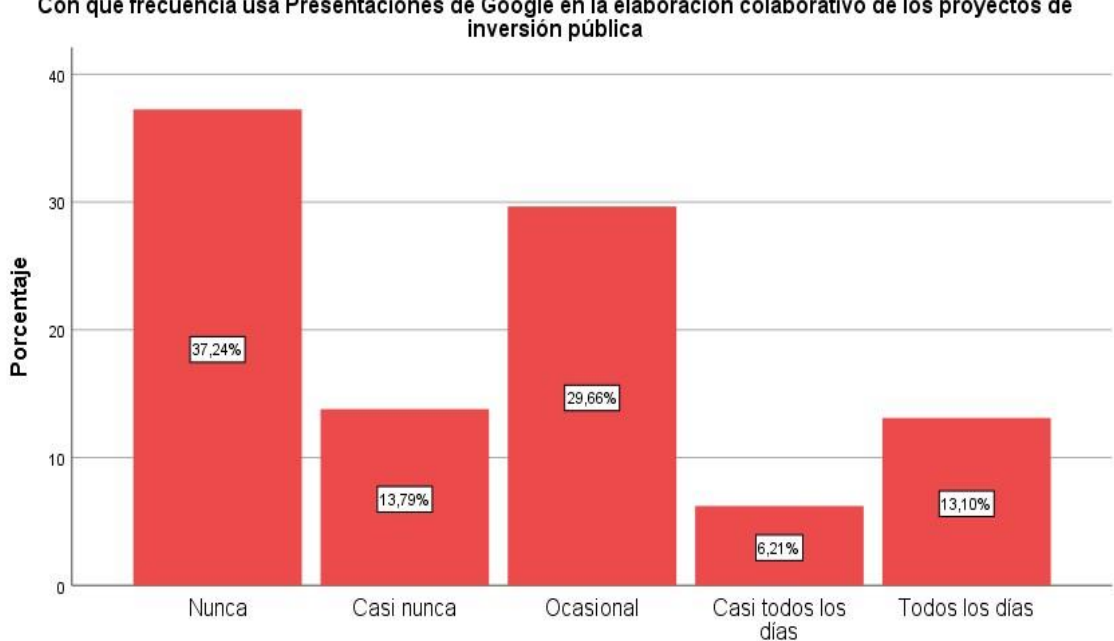

## **Figura No. 32**

Con qué frecuencia usa Presentaciones de Google en la elaboración colaborativo de los proyectos de<br>inversión pública

Fuente: Elaboración propia, según encuesta

## **Interpretación:**

La información estadística de personas encuestadas nos muestra el 37.24% afirman que nunca usa Presentaciones de Google en la elaboración colaborativo de los proyectos de inversión pública, el 29.66% menciona que, de forma ocasional, el 13.79% menciona que casi nunca, el 13.10% dice que todos los días y el 6.21% afirma que casi todos los días.

|        |                     |                       |           | Porcentaje | Porcentaje |
|--------|---------------------|-----------------------|-----------|------------|------------|
|        |                     | Frecuencia Porcentaje |           | válido     | acumulado  |
| Válido | Nunca               | 10                    | 6,9       | 6,9        | 6,9        |
|        | Casi nunca          | 15                    | 10,3      | 10,3       | 17,2       |
|        | Ocasional           | 15                    | 10,3      | 10,3       | 27,6       |
|        | Casi todos los días | 50                    | 34,5      | 34,5       | 62,1       |
|        | Todos los días      | 55                    | 37,9      | 37,9       | 100,0      |
|        | Total               | 145                   | $100.0\,$ | 100,0      |            |

**Tabla No. 06** *Con qué frecuencia usa el Lucidchart en lluvia de ideas y mapas conceptuales en la elaboración colaborativo de los proyectos de inversión pública* 

## **Figura No. 33**

Con qué frecuencia usa el Lucidchart en lluvia de ideas y mapas conceptuales en la elaboración colaborativo<br>de los proyectos de inversión pública

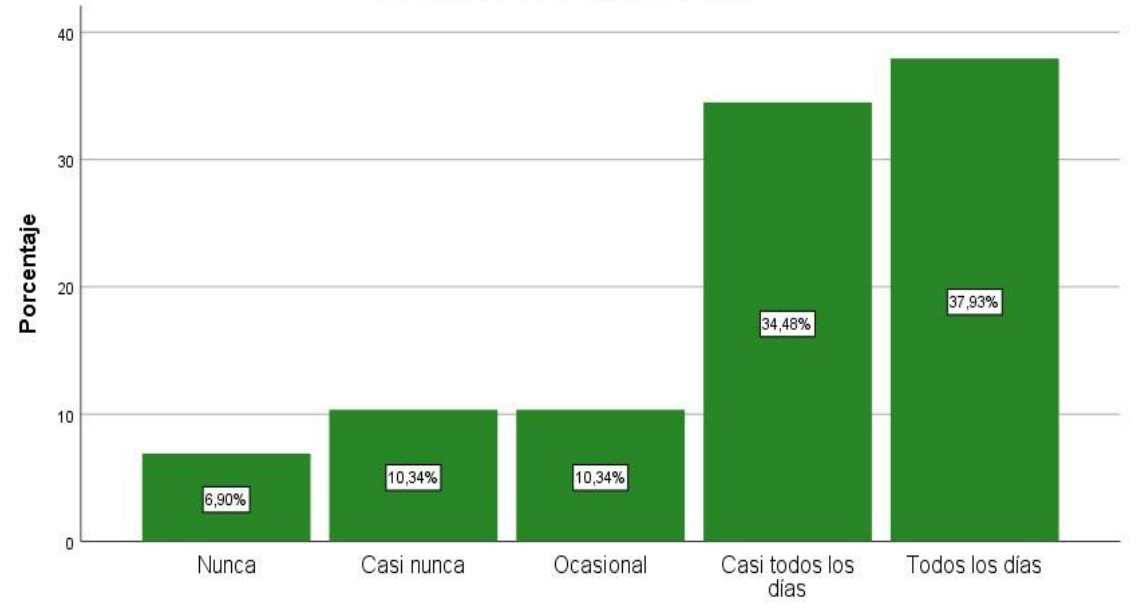

Fuente: Elaboración propia, según encuesta

## **Interpretación:**

La información estadística de personas encuestadas nos muestra el 37.93% afirman que todos los días usa el Lucidchart en lluvia de ideas y mapas conceptuales en la elaboración colaborativo de los proyectos de inversión pública, el 34.48% dice que casi todos los días, el 10.34% menciona que de forma ocasional, el 10.34% dice que casi nunca y el 6.90% afirma que nunca.

|        |                     |            |            | Porcentaje   | Porcentaje |
|--------|---------------------|------------|------------|--------------|------------|
|        |                     | Frecuencia | Porcentaje | válido       | acumulado  |
| Válido | Nunca               | 6          | 4,1        | 4,1          | 4,1        |
|        | Casi nunca          | 23         | 15,9       | 15,9         | 20,0       |
|        | Ocasional           | 78         | 53,8       | 53,8         | 73,8       |
|        | Casi todos los días | 14         | 9,7        | 9,7          | 83,4       |
|        | Todos los días      | 24         | 16,6       | 16,6         | 100,0      |
|        | <b>Total</b>        | 145        | 100.0      | <u>100.0</u> |            |

**Tabla No. 07** *Con qué frecuencia usa Bizagi en la elaboración colaborativo de diseño de procesos en los proyectos de inversión pública* 

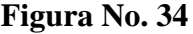

Con qué frecuencia usa Bizagi en la elaboración colaborativo de diseño de procesos en los proyectos de inversión pública

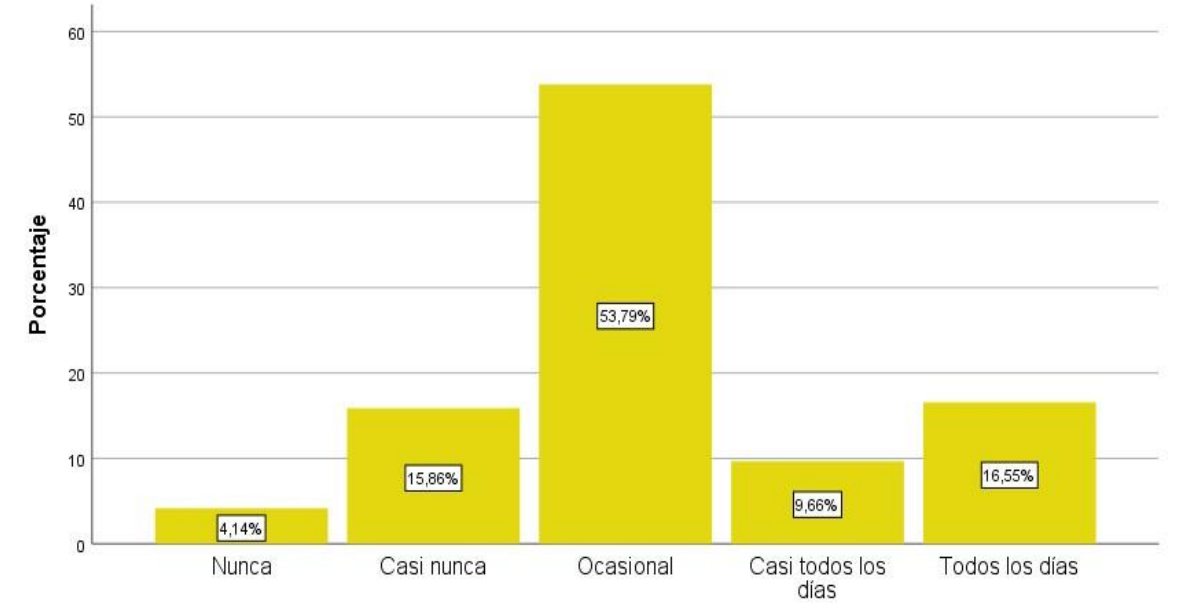

Fuente: Elaboración propia, según encuesta

#### **Interpretación:**

La información estadística de personas encuestadas nos muestra el 53.79% afirman que usan Bizagi de forma ocasional en la elaboración colaborativo de diseño de procesos en los proyectos de inversión pública, el 16.55% dice que lo usa todos los días, el 15.86% menciona que casi nunca, el 9.66% dice que casi todos los días y el 4.14% afirma que nunca.

|        |                     |     |                       | Porcentaje | Porcentaje       |
|--------|---------------------|-----|-----------------------|------------|------------------|
|        |                     |     | Frecuencia Porcentaje | válido     | <u>acumulado</u> |
| Válido | Nunca               | 4   | 2,8                   | 2,8        | 2,8              |
|        | Casi nunca          | 15  | 10,3                  | 10,3       | 13,1             |
|        | Ocasional           | 21  | 14,5                  | 14,5       | 27,6             |
|        | Casi todos los días | 54  | 37,2                  | 37,2       | 64,8             |
|        | Todos los días      | 51  | 35,2                  | 35,2       | 100,0            |
|        | Total               | 145 | 100,0                 | 100,0      |                  |

**Tabla No. 08** *Con qué frecuencia usa Canva de Google en mapas conceptuales en la elaboración colaborativo de los proyectos de inversión pública* 

#### **Figura No. 35**

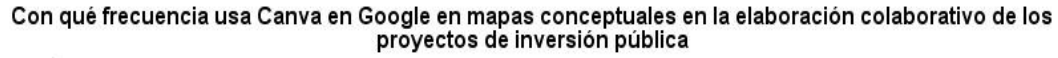

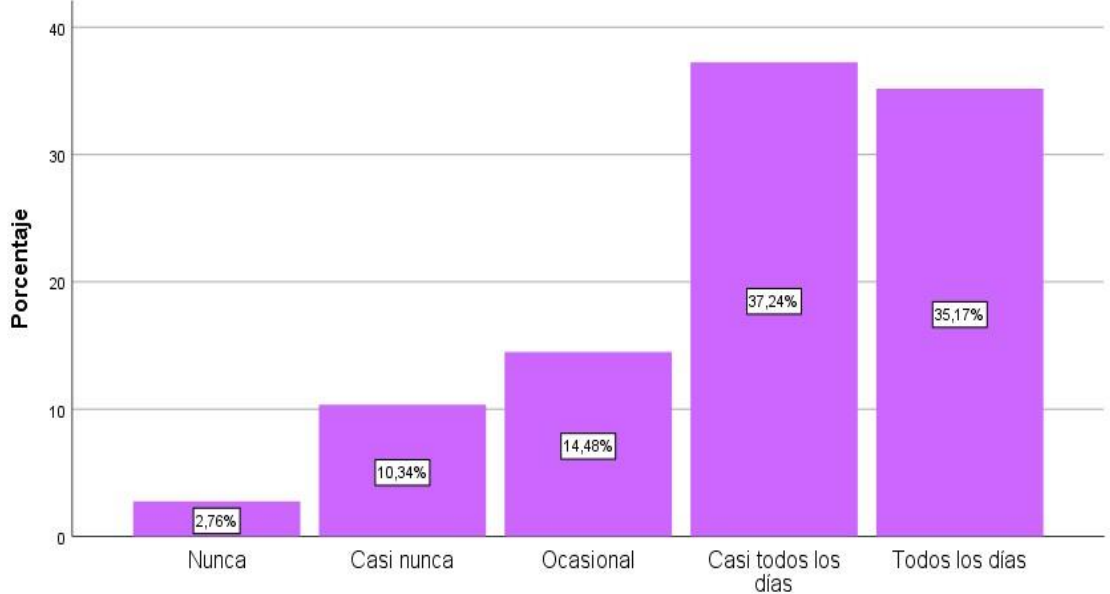

Fuente: Elaboración propia, según encuesta

## **Interpretación:**

La información estadística de personas encuestadas nos muestra el 37.24% afirman que casi todos los días usa Canva de Google en mapas conceptuales en la elaboración colaborativo de los proyectos de inversión pública, el 35.17% dice que lo usa todos los días, el 14.48% menciona que, de forma ocasional, el 10.34% dice que casi nunca y el 2.76% afirma que nunca.

|        | <u>couver were we los profectos we infersion publicat</u> |            |            |            |            |
|--------|-----------------------------------------------------------|------------|------------|------------|------------|
|        |                                                           |            |            | Porcentaje | Porcentaje |
|        |                                                           | Frecuencia | Porcentaje | válido     | acumulado  |
| Válido | Nunca                                                     | 20         | 13,8       | 13,8       | 13,8       |
|        | Casi nunca                                                | 14         | 9,7        | 9,7        | 23,4       |
|        | Ocasional                                                 | 79         | 54,5       | 54,5       | 77,9       |
|        | Casi todos los días                                       | 16         | 11,0       | 11,0       | 89,0       |
|        | Todos los días                                            | 16         | 11,0       | 11,0       | 100,0      |
|        | Total                                                     | 145        | 100,0      | 100,0      |            |

**Tabla No. 09** *Con qué frecuencia usa Jamboard de Google en la elaboración colaborativo de los proyectos de inversión pública* 

## **Figura No. 36**

Con qué frecuencia usa Jamboard de Google en la elaboración colaborativo de los proyectos de inversión pública

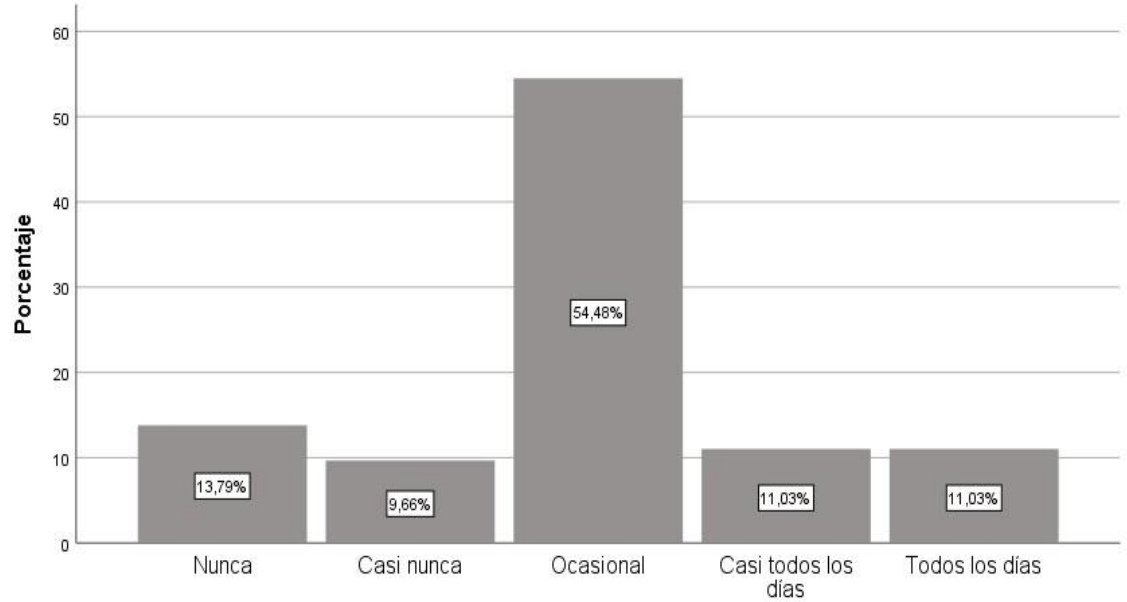

Fuente: Elaboración propia, según encuesta

## **Interpretación:**

La información estadística de personas encuestadas nos muestra el 54.48% afirman que de forma ocasional usa Jamboard de Google en la elaboración colaborativo de los proyectos de inversión pública, el 13.79% dice que nunca, el 11.03% menciona que todos los días, el 11.03% dice que casi todos los días y el 9.66% afirma que casi nunca.

|        |                     |                   |            | Porcentaje | Porcentaje       |
|--------|---------------------|-------------------|------------|------------|------------------|
|        |                     | <b>Frecuencia</b> | Porcentaje | válido     | <u>acumulado</u> |
| Válido | Nunca               | 11                | 7,6        | 7,6        | 7,6              |
|        | Casi nunca          | 11                | 7,6        | 7,6        | 15,2             |
|        | Ocasional           | 89                | 61,4       | 61,4       | 76,6             |
|        | Casi todos los días | 16                | 11,0       | 11,0       | 87,6             |
|        | Todos los días      | 18                | 12,4       | 12,4       | 100,0            |
|        | Total               | 145               | 100,0      | 100,0      |                  |

**Tabla No. 10** *Con qué frecuencia usa Diagrams.net de Google en el diseño de árboles de problemas y objetivos la elaboración colaborativa de los proyectos de inversión* 

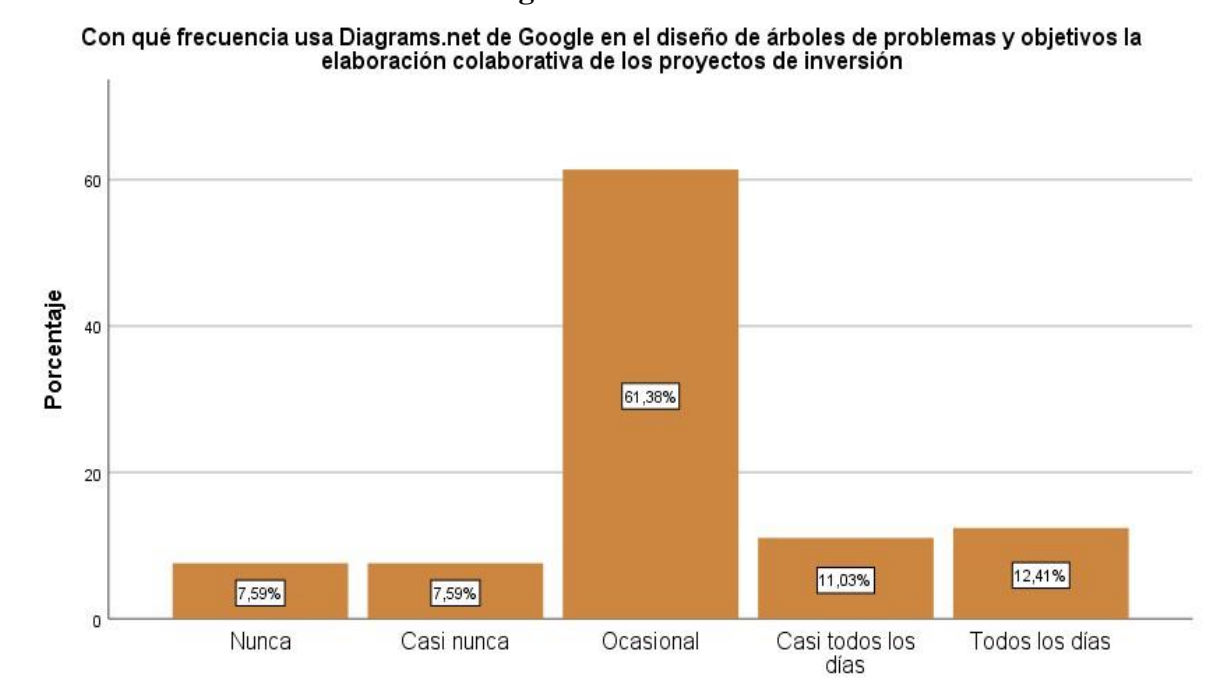

#### **Figura No. 37**

Fuente: Elaboración propia, según encuesta

#### **Interpretación:**

La información estadística de personas encuestadas nos muestra el 61.38% afirman que de forma ocasional usa Diagrams.net de Google en el diseño de árboles de problemas y objetivos, el 12.41% dice que lo usa todos los días, el 11.03% menciona que casi todos los días, el 7.59% dice que casi nunca y el 7.59% afirma que nunca.

|        |                     |            |            | Porcentaje | Porcentaje       |
|--------|---------------------|------------|------------|------------|------------------|
|        |                     | Frecuencia | Porcentaje | válido     | <u>acumulado</u> |
| Válido | Nunca               |            | 4,8        | 4,8        | 4,8              |
|        | Casi nunca          | 10         | 6,9        | 6,9        | 11,7             |
|        | Ocasional           | 101        | 69,7       | 69,7       | 81,4             |
|        | Casi todos los días |            | 4,8        | 4,8        | 86,2             |
|        | Todos los días      | 20         | 13,8       | 13,8       | 100,0            |
|        | Total               | 145        | 100.0      | 100.0      |                  |

**Tabla No. 11** *Con qué frecuencia usa el Meet, Zoom o Teams en conferencias y trabajo en equipo de los proyectos de inversión pública* 

## **Figura No. 38**

Con qué frecuencia usa el Meet, Zoom o Teams en conferencias y trabajo en equipo de los proyectos de<br>inversión pública

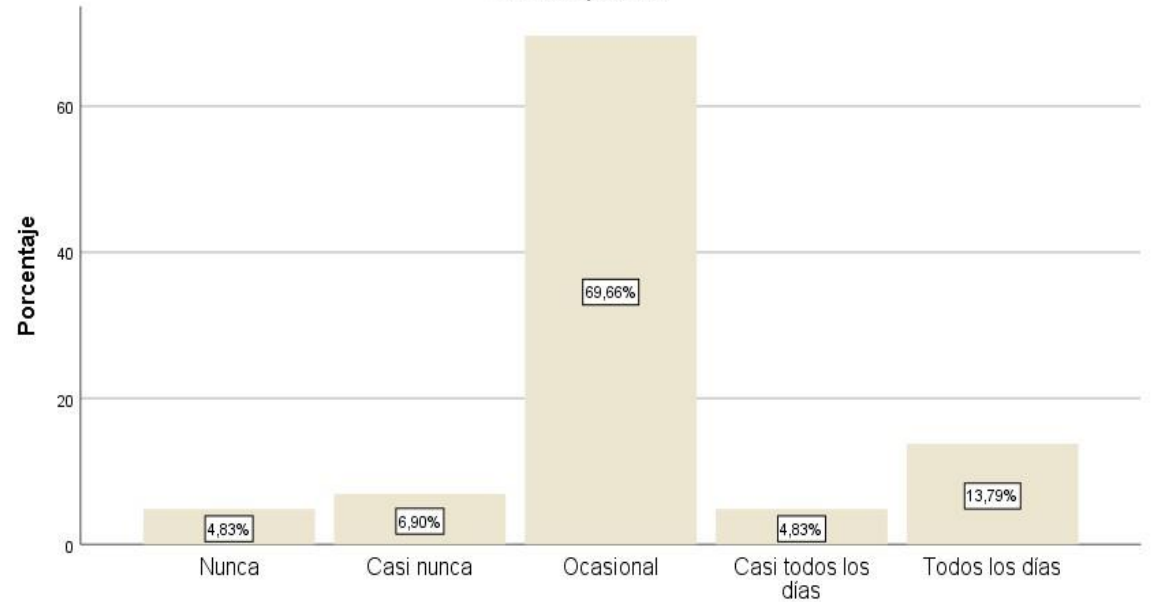

Fuente: Elaboración propia, según encuesta

#### **Interpretación:**

La información estadística de personas encuestadas nos muestra el 69.66% afirman que de forma ocasional usa el Meet, Zoom o Teams en conferencias y trabajo en equipo de los proyectos de inversión pública, el 13.79% dice que lo usa todos los días, el 6.90% menciona que casi nunca, el 4.83% dice que casi todos los días y el 4.83% afirma que nunca.

|        | <u>en la chiboración condocutiva</u> de los proyect <u>os de inversión publica</u> |            |            | Porcentaje | Porcentaje |
|--------|------------------------------------------------------------------------------------|------------|------------|------------|------------|
|        |                                                                                    | Frecuencia | Porcentaje | válido     | acumulado  |
| Válido | <b>Nunca</b>                                                                       | 4          | 2,8        | 2,8        | 2,8        |
|        | Casi nunca                                                                         | 32         | 22,1       | 22,1       | 24,8       |
|        | Ocasional                                                                          | 85         | 58,6       | 58,6       | 83,4       |
|        | Casi todos los días                                                                | 12         | 8,3        | 8,3        | 91,7       |
|        | Todos los días                                                                     | 12         | 8,3        | 8,3        | 100,0      |
|        | Total                                                                              | 145        | 100.0      | 100.0      |            |

**Tabla No. 12** *Con qué frecuencia usa Microsoft Visio en el diseño de flujos de procesos en la elaboración colaborativa de los proyectos de inversión pública* 

## **Figura No. 39**

Con qué frecuencia usa Microsoft Visio en el diseño de flujos de procesos en la elaboración colaborativa de<br>Ios proyectos de inversión pública

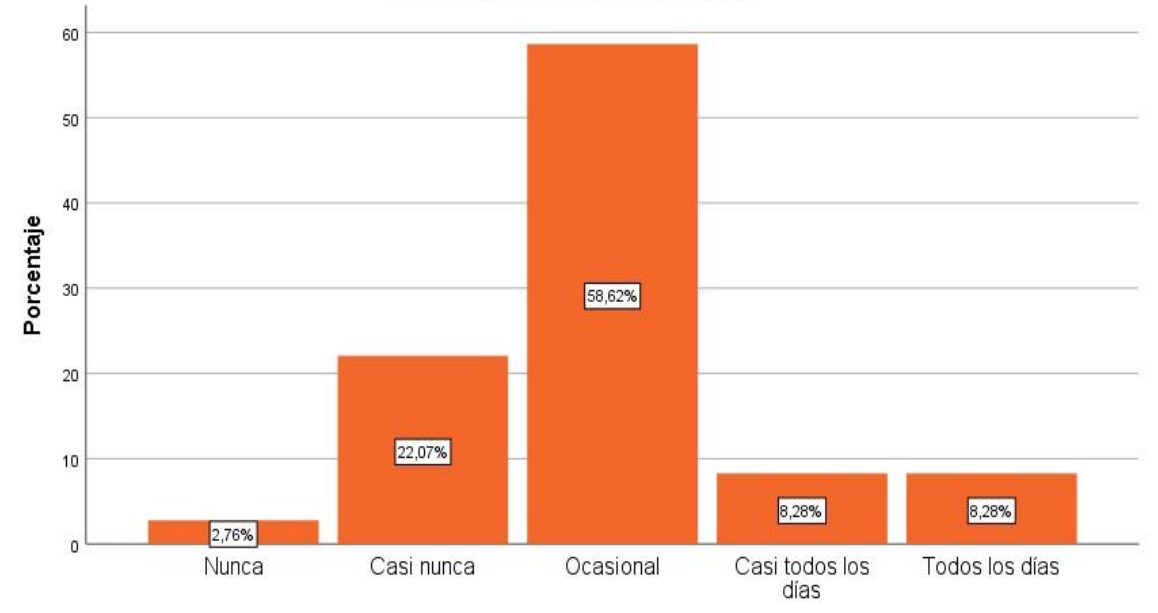

Fuente: Elaboración propia, según encuesta

## **Interpretación:**

La información estadística de personas encuestadas nos muestra el 58.62% afirman que de forma ocasional usa Microsoft Visio en el diseño de flujos de procesos en la elaboración colaborativa de los proyectos de inversión pública, el 22.07% dice que casi nunca, el 8.28% menciona que casi todos los días, el 8.28% dice que lo usa todos los días y el 2.76% afirma que nunca.

|        |                     |            |            | Porcentaje | Porcentaje |
|--------|---------------------|------------|------------|------------|------------|
|        |                     | Frecuencia | Porcentaje | válido     | acumulado  |
| Válido | Nunca               | 5          | 3,4        | 3,4        | 3,4        |
|        | Casi nunca          | 32         | 22,1       | 22,1       | 25,5       |
|        | Ocasional           | 77         | 53,1       | 53,1       | 78,6       |
|        | Casi todos los días | 20         | 13,8       | 13,8       | 92,4       |
|        | Todos los días      | 11         | 7,6        | 7,6        | 100,0      |
|        | Total               | 145        | 100.0      | 100.0      |            |

**Tabla No. 13** *Con qué frecuencia usa Microsoft Project para evaluar tareas y secuencias en la elaboración colaborativa de los proyectos de inversión pública* 

## **Figura No. 40**

Con qué frecuencia usa Microsoft Project para evaluar tareas y secuencias en la elaboración colaborativa de<br>Ios proyectos de inversión pública

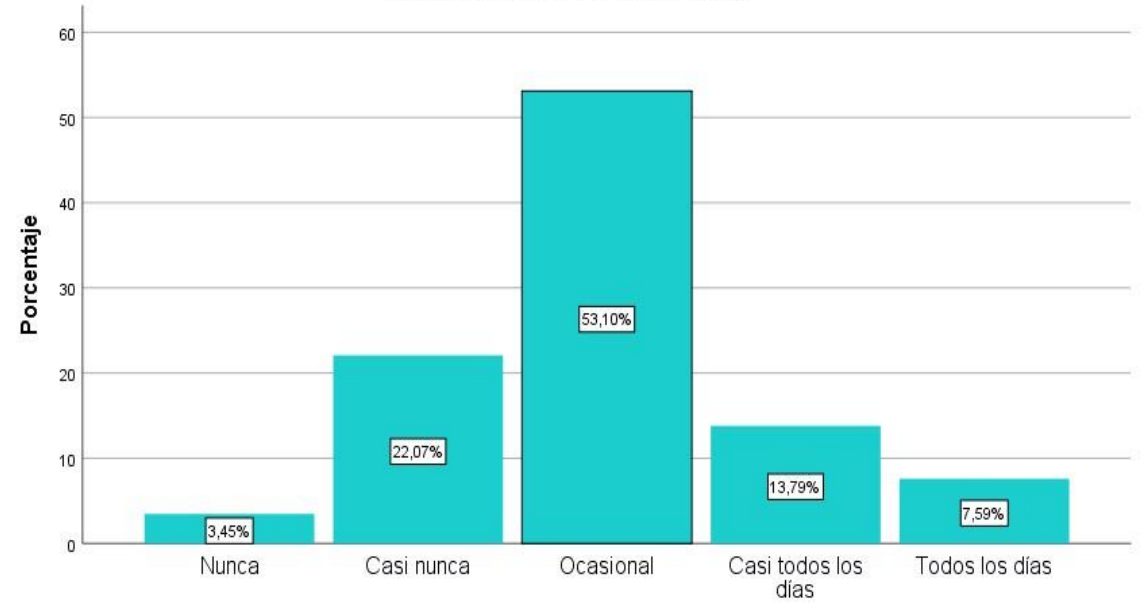

Fuente: Elaboración propia, según encuesta

#### **Interpretación:**

La información estadística de personas encuestadas nos muestra el 53.10% afirman que de forma ocasional usa Microsoft Project para evaluar tareas y secuencias en la elaboración colaborativa de los proyectos de inversión pública, el 22.07% dice que casi nunca, el 13.79% menciona que casi todos los días, el 7.59% dice que lo usa todos los días y el 3.45% afirma que nunca.

|        | <u>ennoch actoir ac top profectop ac information phonomen</u> |            |            |            |            |
|--------|---------------------------------------------------------------|------------|------------|------------|------------|
|        |                                                               |            |            | Porcentaje | Porcentaje |
|        |                                                               | Frecuencia | Porcentaje | válido     | acumulado  |
| Válido | Nunca                                                         | 8          | 5,5        | 5,5        | 5,5        |
|        | Casi nunca                                                    | 43         | 29,7       | 29,7       | 35,2       |
|        | Ocasional                                                     | 57         | 39,3       | 39,3       | 74,5       |
|        | Casi todos los días                                           | 28         | 19,3       | 19,3       | 93,8       |
|        | Todos los días                                                | 9          | 6,2        | 6,2        | 100,0      |
|        | Total                                                         | 145        | 100.0      | 100,0      |            |

**Tabla No. 14** *Con qué frecuencia usa Microsoft Access para base de datos en la elaboración de los proyectos de inversión pública* 

## **Figura No. 41**

Con qué frecuencia usa Microsoft Access para base de datos en la elaboración de los proyectos de inversión pública

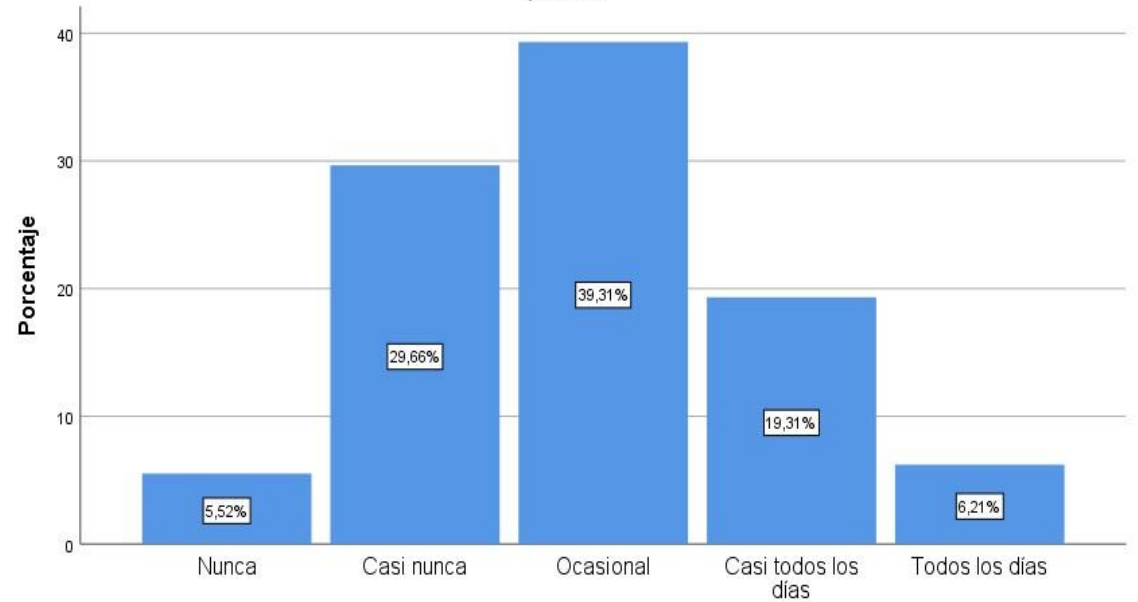

Fuente: Elaboración propia, según encuesta

#### **Interpretación:**

La información estadística de personas encuestadas nos muestra el 39.31% afirman que de forma ocasional usa Microsoft Access para base de datos en la elaboración de los proyectos de inversión pública, el 29.66% dice que casi nunca, el 19.31% menciona que casi todos los días, el 6.21% dice que lo usa todos los días y el 5.52% afirma que nunca.

|        |                     |            |            | Porcentaje | Porcentaje |
|--------|---------------------|------------|------------|------------|------------|
|        |                     | Frecuencia | Porcentaje | válido     | acumulado  |
| Válido | Nunca               | 34         | 23,4       | 23,4       | 23,4       |
|        | Casi nunca          | 37         | 25,5       | 25,5       | 49,0       |
|        | Ocasional           | 49         | 33,8       | 33,8       | 82,8       |
|        | Casi todos los días | 16         | 11,0       | 11,0       | 93,8       |
|        | Todos los días      | 9          | 6,2        | 6,2        | 100,0      |
|        | Total               | 145        | 100,0      | 100,0      |            |

**Tabla No. 15** *Con qué frecuencia usa el Risk Simulator en el análisis de sensibilidad y de riesgo en la evaluación de los proyectos de inversión pública* 

**Figura No. 42**

Con qué frecuencia usa el Risk Simulator en el análisis de sensibilidad y de riesgo en la evaluación de los proyectos de inversión pública

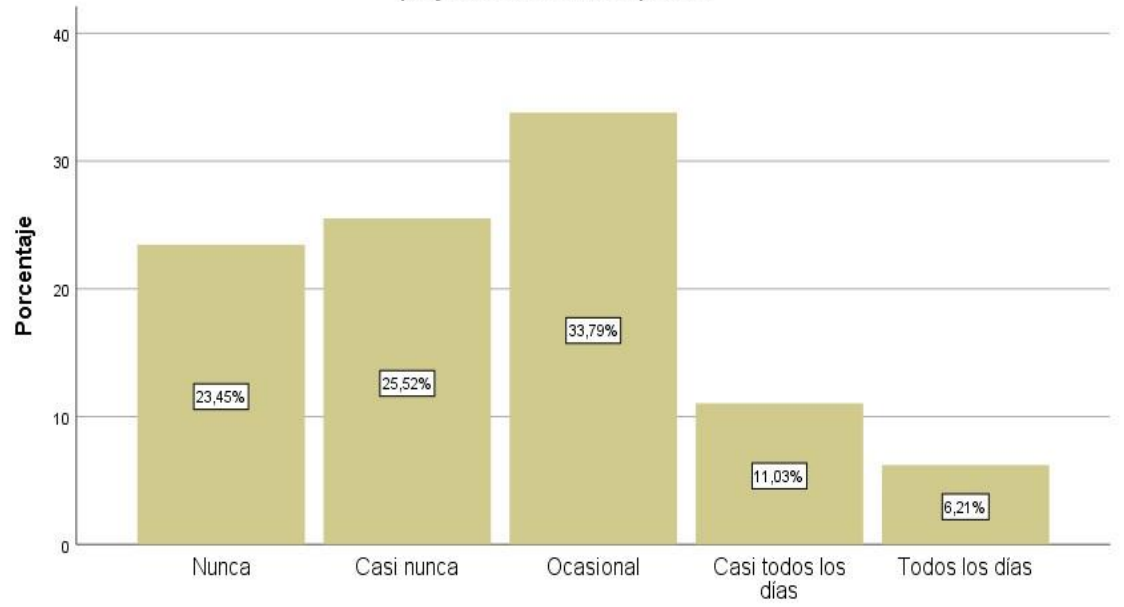

Fuente: Elaboración propia, según encuesta

### **Interpretación:**

La información estadística de personas encuestadas nos muestra el 33.79% afirman que de forma ocasional usa el Risk Simulator en el análisis de sensibilidad y de riesgo en la evaluación de los proyectos de inversión pública, el 25.52% dice que casi nunca, el 23.45% menciona que nunca, el 11.03% dice que lo usa casi todos los días y el 6.21% afirma que todos los días.

|        | <u>la cluboración coluborante ac</u> los proyectos de intersión <u>pliblica</u> |            |            | Porcentaje | Porcentaje |
|--------|---------------------------------------------------------------------------------|------------|------------|------------|------------|
|        |                                                                                 | Frecuencia | Porcentaje | válido     | acumulado  |
| Válido | <b>Nunca</b>                                                                    | 12         | 8,3        | 8,3        | 8,3        |
|        | Casi nunca                                                                      | 40         | 27,6       | 27,6       | 35,9       |
|        | Ocasional                                                                       | 72         | 49,7       | 49,7       | 85,5       |
|        | Casi todos los días                                                             | 14         | 9,7        | 9,7        | 95,2       |
|        | Todos los días                                                                  | 7          | 4,8        | 4,8        | 100,0      |
|        | <b>Total</b>                                                                    | 145        | 100.0      | 100.0      |            |

**Tabla No. 16** *Con qué frecuencia usa el Xlstat en tratamiento de datos estadísticos en la elaboración colaborativa de los proyectos de inversión pública* 

## **Figura No. 43**

Con qué frecuencia usa el XIstat en tratamiento de datos estadísticos en la elaboración colaborativa de los<br>proyectos de inversión pública

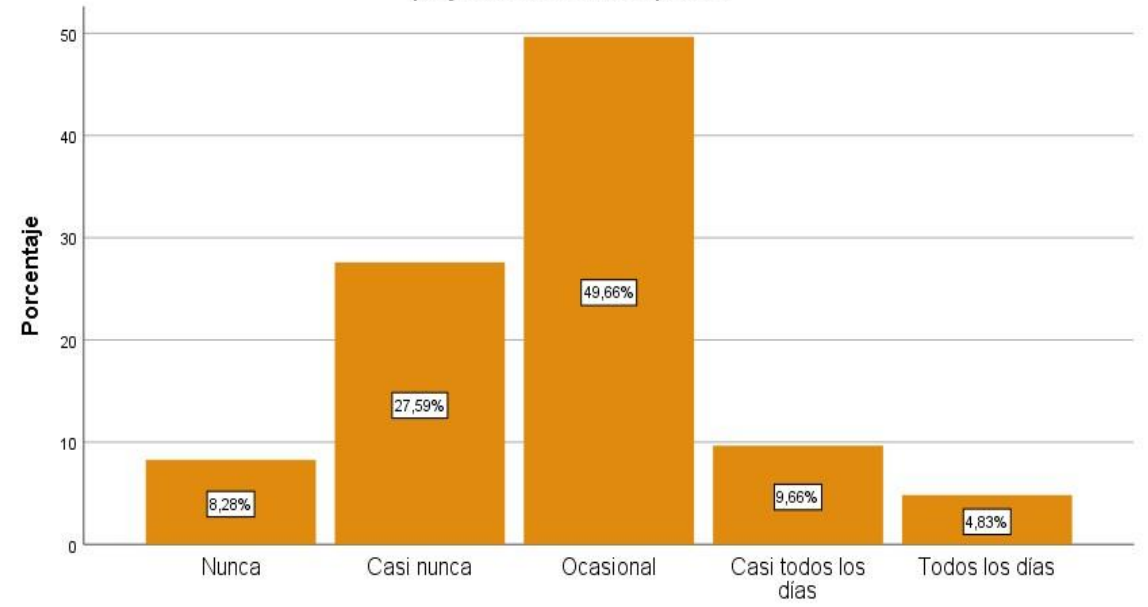

Fuente: Elaboración propia, según encuesta

#### **Interpretación:**

La información estadística de personas encuestadas nos muestra el 49.66% afirman que de forma ocasional usa el Xlstat en tratamiento de datos estadísticos en la elaboración colaborativa de los proyectos de inversión pública, el 27.59% dice que casi nunca, el 9.66% menciona que casi todos los días, el 8.28% dice que nunca y el 4.83% afirma que todos los días.

|        |                     |            |            | Porcentaje | Porcentaje |
|--------|---------------------|------------|------------|------------|------------|
|        |                     | Frecuencia | Porcentaje | válido     | acumulado  |
| Válido | Nunca               | 6          | 4,1        | 4,1        | 4,1        |
|        | Casi nunca          | 49         | 33,8       | 33,8       | 37,9       |
|        | Ocasional           | 58         | 40,0       | 40,0       | 77,9       |
|        | Casi todos los días | 28         | 19,3       | 19,3       | 97,2       |
|        | Todos los días      | 4          | 2,8        | 2,8        | 100,0      |
|        | Total               | 145        | 100.0      | 100,0      |            |

**Tabla No. 17** *Con qué frecuencia usa el Eviews en estimaciones estadísticos y predicciones en los proyectos de inversión pública* 

#### **Figura No. 44**

Con qué frecuencia usa el Eviews en estimaciones estadísticos y predicciones en los proyectos de inversión pública

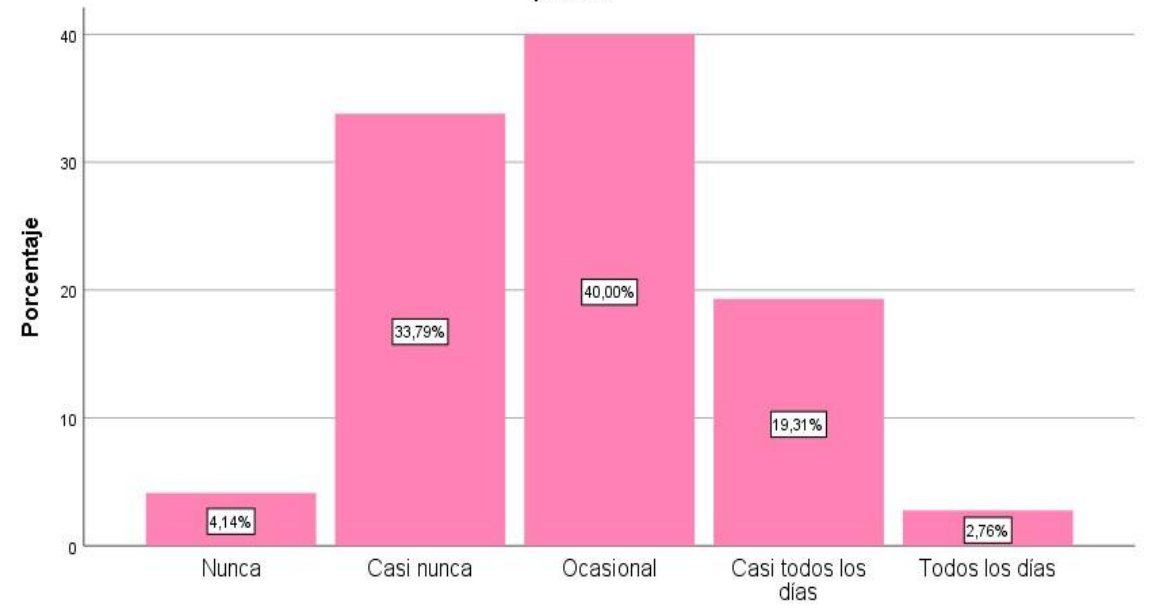

Fuente: Elaboración propia, según encuesta

#### **Interpretación:**

La información estadística de personas encuestadas nos muestra el 40.00% afirman que de forma ocasional usa el Eviews en estimaciones estadísticos y predicciones en los proyectos de inversión pública, el 33.79% dice que casi nunca, el 19.31% menciona que casi todos los días, el 4.14% dice que nunca y el 2.76% afirma que todos los días.

|        |                     |     |                       | Porcentaje | Porcentaje |
|--------|---------------------|-----|-----------------------|------------|------------|
|        |                     |     | Frecuencia Porcentaje | válido     | acumulado  |
| Válido | <b>Nunca</b>        | 64  | 44,1                  | 44,1       | 44,1       |
|        | Casi nunca          | 19  | 13,1                  | 13,1       | 57,2       |
|        | Ocasional           | 29  | 20,0                  | 20,0       | 77,2       |
|        | Casi todos los días | 11  | 7,6                   | 7,6        | 84,8       |
|        | Todos los días      | 22  | 15,2                  | 15,2       | 100,0      |
|        | Total               | 145 | 100,0                 | 100,0      |            |

**Tabla No. 18** *Con qué frecuencia usa el Spss en el análisis de datos y gráficos poblacionales en la elaboración de los proyectos de inversión pública* 

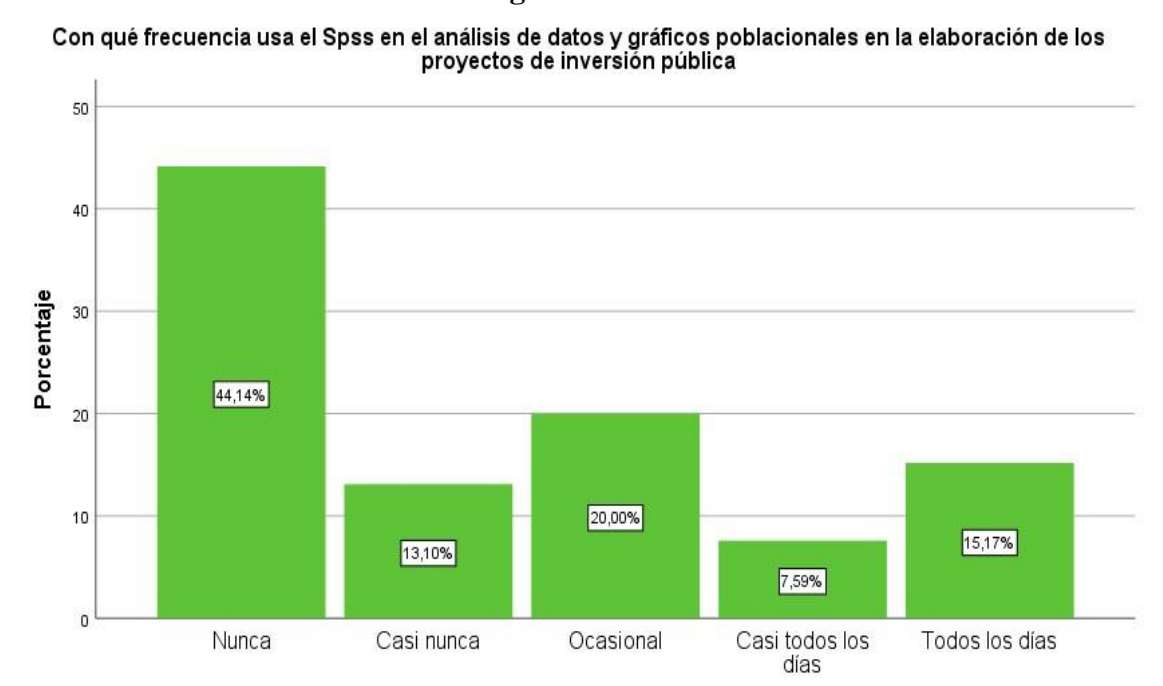

**Figura No. 45**

Fuente: Elaboración propia, según encuesta

## **Interpretación:**

La información estadística de personas encuestadas nos muestra el 44.14% afirman que nunca usa el Spss en el análisis de datos y gráficos poblacionales en la elaboración de los proyectos de inversión pública, el 20.00% dice que, de forma ocasional, el 15.17% menciona que todos los días, el 13.10% dice que casi nunca y el 7.59% afirma que casi todos los días.

|        |                     |            |            | Porcentaje | Porcentaje |
|--------|---------------------|------------|------------|------------|------------|
|        |                     | Frecuencia | Porcentaje | válido     | acumulado  |
| Válido | Nunca               | 65         | 44,8       | 44,8       | 44,8       |
|        | Casi nunca          | 22         | 15,2       | 15,2       | 60,0       |
|        | Ocasional           | 32         | 22,1       | 22,1       | 82,1       |
|        | Casi todos los días | 12         | 8,3        | 8,3        | 90,3       |
|        | Todos los días      | 14         | 9,7        | 9,7        | 100,0      |
|        | <b>Total</b>        | 145        | 100.0      | 100.0      |            |

**Tabla No. 19** *Con qué frecuencia usa el Stata en el análisis de datos estadísticos en la elaboración de los proyectos de inversión pública* 

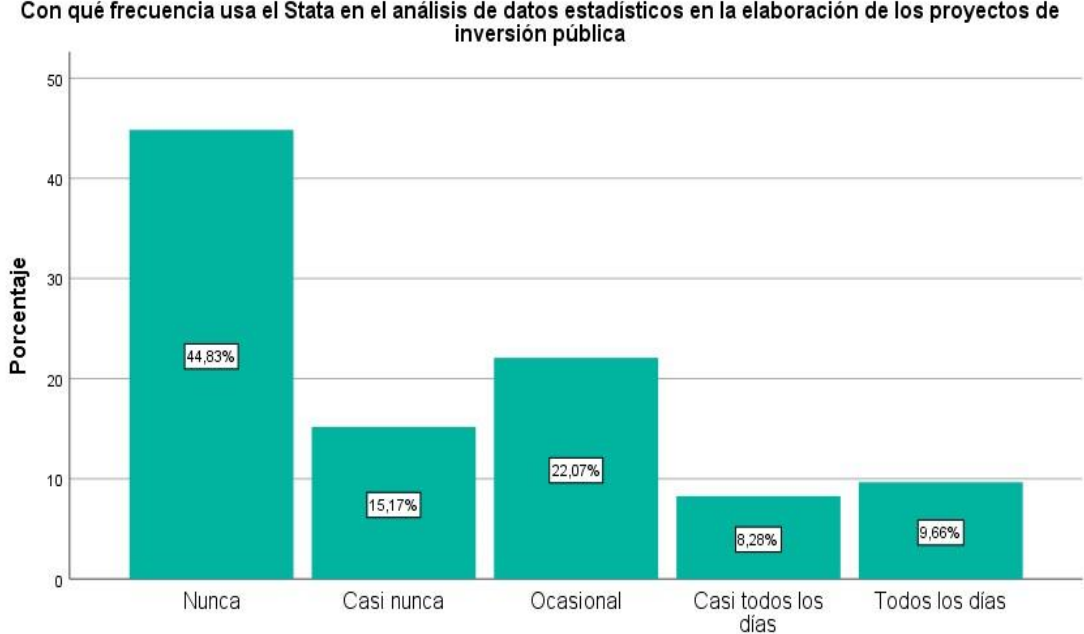

## **Figura No. 46**

Con qué frecuencia usa el Stata en el análisis de datos estadísticos en la elaboración de los proyectos de

Fuente: Elaboración propia, según encuesta

#### **Interpretación:**

La información estadística de personas encuestadas nos muestra el 44.83% afirman que nunca usa el Stata en el análisis de datos estadísticos en la elaboración de los proyectos de inversión pública, el 22.07% dice que de forma ocasional, el 15.17% menciona que casi nunca, el 9.66% dice que todos los días y el 8.28% afirma que casi todos los días.

|        |                     |            |            | Porcentaje | Porcentaje       |
|--------|---------------------|------------|------------|------------|------------------|
|        |                     | Frecuencia | Porcentaje | válido     | <u>acumulado</u> |
| Válido | Nunca               | 33         | 22,8       | 22,8       | 22,8             |
|        | Casi nunca          | 26         | 17,9       | 17,9       | 40,7             |
|        | Ocasional           | 64         | 44,1       | 44,1       | 84,8             |
|        | Casi todos los días | 10         | 6,9        | 6,9        | 91,7             |
|        | Todos los días      | 12         | 8,3        | 8,3        | 100,0            |
|        | Total               | 145        | 100.0      | 100,0      |                  |

**Tabla No. 20** *Con qué frecuencia usa el Intecplan para formular, evaluar y hacer seguimiento de los proyectos de inversión pública* 

## Con qué frecuencia usa el Intecplan para formular, evaluar y hacer seguimiento de los proyectos de inversión pública 50 40 Porcentaje 30 44,14% 20 22,76%  $10$ 17,93% 8,28% 6,90%  $\mathfrak{g}$ Nunca Casi nunca Ocasional Casi todos los Todos los días días

#### **Figura No. 47**

Fuente: Elaboración propia, según encuesta

#### **Interpretación:**

La información estadística de personas encuestadas nos muestra el 44.14% afirman que de forma ocasional usa el Intecplan para formular, evaluar y hacer seguimiento de los proyectos de inversión pública, el 22.76% dice que nunca, el 17.93% menciona que casi nunca, el 8.28% dice que todos los días y el 6.90% afirma que casi todos los días.

|        |                     |            |            | Porcentaje | Porcentaje |
|--------|---------------------|------------|------------|------------|------------|
|        |                     | Frecuencia | Porcentaje | válido     | acumulado  |
| Válido | Nunca               | 46         | 31,7       | 31,7       | 31,7       |
|        | Casi nunca          | 7          | 4,8        | 4,8        | 36,6       |
|        | Ocasional           | 40         | 27,6       | 27,6       | 64,1       |
|        | Casi todos los días | 22         | 15,2       | 15,2       | 79,3       |
|        | Todos los días      | 30         | 20,7       | 20,7       | 100,0      |
|        | Total               | 145        | 100,0      | 100,0      |            |

**Tabla No. 21** *Con qué frecuencia usa el Planner seguimiento de gestión de calendarios y de recursos en la elaboración y ejecución de los proyectos de inversión pública* 

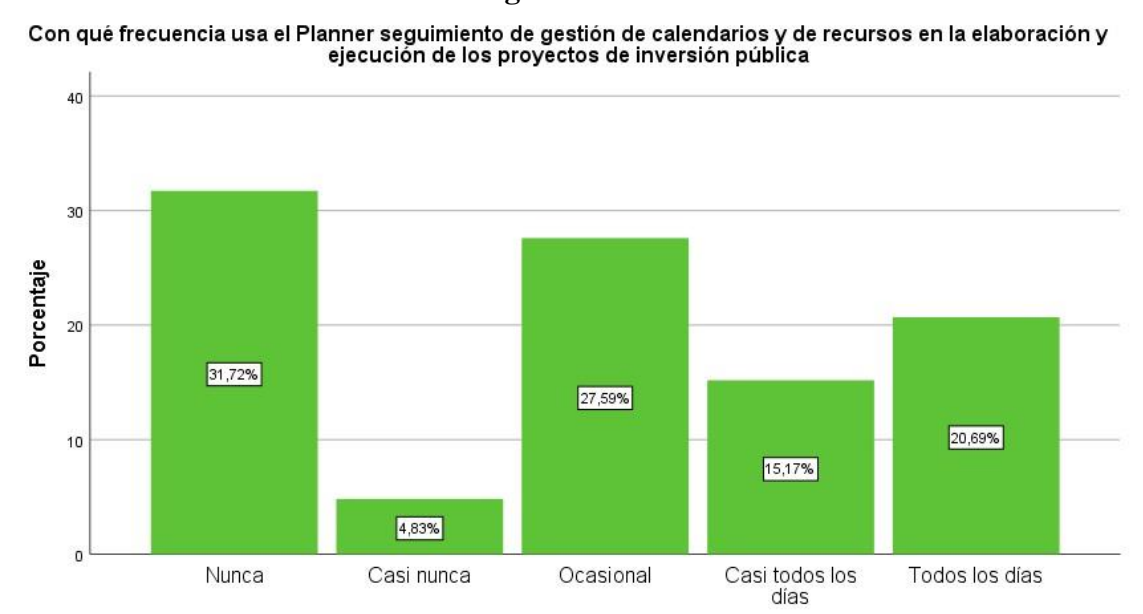

**Figura No. 48**

Fuente: Elaboración propia, según encuesta

## **Interpretación:**

La información estadística de personas encuestadas nos muestra el 31.7% afirman que nunca usa el Planner seguimiento de gestión de calendarios y de recursos en la elaboración y ejecución de los proyectos de inversión pública, el 27.6% dice que, de forma ocasional, el 20.7% menciona que todos los días, el 15.2% dice que casi todos los días y el 4.8% afirma que casi nunca.

|        |                     |     |                       | Porcentaje | Porcentaje |
|--------|---------------------|-----|-----------------------|------------|------------|
|        |                     |     | Frecuencia Porcentaje | válido     | acumulado  |
| Válido | Nunca               | 11  | 7,6                   | 7,6        | 7,6        |
|        | Casi nunca          | 43  | 29,7                  | 29,7       | 37,2       |
|        | Ocasional           | 60  | 41,4                  | 41,4       | 78,6       |
|        | Casi todos los días | 25  | 17,2                  | 17,2       | 95,9       |
|        | Todos los días      | 6   | 4,1                   | 4,1        | 100,0      |
|        | <b>Total</b>        | 145 | 100.0                 | 100.0      |            |

**Tabla No. 22** *Con qué frecuencia usa el Monday.com para la gestión, administración, control y organización de los proyectos de inversión pública* 

## **Figura No. 49**

Con qué frecuencia usa de Monday.com para la gestión, administración, control y organización de los<br>proyectos de inversión pública

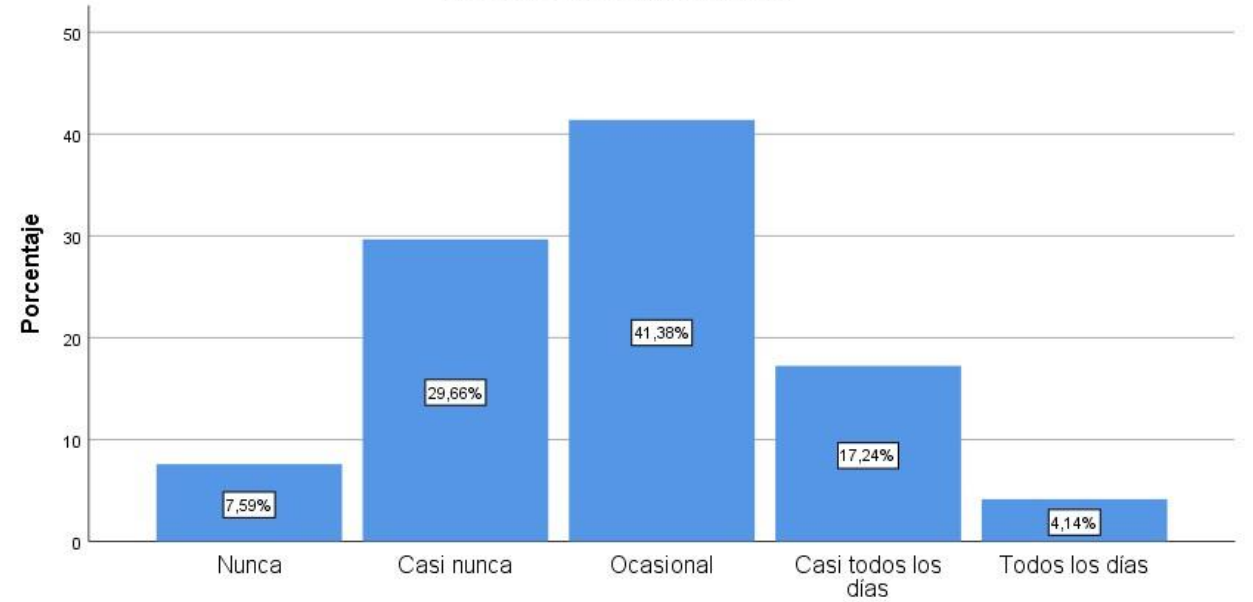

Fuente: Elaboración propia, según encuesta

## **Interpretación:**

La información estadística de personas encuestadas nos muestra el 41.38% afirman que de forma ocasional usan el Monday.com para la gestión, administración, control y organización de los proyectos de inversión pública, el 29.66% dice que casi nunca, el 17.24% menciona que casi todos los días, el 7.59% dice que nunca y el 4.14% afirma que todos los días.

|        | <u>sexumíento de los costos y pr</u> esupuesto de los proyectos d <u>e inversión publica</u> |            |            | Porcentaje | Porcentaje |
|--------|----------------------------------------------------------------------------------------------|------------|------------|------------|------------|
|        |                                                                                              | Frecuencia | Porcentaje | válido     | acumulado  |
| Válido | Nunca                                                                                        | 34         | 23,4       | 23,4       | 23,4       |
|        | Casi nunca                                                                                   | 21         | 14,5       | 14,5       | 37,9       |
|        | Ocasional                                                                                    | 53         | 36,6       | 36,6       | 74,5       |
|        | Casi todos los días                                                                          | 22         | 15,2       | 15,2       | 89,7       |
|        | Todos los días                                                                               | 15         | 10,3       | 10,3       | 100,0      |
|        | Total                                                                                        | 145        | 100.0      | 100.0      |            |

**Tabla No. 23** *Con qué frecuencia usa el S10 para formular, evaluar y hacer seguimiento de los costos y presupuesto de los proyectos de inversión pública*

## **Figura No. 50**

Con qué frecuencia usa el S10 para formular, evaluar y hacer seguimiento de los costos y presupuesto de los<br>proyectos de inversión pública

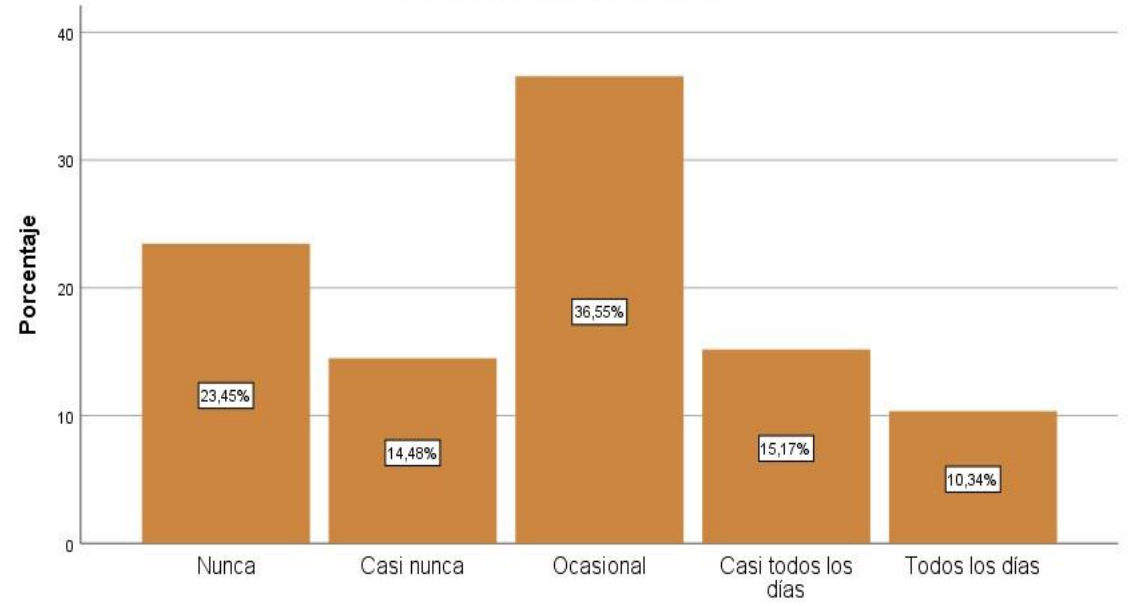

Fuente: Elaboración propia, según encuesta

#### **Interpretación:**

La información estadística de personas encuestadas nos muestra el 36.55% afirman que de forma ocasional usa el S10 para formular, evaluar y hacer seguimiento de los costos y presupuesto de los proyectos de inversión pública, el 23.45% dice que nunca, el 15.17% menciona que casi todos los días, el 14.48% dice que casi nunca y el 10.34% afirma que todos los días.

|        |                     |            |            | Porcentaje | Porcentaje |
|--------|---------------------|------------|------------|------------|------------|
|        |                     | Frecuencia | Porcentaje | válido     | acumulado  |
| Válido | Nunca               | 6          | 4,1        | 4,1        | 4,1        |
|        | Casi nunca          | 42         | 29,0       | 29,0       | 33,1       |
|        | Ocasional           | 50         | 34,5       | 34,5       | 67,6       |
|        | Casi todos los días | 32         | 22,1       | 22,1       | 89,7       |
|        | Todos los días      | 15         | 10,3       | 10,3       | 100,0      |
|        | Total               | 145        | 100,0      | 100,0      |            |

**Tabla No. 24** *Con qué frecuencia usa el Asana para evaluar y gestionar los proyectos de inversión pública* 

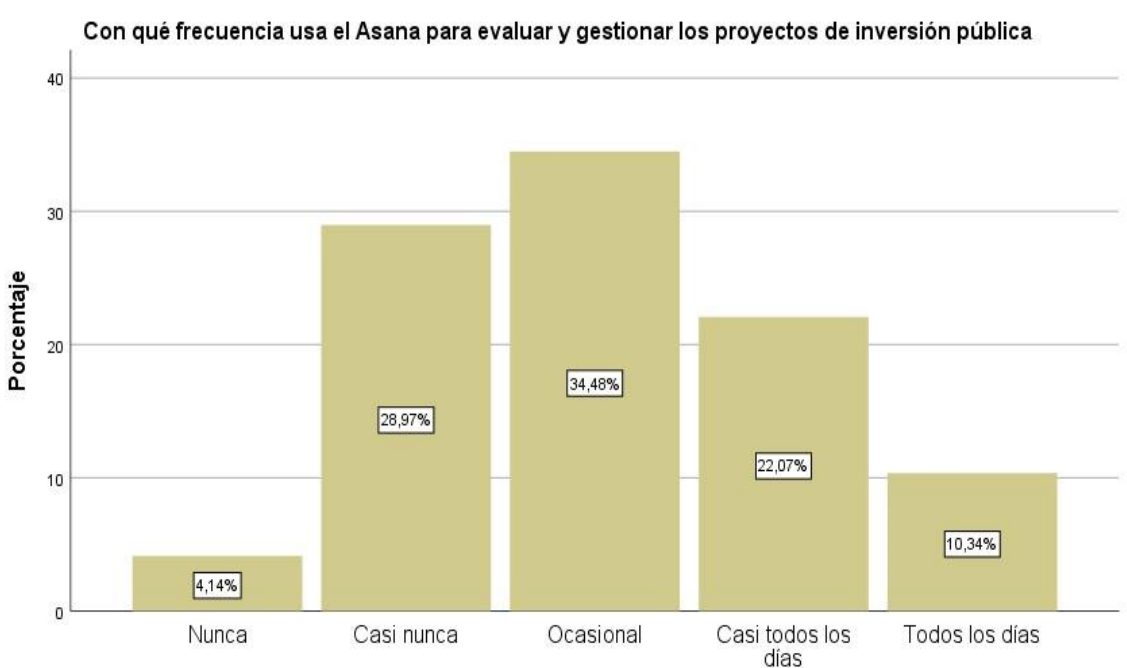

**Figura No. 51**

Fuente: Elaboración propia, según encuesta

#### **Interpretación:**

La información estadística de personas encuestadas nos muestra el 34.48% afirman que de forma ocasional usa el Asana para evaluar y gestionar los proyectos de inversión pública, el 28.97% dice que casi nunca, el 22.07% menciona que casi todos los días, el 10.34% dice que todos los días y el 4.14% afirma que nunca.

|        |                     |            |            | $\cdot$ | $\cdot$   |
|--------|---------------------|------------|------------|---------|-----------|
|        |                     | Frecuencia | Porcentaje | válido  | acumulado |
| Válido | Nunca               | 14         | 9,7        | 9,7     | 9,7       |
|        | Casi nunca          |            | 4,8        | 4,8     | 14,5      |
|        | Ocasional           | 34         | 23,4       | 23,4    | 37,9      |
|        | Casi todos los días | 27         | 18,6       | 18,6    | 56,6      |
|        | Todos los días      | 63         | 43,4       | 43,4    | 100,0     |
|        | Total               | 145        | 100.0      | 100.0   |           |

**Tabla No. 25** *Con qué frecuencia usted usa y maneja el banco de inversiones del Mef*  Porcentaje Porcentaje

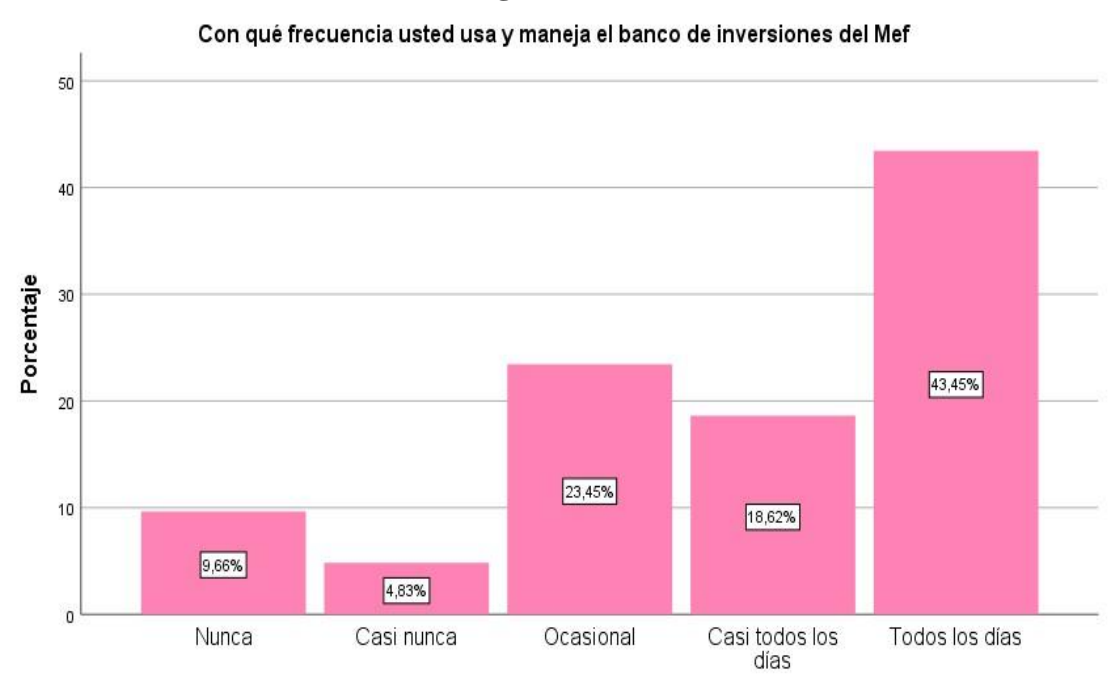

**Figura No. 52**

Fuente: Elaboración propia, según encuesta

#### **Interpretación:**

La información estadística de personas encuestadas nos muestra el 43.45% afirman que todos los días usan y manejan el banco de inversiones del Mef, el 23.45% dice que de forma ocasional, el 18.62% menciona que casi todos los días, el 9.66% dice que nunca y el 4.83% afirma que casi nunca.

|        |                     |            |            | Porcentaje | Porcentaje |
|--------|---------------------|------------|------------|------------|------------|
|        |                     | Frecuencia | Porcentaje | válido     | acumulado  |
| Válido | Nunca               | 82         | 56,6       | 56,6       | 56,6       |
|        | Casi nunca          | 26         | 17,9       | 17,9       | 74,5       |
|        | Ocasional           | 17         | 11,7       | 11,7       | 86,2       |
|        | Casi todos los días | 10         | 6,9        | 6,9        | 93,1       |
|        | Todos los días      | 10         | 6,9        | 6,9        | 100,0      |
|        | Total               | 145        | 100,0      | 100,0      |            |

**Tabla No. 26** *Con qué frecuencia usted usa y maneja el FIDT: fondo invierte para el desarrollo territorial del Mef* 

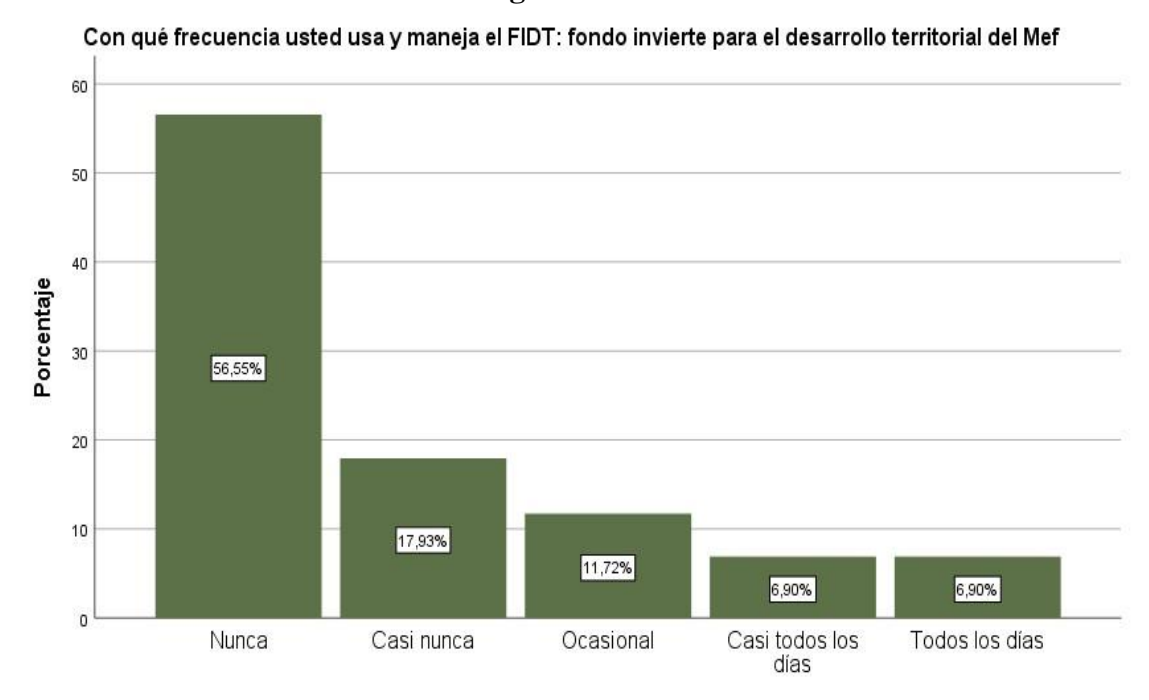

**Figura No. 53**

Fuente: Elaboración propia, según encuesta

## **Interpretación:**

La información estadística de personas encuestadas nos muestra el 56.55% afirman que nunca usa y maneja el FIDT: fondo invierte para el desarrollo territorial del Mef, el 17.93% dice que casi nunca, el 11.72% menciona que de forma ocasional, el 6.90% dice que casi todos los días y el 6.90% afirma que todos los días.

|        |                     |            |            | Porcentaje | Porcentaje |
|--------|---------------------|------------|------------|------------|------------|
|        |                     | Frecuencia | Porcentaje | válido     | acumulado  |
| Válido | Nunca               | 63         | 43,4       | 43,4       | 43,4       |
|        | Casi nunca          | 28         | 19,3       | 19,3       | 62,8       |
|        | Ocasional           | 40         | 27,6       | 27,6       | 90,3       |
|        | Casi todos los días | 4          | 2,8        | 2,8        | 93,1       |
|        | Todos los días      | 10         | 6,9        | 6,9        | 100,0      |
|        | Total               | 145        | 100,0      | 100,0      |            |

**Tabla No. 27** *Con qué frecuencia usted usa y maneja el PMI: programa multianual de inversiones del Mef* 

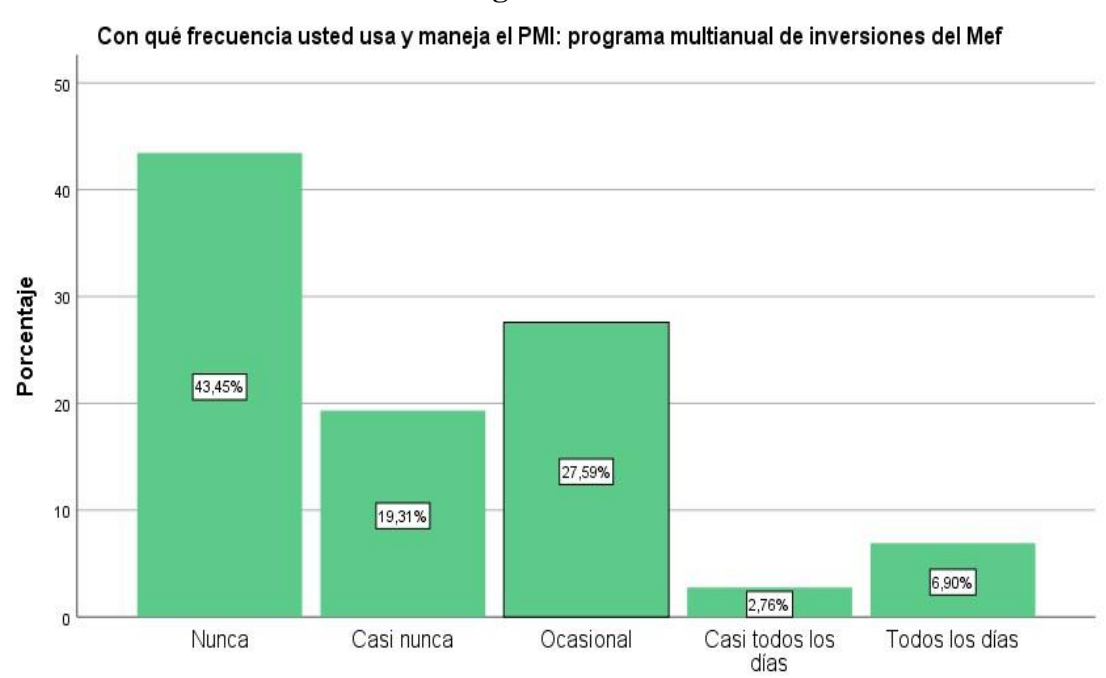

**Figura No. 54**

Fuente: Elaboración propia, según encuesta

## **Interpretación:**

La información estadística de personas encuestadas nos muestra el 43.45% afirman que nunca usa y maneja el PMI: programa multianual de inversiones del Mef, el 27.59% dice que, de forma ocasional, el 19.31% menciona que casi nunca, el 6.90% dice que todos los días y el 2.76% afirma que casi todos los días.

|        |                     |                   |            | Porcentaje | Porcentaje       |
|--------|---------------------|-------------------|------------|------------|------------------|
|        |                     | <b>Frecuencia</b> | Porcentaje | válido     | <u>acumulado</u> |
| Válido | <b>Nunca</b>        | 10                | 6,9        | 6,9        | 6,9              |
|        | Casi nunca          | 15                | 10,3       | 10,3       | 17,2             |
|        | Ocasional           | 13                | 9,0        | 9,0        | 26,2             |
|        | Casi todos los días | 16                | 11,0       | 11,0       | 37,2             |
|        | Todos los días      | 91                | 62,8       | 62,8       | 100,0            |
|        | Total               | 145               | 100,0      | 100,0      |                  |

**Tabla No. 28** *Con qué frecuencia usted usa y maneja el SSI: sistema de seguimiento de inversiones del Mef* 

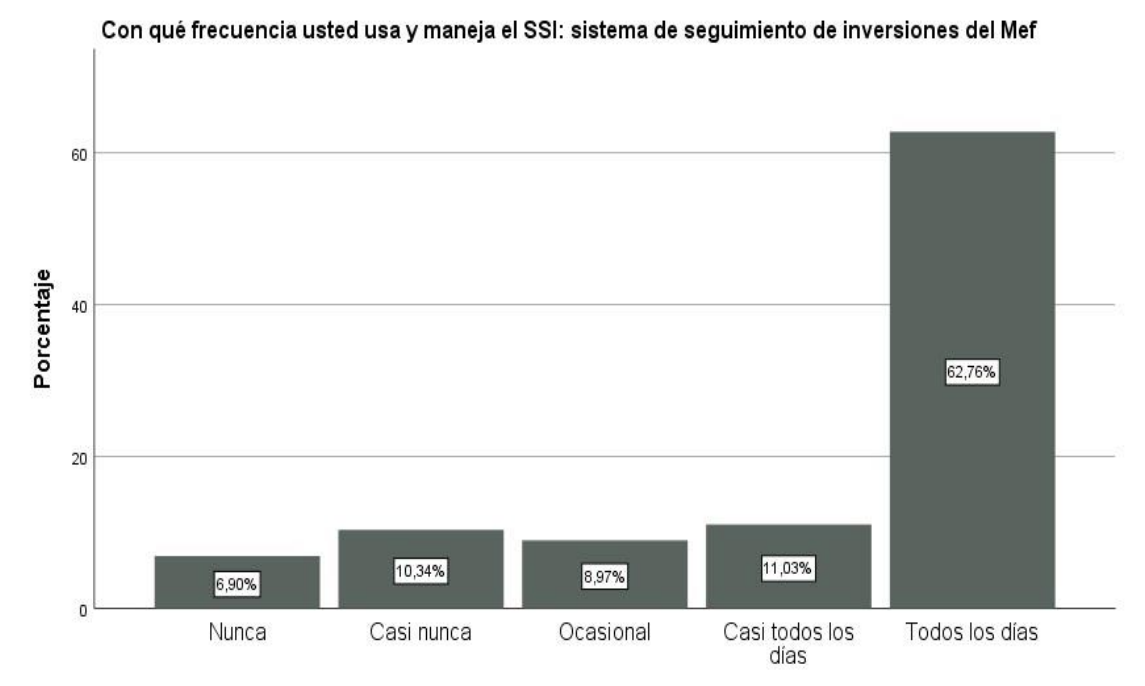

**Figura No. 55**

Fuente: Elaboración propia, según encuesta

## **Interpretación:**

La información estadística de personas encuestadas nos muestra el 62.8% afirman que usan y manejan el SSI: sistema de seguimiento de inversiones del Mef todos los días, el 11.00% dice que casi todos los días, el 10.3% menciona que casi nunca, el 9.00% dice que de forma ocasional y el 6.9% afirma que nunca.

|        |                     |                       |       | Porcentaje | Porcentaje |
|--------|---------------------|-----------------------|-------|------------|------------|
|        |                     | Frecuencia Porcentaje |       | válido     | acumulado  |
| Válido | Nunca               | 54                    | 37,2  | 37,2       | 37,2       |
|        | Casi nunca          | 20                    | 13,8  | 13,8       | 51,0       |
|        | Ocasional           | 43                    | 29,7  | 29,7       | 80,7       |
|        | Casi todos los días | 9                     | 6,2   | 6,2        | 86,9       |
|        | Todos los días      | 19                    | 13,1  | 13,1       | 100,0      |
|        | Total               | 145                   | 100,0 | 100,0      |            |

Tabla No. 29 *Con qué frecuencia usted usa y maneja consulta de inversiones del Mef* 

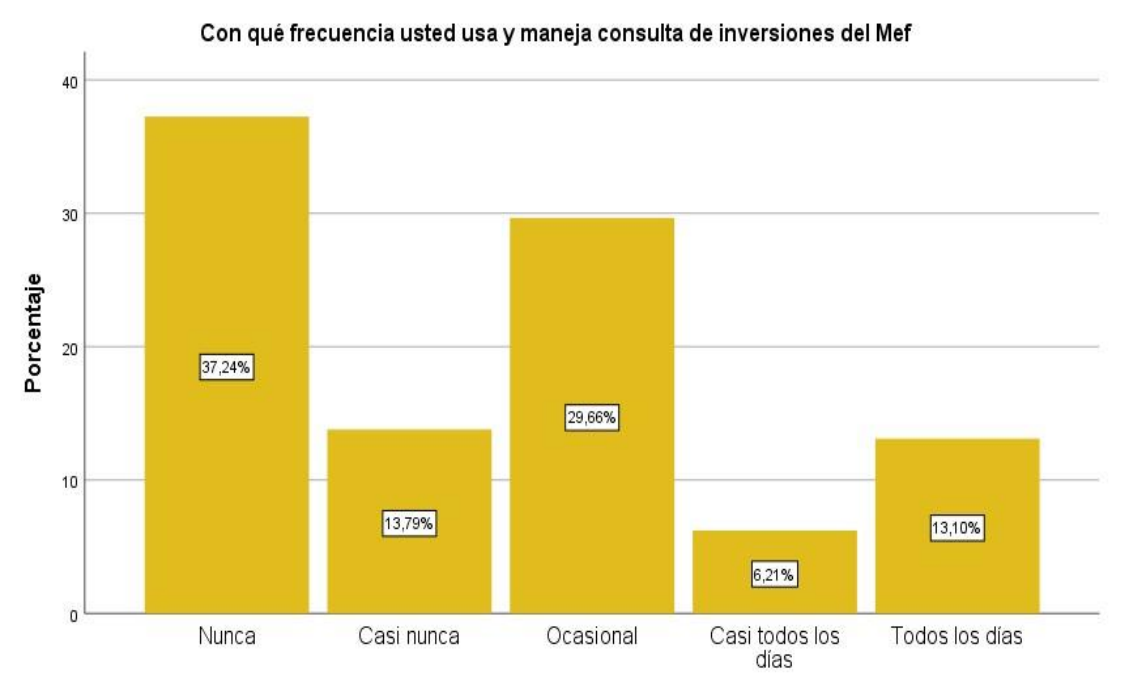

**Figura No. 56**

Fuente: Elaboración propia, según encuesta

### **Interpretación:**

La información estadística de personas encuestadas nos muestra el 37.24% afirman que nunca usan y manejan consulta de inversiones del Mef, el 29.66% dice que de forma ocasional, el 13.79% menciona que casi nunca, el 13.10% dice que todos los días y el 6.21% afirma que casi todos los días.
|        |                     | Frecuencia | Porcentaje | Porcentaje<br>válido | Porcentaje<br>acumulado |
|--------|---------------------|------------|------------|----------------------|-------------------------|
| Válido | Nunca               | 10         | 6,9        | 6,9                  | 6,9                     |
|        | Casi nunca          | 15         | 10,3       | 10,3                 | 17,2                    |
|        | Ocasional           | 15         | 10,3       | 10,3                 | 27,6                    |
|        | Casi todos los días | 50         | 34,5       | 34,5                 | 62,1                    |
|        | Todos los días      | 55         | 37,9       | 37,9                 | 100,0                   |
|        | Total               | 145        | 100,0      | 100,0                |                         |

**Tabla No. 30** *Con qué frecuencia usted usa y maneja PNIC: plan nacional de infraestructura para la competitividad del Mef*

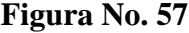

Con qué frecuencia usted usa y maneja PNIC: plan nacional de infraestructura para la competitividad del Mef

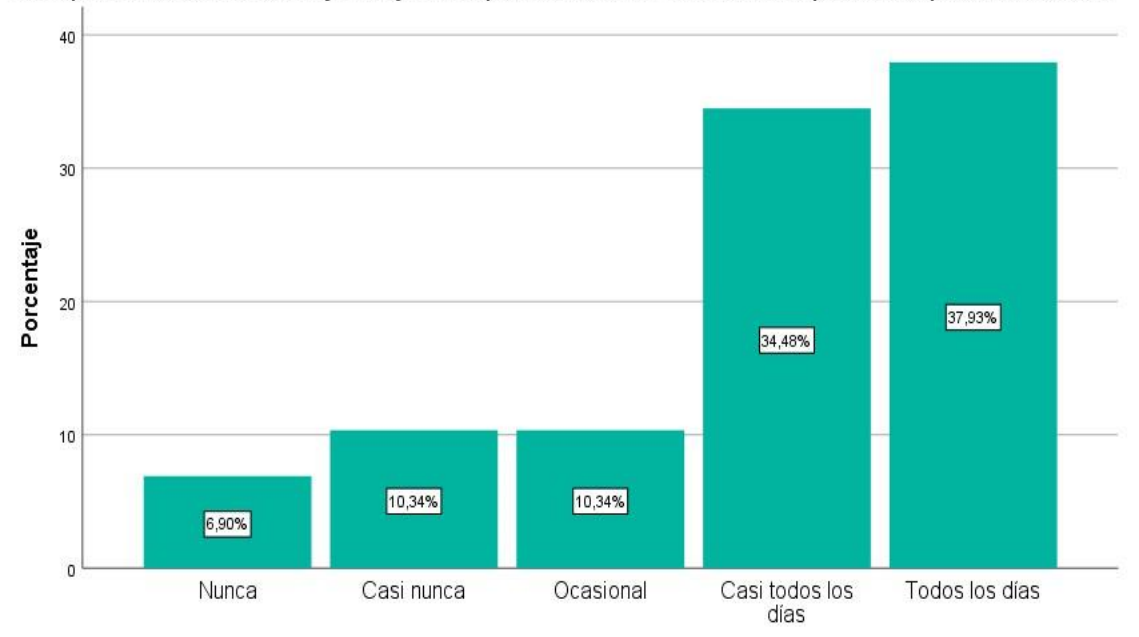

Fuente: Elaboración propia, según encuesta

## **Interpretación:**

La información estadística de personas encuestadas nos muestra el 37.93% afirman que usan y manejan PNIC: plan nacional de infraestructura para la competitividad del Mef todos los días, el 34.48% dice que casi todos los días, el 10.34% menciona que casi nunca, el 10.34% dice que de forma ocasional y el 6.90% afirma que nunca.

|        |                     |     |                       | Porcentaje | Porcentaje       |
|--------|---------------------|-----|-----------------------|------------|------------------|
|        |                     |     | Frecuencia Porcentaje | válido     | <u>acumulado</u> |
| Válido | Nunca               | 6   | 4,1                   | 4,1        | 4,1              |
|        | Casi nunca          | 23  | 15,9                  | 15,9       | 20,0             |
|        | Ocasional           | 15  | 10,3                  | 10,3       | 30,3             |
|        | Casi todos los días | 20  | 13,8                  | 13,8       | 44,1             |
|        | Todos los días      | 81  | 55,9                  | 55,9       | 100,0            |
|        | Total               | 145 | 100,0                 | 100,0      |                  |

**Tabla No. 31** *Con qué frecuencia usted usa y maneja los instructivos: banco de inversiones del Mef* 

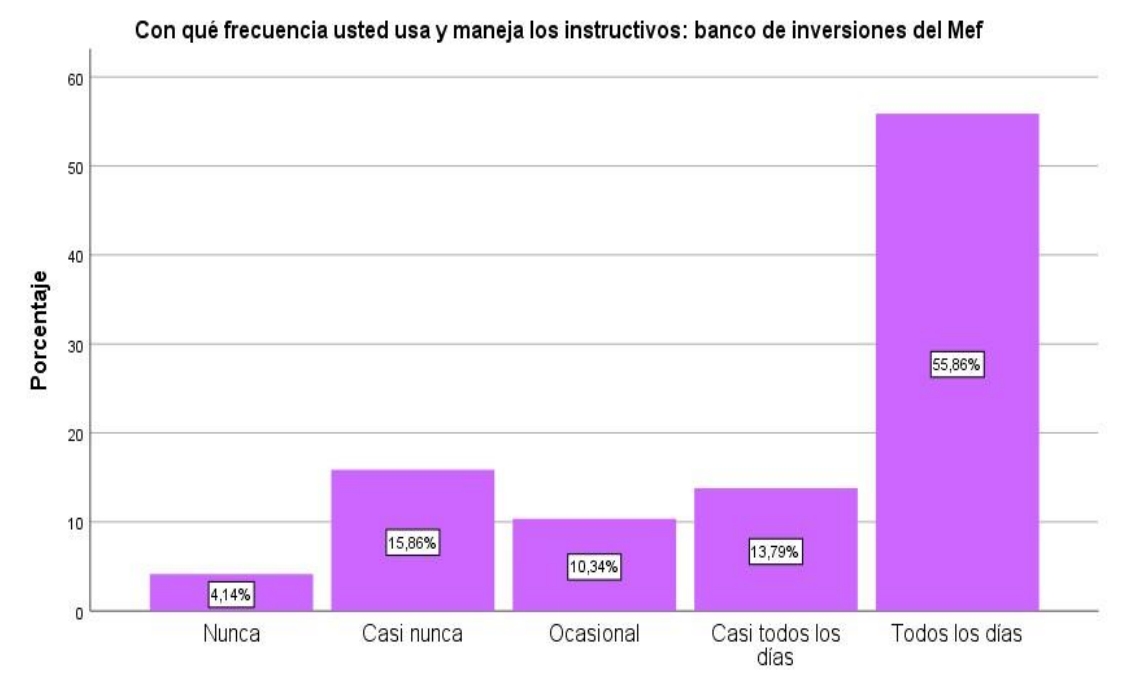

**Figura No. 58**

Fuente: Elaboración propia, según encuesta

## **Interpretación:**

La información estadística de personas encuestadas nos muestra el 55.86% afirman que usa y maneja los instructivos: banco de inversiones del Mef todos los días, el 15.86% dice que casi nunca, el 13.79% menciona que casi todos los días, el 10.34% dice que de forma ocasional y el 4.14% afirma que nunca.

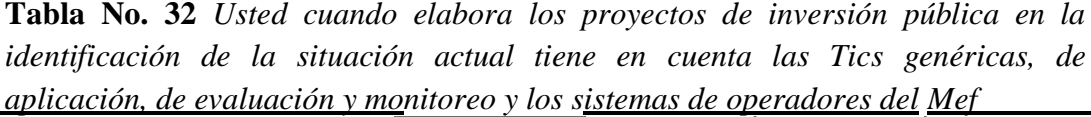

Porcentaje Porcentaje

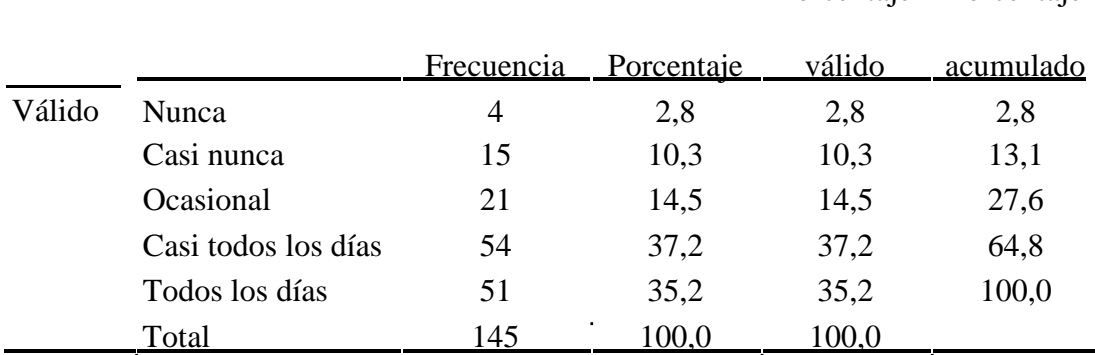

Fuente: Elaboración propia, según encuesta.

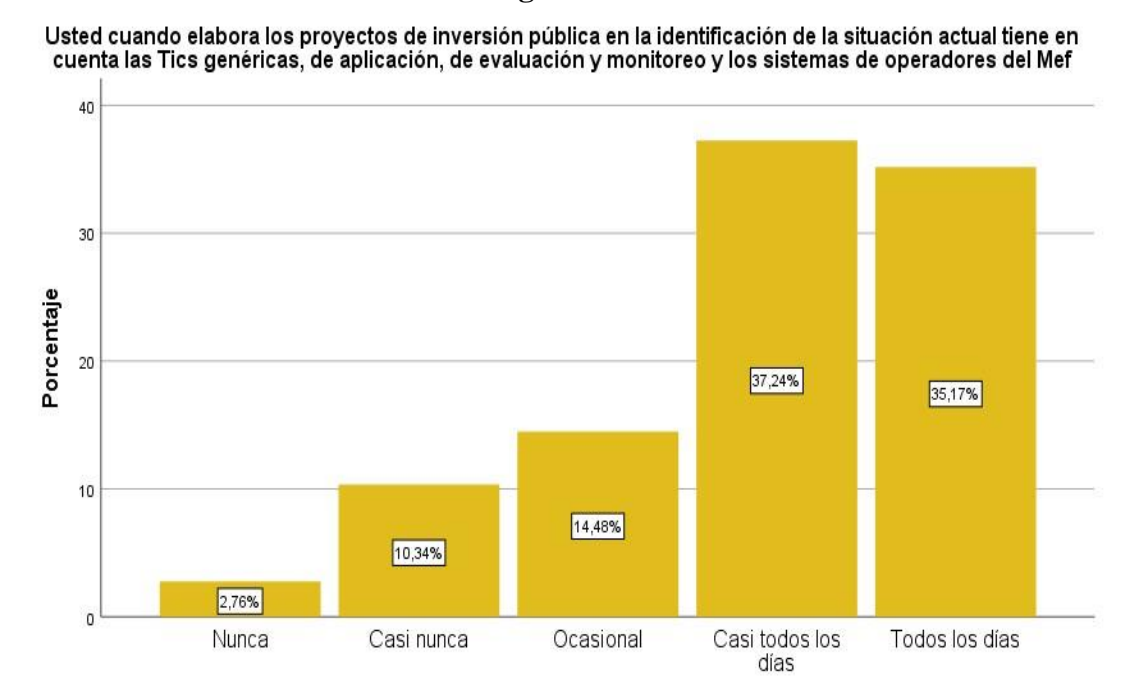

**Figura No. 59**

Fuente: Elaboración propia, según encuesta

#### **Interpretación:**

La información estadística de personas encuestadas nos muestra el 37.24% afirman que casi todos los días tiene en cuenta las Tics genéricas, de aplicación, de evaluación y monitoreo en la identificación de la situación actual, el 35.17% dice que todos los días, el 14.48% menciona que, de forma ocasional, el 10.34% dice que casi nunca y el 2.76% afirma que nunca.

|        |                     |            |            | Porcentaje | Porcentaje |
|--------|---------------------|------------|------------|------------|------------|
|        |                     | Frecuencia | Porcentaje | válido     | acumulado  |
| Válido | Nunca               | 16         | 11,0       | 11,0       | 11,0       |
|        | Casi nunca          | 11         | 7,6        | 7,6        | 18,6       |
|        | Ocasional           | 21         | 14,5       | 14,5       | 33,1       |
|        | Casi todos los días | 32         | 22,1       | 22,1       | 55,2       |
|        | Todos los días      | 65         | 44,8       | 44,8       | 100,0      |
|        | Total               | 145        | 100.0      | 100,0      |            |

**Tabla No. 33** *Usted cuando elabora los proyectos de inversión pública en el diagnóstico tienen en cuenta las Tics genéricas, de aplicación, de evaluación y monitoreo y los sistemas de operadores del Mef* 

#### **Figura No. 60**

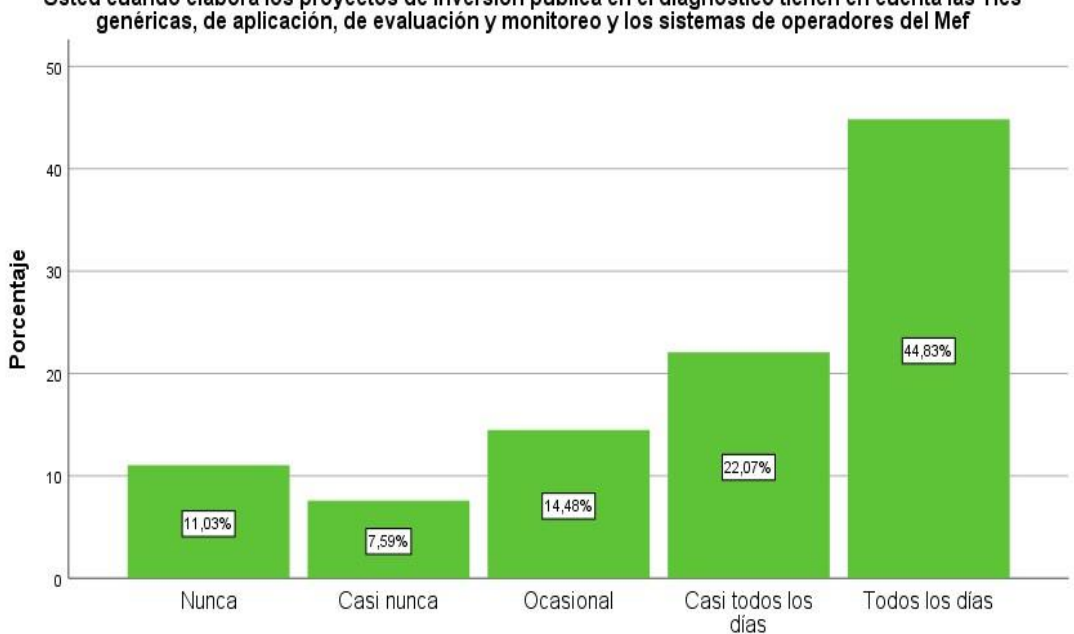

Usted cuando elabora los proyectos de inversión pública en el diagnóstico tienen en cuenta las Tics

Fuente: Elaboración propia, según encuesta

#### **Interpretación:**

La información estadística de personas encuestadas nos muestra el 44.83% afirman que tienen en cuenta las Tics genéricas, de aplicación, de evaluación y monitoreo en el diagnóstico todos los días, el 22.07% dice que casi todos los días, el 14.48% menciona que, de forma ocasional, el 11.03% dice que nunca y el 7.59% afirma que casi nunca.

|        |                     |            |            | Porcentaje | Porcentaje |
|--------|---------------------|------------|------------|------------|------------|
|        |                     | Frecuencia | Porcentaje | válido     | acumulado  |
| Válido | Nunca               | 12         | 8,3        | 8,3        | 8,3        |
|        | Casi nunca          | 29         | 20,0       | 20,0       | 28,3       |
|        | Ocasional           | 62         | 42,8       | 42,8       | 71,0       |
|        | Casi todos los días | 26         | 17,9       | 17,9       | 89,0       |
|        | Todos los días      | 16         | 11,0       | 11,0       | 100,0      |
|        | Total               | 145        | 100,0      | 100,0      |            |

**Tabla No. 34** *Usted cuando elabora los proyectos de inversión pública en la definición del problema de causa y efecto tiene en cuenta las Tics genéricas, de aplicación, de evaluación y monitoreo y los sistemas de operadores del Mef* 

### **Figura No. 61**

Usted cuando elabora los proyectos de inversión pública en la definición del problema de causa y efecto tiene en cuenta las Tics genéricas, de aplicación, de evaluación y monitoreo y los sistemas de operadores del Mef

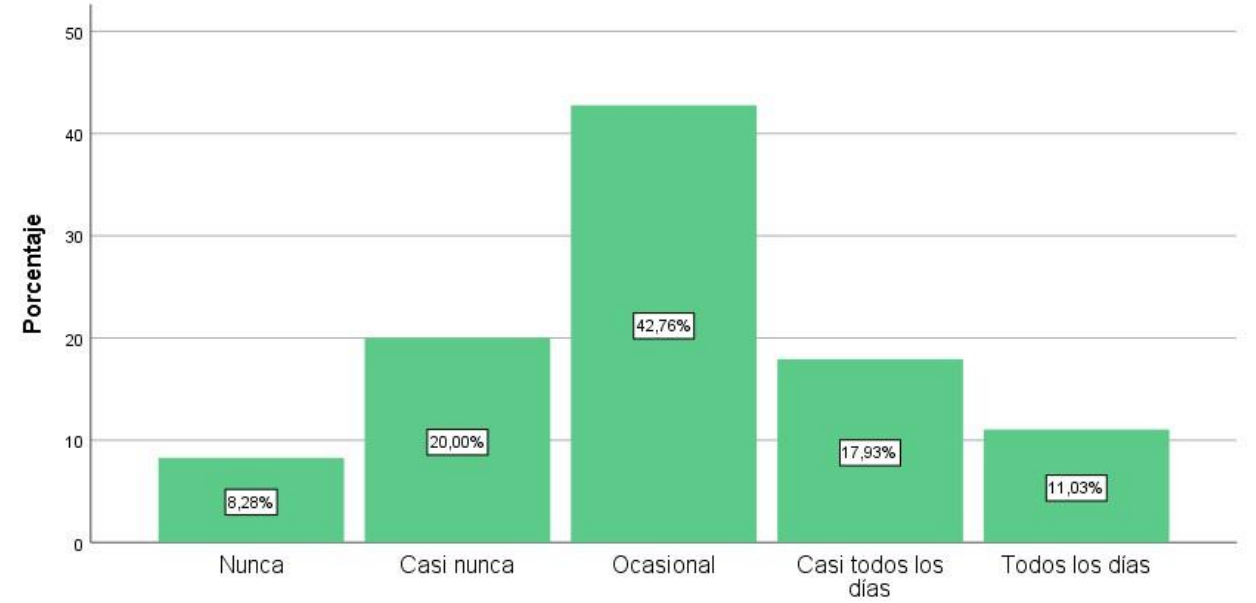

Fuente: Elaboración propia, según encuesta.

## **Interpretación:**

La información estadística de personas encuestadas nos muestra el 42.76% afirman que de forma ocasional tiene en cuenta las Tics genéricas en la aplicación, evaluación y monitoreo, el 20% dice que casi nunca, el 17.93% menciona que casi todos los días, el 11.03% dice todos los días y el 8.28% afirma que nunca.

**Tabla No. 35** *Usted cuando elabora los proyectos de inversión pública en el planteamiento del proyecto objetivo central medios y fines tiene en cuenta las Tics genéricas, de aplicación, de evaluación y monitoreo y los sistemas de operadores del Mef* 

|        |                     |     |                       | Porcentaje | Porcentaje |
|--------|---------------------|-----|-----------------------|------------|------------|
|        |                     |     | Frecuencia Porcentaje | válido     | acumulado  |
| Válido | Nunca               |     | 4,8                   | 4,8        | 4,8        |
|        | Casi nunca          | 46  | 31,7                  | 31,7       | 36,6       |
|        | Ocasional           | 67  | 46,2                  | 46,2       | 82,8       |
|        | Casi todos los días | 9   | 6,2                   | 6,2        | 89,0       |
|        | Todos los días      | 16  | 11,0                  | 11,0       | 100,0      |
|        | Total               | 145 | 100,0                 | 100,0      |            |

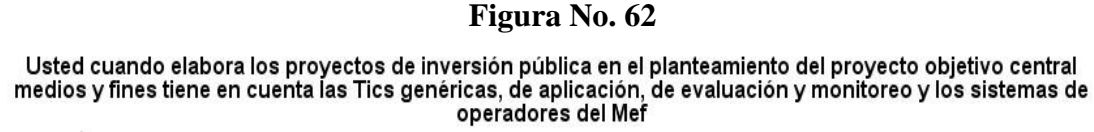

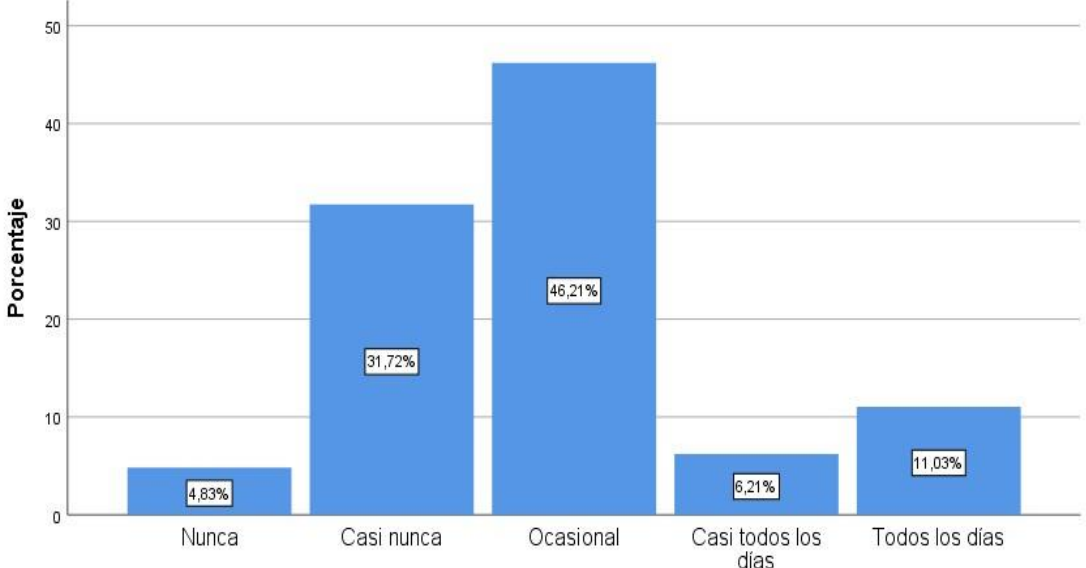

Fuente: Elaboración propia, según encuesta

## **Interpretación:**

La información estadística de personas encuestadas nos muestra el 46.21% afirman que de forma ocasional tienen en cuenta las Tics genéricas, de aplicación, de evaluación y monitoreo en el planteamiento del proyecto objetivo central, el 31.72% dice que casi nunca, el 11.03% menciona que todos los días, el 6.21% dice que casi todos los días y el 4.83% afirma que nunca.

|        |                     |            |            | Porcentaje | Porcentaje |
|--------|---------------------|------------|------------|------------|------------|
|        |                     | Frecuencia | Porcentaje | válido     | acumulado  |
| Válido | Nunca               | 4          | 2,8        | 2,8        | 2,8        |
|        | Casi nunca          | 32         | 22,1       | 22,1       | 24,8       |
|        | Ocasional           | 88         | 60,7       | 60,7       | 85,5       |
|        | Casi todos los días | 14         | 9,7        | 9,7        | 95,2       |
|        | Todos los días      | 7          | 4,8        | 4,8        | 100,0      |
|        | Total               | 145        | 100.0      | 100,0      |            |

**Tabla No. 36** *Usted cuando elabora los proyectos de inversión pública en el horizonte de evaluación tiene en cuenta las Tics genéricas, de aplicación, de evaluación y monitoreo y los sistemas de operadores del Mef* 

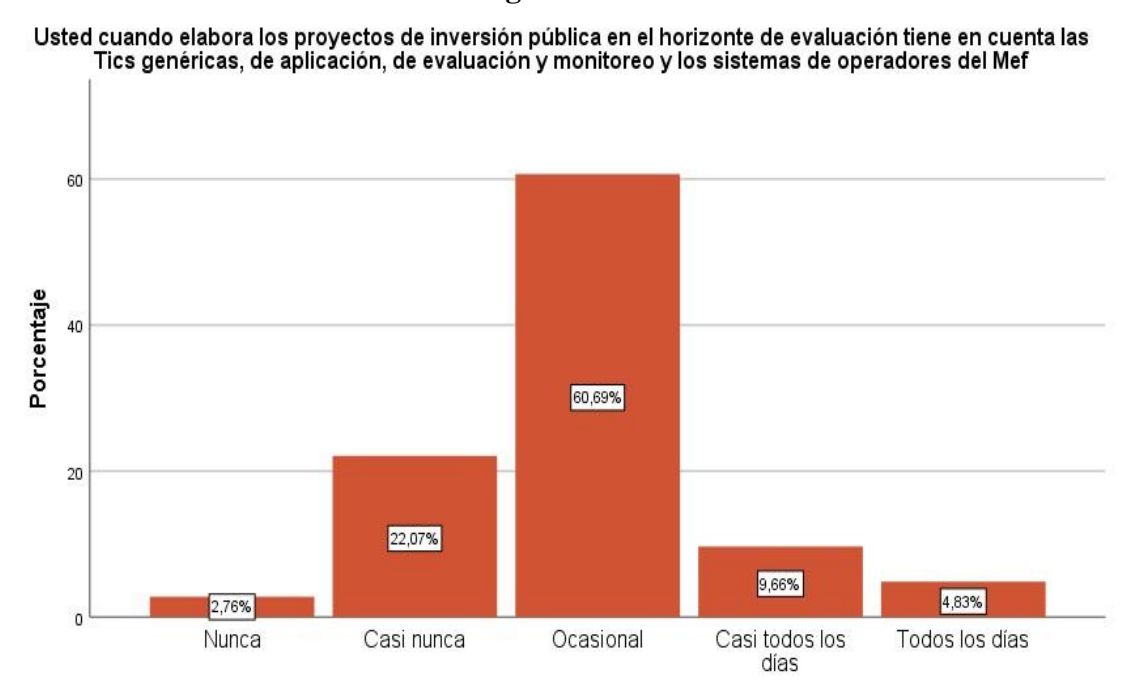

**Figura No. 63**

Fuente: Elaboración propia, según encuesta

#### **Interpretación:**

La información estadística de personas encuestadas nos muestra el 60.69% afirman que de forma ocasional tienen en cuenta las Tics genéricas, de aplicación, de evaluación y monitoreo en el horizonte de evaluación, el 22.07% dice que casi nunca, el 9.66% menciona que casi todos los días, el 4.83% dice que todos los días y el 2.76% afirma que nunca.

**Tabla No. 37** *Usted cuando elabora los proyectos de inversión pública en el análisis del mercado del servicio: demanda y oferta tiene en cuenta las Tics genéricas, de aplicación, de evaluación y monitoreo y los sistemas de operadores del Mef* 

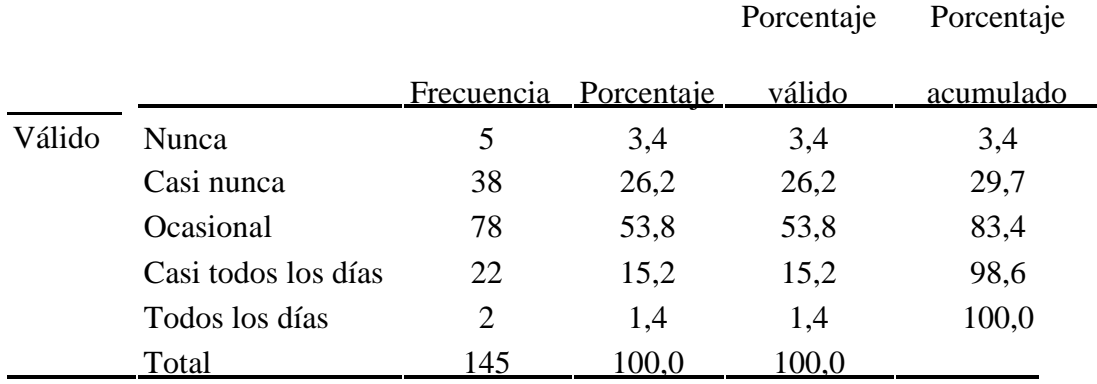

Fuente: Elaboración propia, según encuesta.

**Figura No. 64**

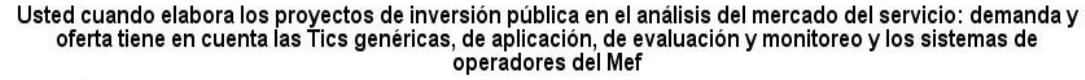

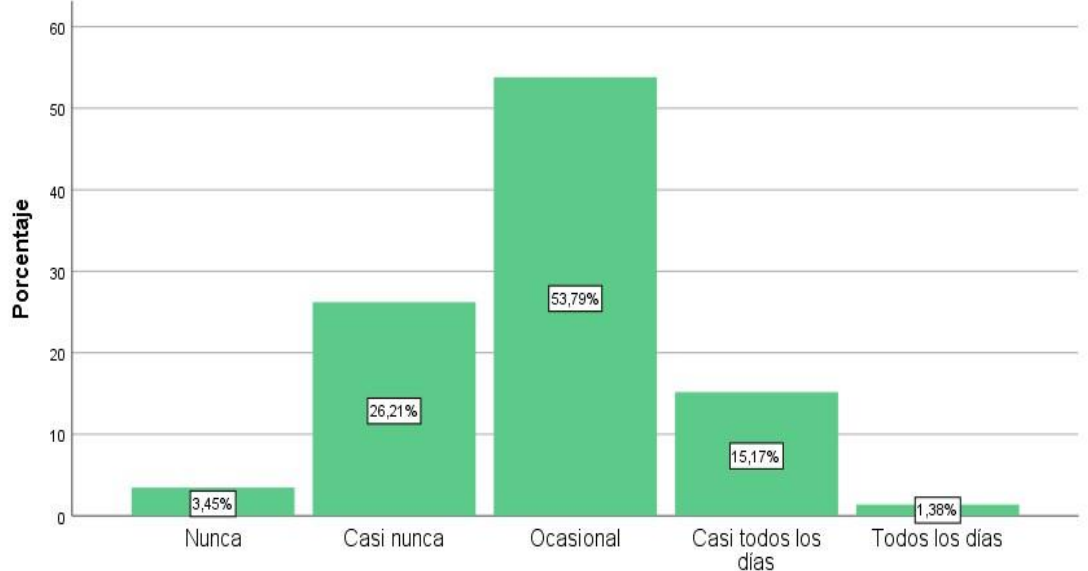

Fuente: Elaboración propia, según encuesta

## **Interpretación:**

La información estadística de personas encuestadas nos muestra el 53.79% afirman que de forma ocasional tienen en cuenta las Tics genéricas, de aplicación, de evaluación y monitoreo en el análisis del mercado del servicio, el 26.21% dice que casi nunca, el 15.17% menciona que casi todos los días, el 3.45% dice que nunca y el 1.38% afirma que todos los días.

|        |                     | Frecuencia Porcentaje |       | Porcentaje<br>válido | Porcentaje<br>acumulado |
|--------|---------------------|-----------------------|-------|----------------------|-------------------------|
| Válido | <b>Nunca</b>        | 8                     | 5,5   | 5,5                  | 5,5                     |
|        | Casi nunca          | 18                    | 12,4  | 12,4                 | 17,9                    |
|        | Ocasional           | 16                    | 11,0  | 11,0                 | 29,0                    |
|        | Casi todos los días | 28                    | 19,3  | 19,3                 | 48,3                    |
|        | Todos los días      | 75                    | 51,7  | 51,7                 | 100,0                   |
|        | Total               | 145                   | 100,0 | 100.0                |                         |

**Tabla No. 38** *Usted cuando elabora los proyectos de inversión pública en la gestión de proyectos tienen en cuenta las Tics genéricas, de aplicación, de evaluación y monitoreo y los sistemas de operadores del Mef*

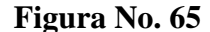

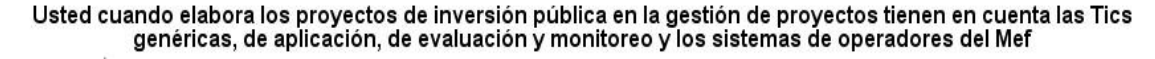

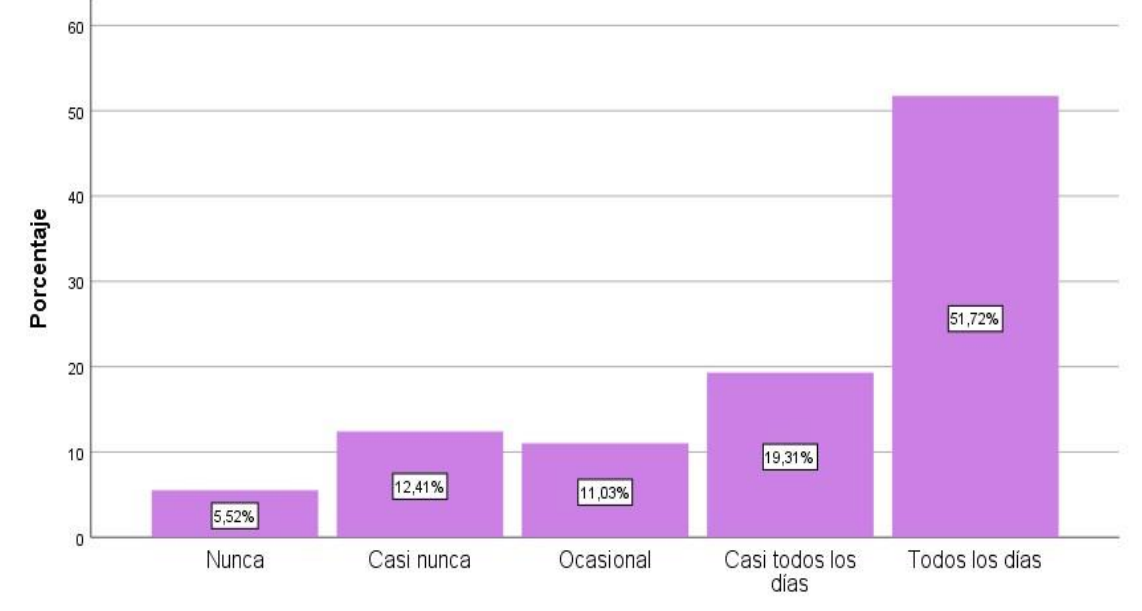

Fuente: Elaboración propia, según encuesta

## **Interpretación:**

La información estadística de personas encuestadas nos muestra el 51.72% afirman tienen en cuenta las Tics genéricas, de aplicación, de evaluación y monitoreo en la gestión de proyectos todos los días, el 19.31% dice que casi todos los días, el 12.41% menciona que casi nunca, el 11.03% dice que de forma ocasional y el 5.52% afirma que nunca.

|        |                     |            |            | Porcentaje | Porcentaje |
|--------|---------------------|------------|------------|------------|------------|
|        |                     | Frecuencia | Porcentaje | válido     | acumulado  |
| Válido | Nunca               | 34         | 23,4       | 23,4       | 23,4       |
|        | Casi nunca          | 37         | 25,5       | 25,5       | 49,0       |
|        | Ocasional           | 49         | 33,8       | 33,8       | 82,8       |
|        | Casi todos los días | 16         | 11,0       | 11,0       | 93,8       |
|        | Todos los días      | 9          | 6,2        | 6,2        | 100,0      |
|        | <b>Total</b>        | 145        | 100,0      | 100.0      |            |

**Tabla No. 39** *Usted cuando elabora los proyectos de inversión pública en los costos del proyecto tienen en cuenta las Tics genéricas, de aplicación, de evaluación y monitoreo y los sistemas de operadores del Mef* 

**Figura No. 66**

Usted cuando elabora los proyectos de inversión pública en los costos del proyecto tienen en cuenta las Tics genéricas, de aplicación, de evaluación y monitoreo y los sistemas de operadores del Mef

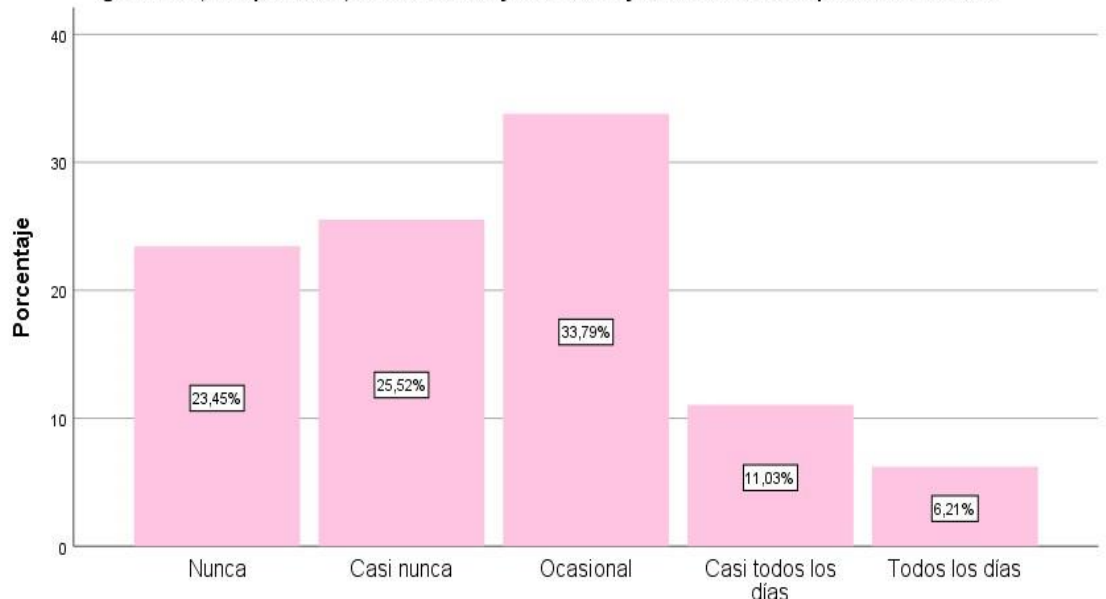

Fuente: Elaboración propia, según encuesta

## **Interpretación:**

La información estadística de personas encuestadas nos muestra el 33.79% afirman que de forma ocasional tienen en cuenta las Tics genéricas, de aplicación, de evaluación y monitoreo en los costos del proyecto, el 25.52% dice que casi nunca, el 23.45% menciona que nunca, el 11.03% dice que casi todos los días y el 6.21% afirma que todos los días.

|        |                     | Frecuencia Porcentaje |       | Porcentaje<br>válido | Porcentaje<br>acumulado |
|--------|---------------------|-----------------------|-------|----------------------|-------------------------|
| Válido | <b>Nunca</b>        | 12                    | 8,3   | 8,3                  | 8,3                     |
|        | Casi nunca          | 32                    | 22,1  | 22,1                 | 30,3                    |
|        | Ocasional           | 79                    | 54,5  | 54,5                 | 84,8                    |
|        | Casi todos los días | 20                    | 13,8  | 13,8                 | 98,6                    |
|        | Todos los días      | 2                     | 1,4   | 1,4                  | 100,0                   |
|        | Total               | 145                   | 100.0 | 100.0                |                         |

**Tabla No. 40** *Usted cuando elabora los proyectos de inversión pública en la fase evaluación social tienen en cuenta las Tics genéricas, de aplicación, de evaluación y monitoreo y los sistemas de operadores del Mef*

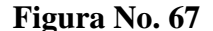

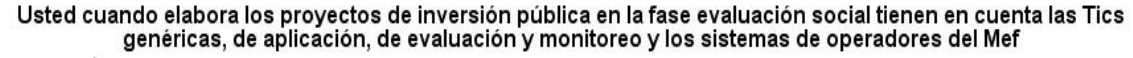

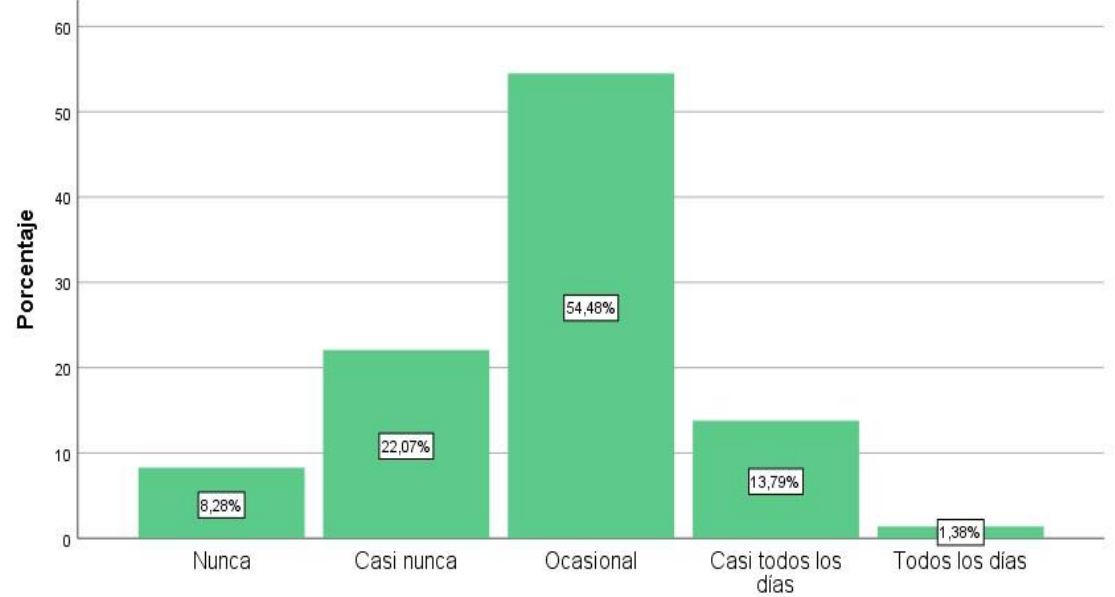

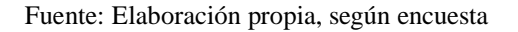

## **Interpretación:**

La información estadística de personas encuestadas nos muestra el 54.48% afirman que de forma ocasional tienen en cuenta las Tics genéricas, de aplicación, de evaluación y monitoreo en la fase evaluación social, el 22.07% dice que casi nunca, el 13.79% menciona que casi todos los días, el 8.28% dice que nunca y el 1.38% afirma que todos los días.

|        |                     | Frecuencia | Porcentaje | Porcentaje<br>válido | Porcentaje<br>acumulado |
|--------|---------------------|------------|------------|----------------------|-------------------------|
| Válido | Nunca               |            | 4,8        | 4,8                  | 4,8                     |
|        | Casi nunca          | 12         | 8,3        | 8,3                  | 13,1                    |
|        | Ocasional           | 12         | 8,3        | 8,3                  | 21,4                    |
|        | Casi todos los días | 31         | 21,4       | 21,4                 | 42,8                    |
|        | Todos los días      | 83         | 57,2       | 57,2                 | 100,0                   |
|        | Total               | 145        | 100,0      | 100,0                |                         |

**Tabla No. 41** *Usted cuando elabora los proyectos de inversión pública en la fase de evaluación privada tiene en cuenta las Tics genéricas, de aplicación, de evaluación y monitoreo y los sistemas de operadores del Mef*

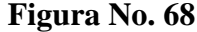

Usted cuando elabora los proyectos de inversión pública en la fase de evaluación privada tiene en cuenta las Tics genéricas, de aplicación, de evaluación y monitoreo y los sistemas de operadores del Mef

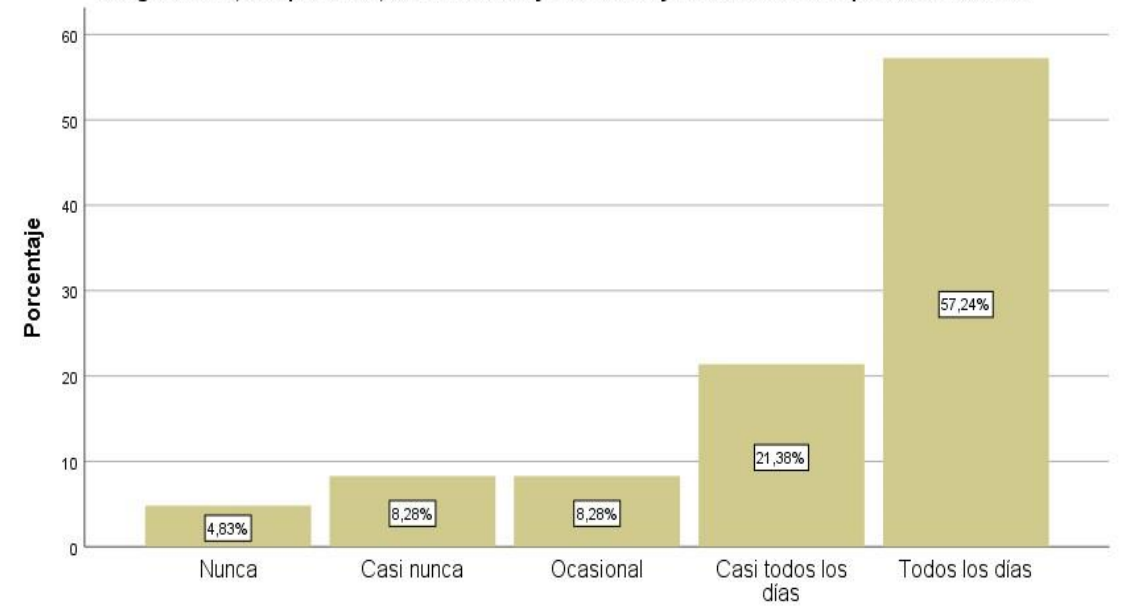

Fuente: Elaboración propia, según encuesta

### **Interpretación:**

La información estadística de personas encuestadas nos muestra el 57.24% afirman que tienen en cuenta las Tics genéricas, de aplicación, de evaluación y monitoreo en la fase de evaluación privada todos los días, el 21.38% dice que casi todos los días, el 8.28% menciona que casi nunca, el 8.28% dice que de forma ocasional y el 4.83% afirma que nunca.

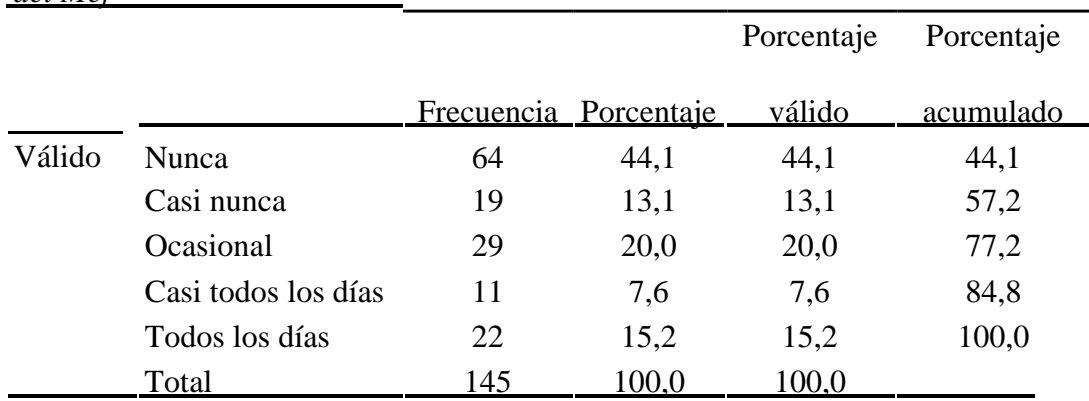

**Tabla No. 42** *Usted cuando elabora los proyectos de inversión pública en el análisis de sensibilidad y sostenibilidad y de riesgo tiene en cuenta las Tics genéricas, de aplicación, de evaluación y monitoreo y los sistemas de operadores del Mef* 

Fuente: Elaboración propia, según encuesta.

**Figura No. 69**

Usted cuando elabora los proyectos de inversión pública en el análisis de sensibilidad y sostenibilidad y de riesgo tiene en cuenta las Tics genéricas, de aplicación, de evaluación y monitoreo y los sistemas de<br>operadores del Mef

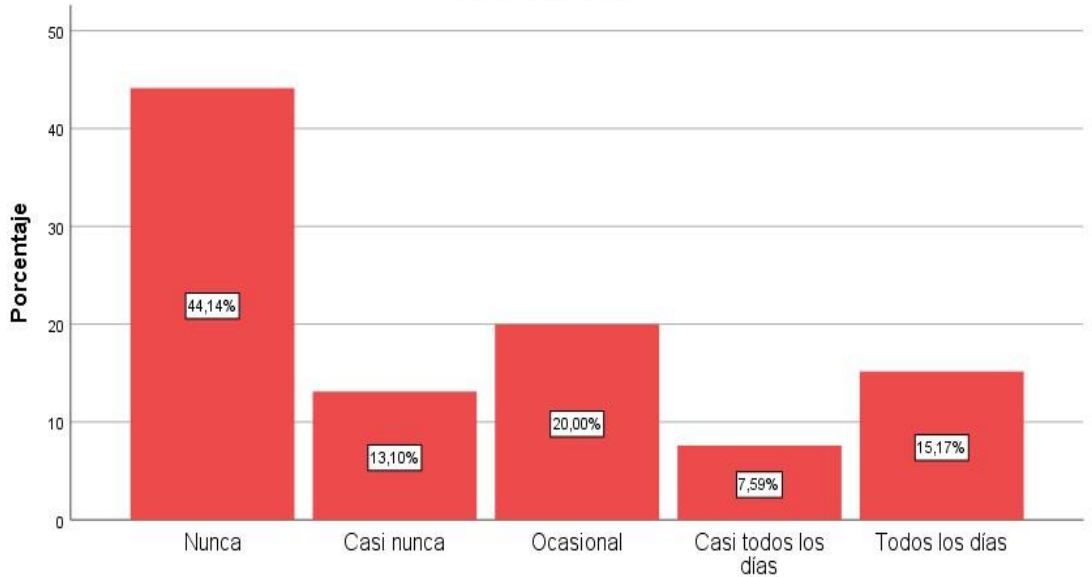

Fuente: Elaboración propia, según encuesta

## **Interpretación:**

La información estadística de personas encuestadas nos muestra el 44.14% afirman que nunca tienen en cuenta las Tics genéricas, de aplicación, de evaluación y monitoreo en el análisis de sensibilidad, sostenibilidad y riesgo, el 20.00% dice que de forma ocasional, el 15.17% menciona que todos los días, el 13.10% dice que casi nunca y el 7.59% afirma que casi todos los días.

|        |                     |            |            | Porcentaje | Porcentaje |
|--------|---------------------|------------|------------|------------|------------|
|        |                     | Frecuencia | Porcentaje | válido     | acumulado  |
| Válido | Nunca               | 33         | 22,8       | 22,8       | 22,8       |
|        | Casi nunca          | 12         | 8,3        | 8,3        | 31,0       |
|        | Ocasional           | 36         | 24,8       | 24,8       | 55,9       |
|        | Casi todos los días | 10         | 6,9        | 6,9        | 62,8       |
|        | Todos los días      | 54         | 37,2       | 37,2       | 100,0      |
|        | Total               | 145        | 100,0      | 100,0      |            |

**Tabla No. 43** *Usted cuando elabora los proyectos de inversión pública en la elaboración de la matriz del marco lógico tiene en cuenta las Tics genéricas, de aplicación, de evaluación y monitoreo y los sistemas de operadores del Mef*

**Figura No. 70**

Usted cuando elabora los proyectos de inversión pública en la elaboración de la matriz del marco lógico tiene en cuenta las Tics genéricas, de aplicación, de evaluación y monitoreo y los sistemas de operadores del Mef

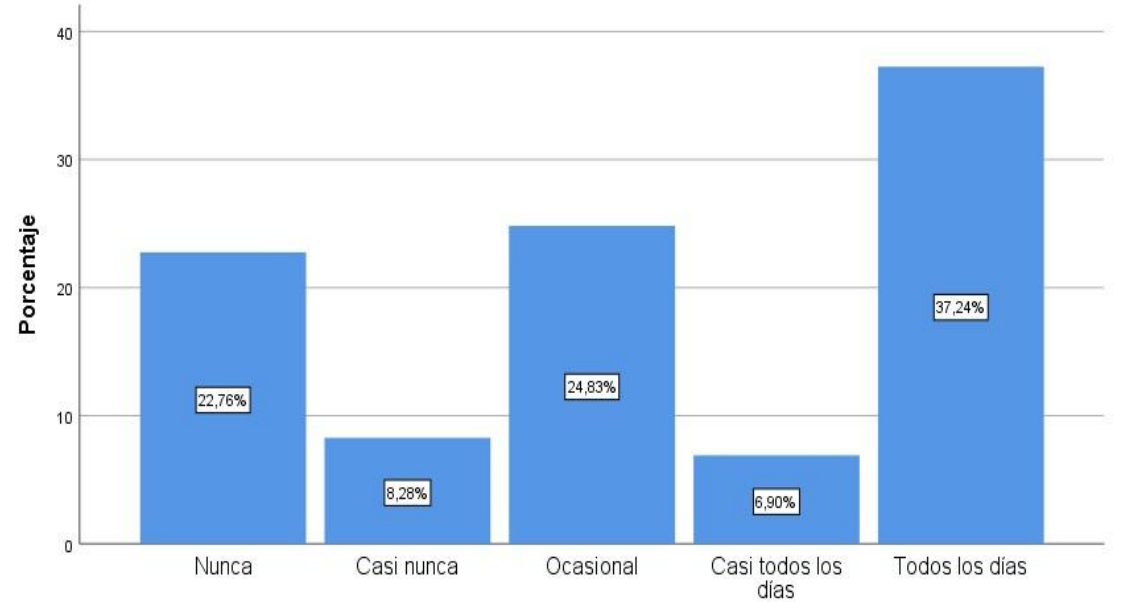

Fuente: Elaboración propia, según encuesta

### **Interpretación:**

La información estadística de personas encuestadas nos muestra el 37.24% afirman tienen en cuenta las Tics genéricas, de aplicación, de evaluación y monitoreo en la elaboración de la matriz del marco lógico todos los días, el 24.83% dice que de forma ocasional, el 22.76% menciona que nunca, el 8.28% dice que casi nunca y el 6.90% afirma que casi todos los días.

|        |                     |            |            | Porcentaje | Porcentaje |
|--------|---------------------|------------|------------|------------|------------|
|        |                     | Frecuencia | Porcentaje | válido     | acumulado  |
| Válido | <b>Nunca</b>        | 65         | 44,8       | 44,8       | 44,8       |
|        | Casi nunca          | 22         | 15,2       | 15,2       | 60,0       |
|        | Ocasional           | 32         | 22,1       | 22,1       | 82,1       |
|        | Casi todos los días | 12         | 8,3        | 8,3        | 90,3       |
|        | Todos los días      | 14         | 9,7        | 9,7        | 100,0      |
|        | Total               | 145        | 100,0      | 100,0      |            |

**Tabla No. 44** *Usted cuando elabora los proyectos de inversión pública en la etapa de financiamiento tiene en cuenta las Tics genéricas, de aplicación, de evaluación y monitoreo y los sistemas de operadores del Mef* 

**Figura No. 71**

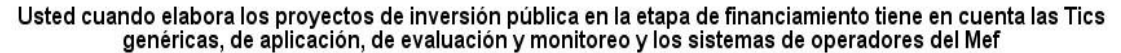

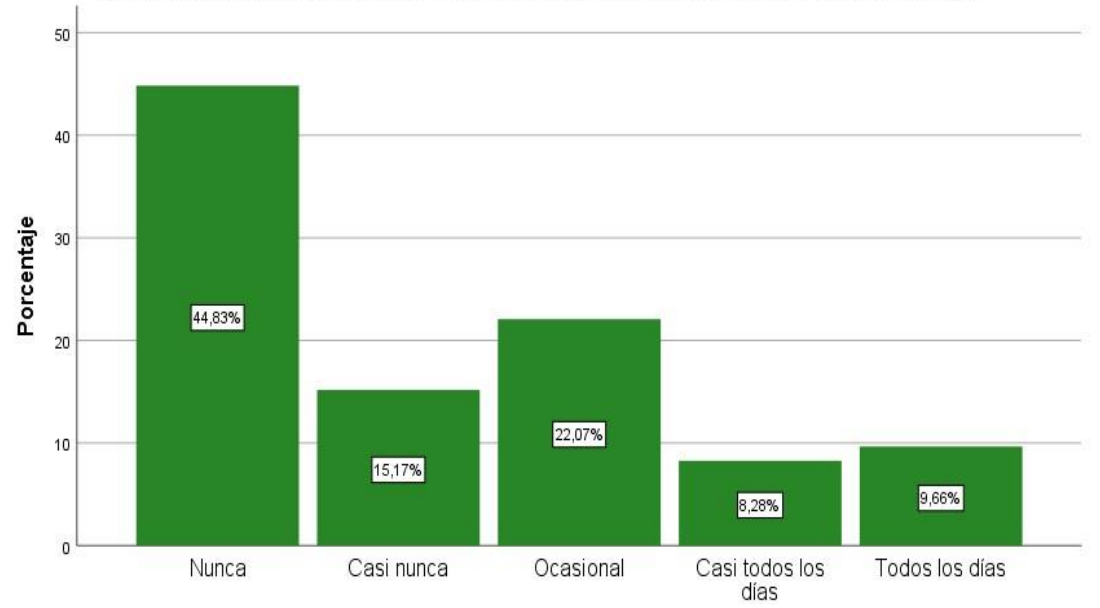

Fuente: Elaboración propia, según encuesta

## **Interpretación:**

La información estadística de personas encuestadas nos muestra el 44.83% afirman que nunca tienen en cuenta las Tics genéricas, de aplicación, de evaluación y monitoreo en la etapa de financiamiento, el 22.07% dice que de forma ocasional, el 15.17% menciona que casi nunca, el 9.66% dice que todos los días y el 8.28% afirma que casi todos los días.

## **4.3. Prueba de Hipótesis**

**Ho:** El uso de la Tecnología de Información y Comunicación no se relaciona con la elaboración de los proyectos de inversión pública en la región Pasco 2021.

**Ha:** El uso de la Tecnología de Información y Comunicación se relaciona con la elaboración de los proyectos de inversión pública en la región Pasco 2021.

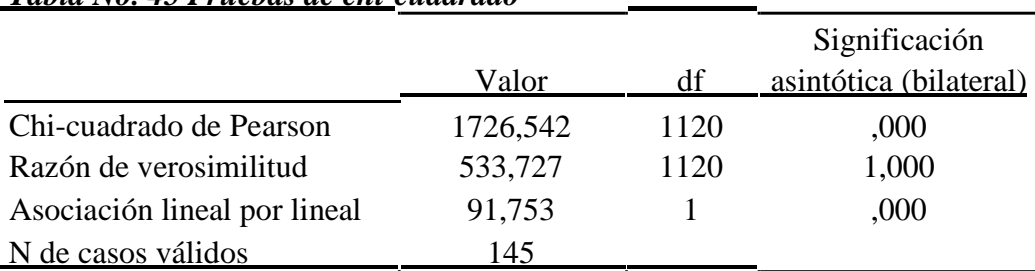

#### *Tabla No. 45 Pruebas de chi-cuadrado*

Fuente: Elaboración propia, según datos de las encuestas en el programa SPSS.

Para verificar la hipótesis planteada se hizo el siguiente procedimiento:

- 1. Suposiciones: La muestra es por elección directa del investigador.
- 2. Estadístico de Prueba: Chi Cuadrado

$$
x^{2} = \sum_{i=1}^{m} \sum_{j=1}^{n} \frac{(O_{ij} - E_{ij})^{2}}{E_{ij}}
$$

3. La distribución de la estadística de prueba: Ho es verdadera  $X^2$  sigue una distribución aproximada del chi-cuadrado con grados de libertad y un nivel de significancia  $\alpha = 0.05$ .

asintótica es menor que al grado de significancia 0.05, como también si el  $X_e^2$ 4. Regla de Decisión: Rechazar la hipótesis nula (Ho) si el valor de la significación estimado es mayor que el  $X^2$ <sub>t</sub> de tabla.

5. *Decisión Estadística:* Como el nivel de significancia asintótica es 0.000 menor que 0.005 (0.000 < 0.05) y como  $X^2$ <sub>e</sub> (1726.542) >  $X^2$ <sub>t</sub> (168.613) con 1120 g.l. con estos resultados se rechaza la hipótesis nula Ho:

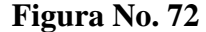

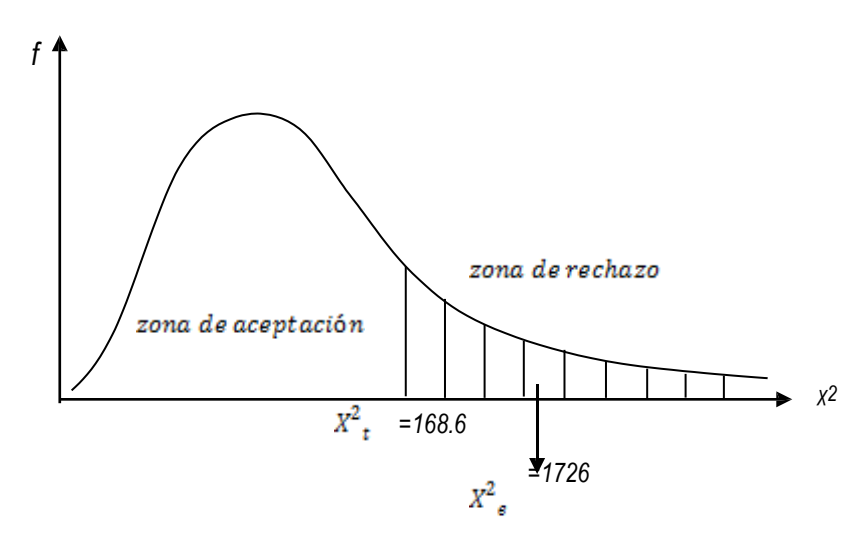

*Conclusión:* Como el nivel de significancia es menor que 0.005, entonces concluimos que existe suficiente evidencia estadística a un nivel de significancia α=0.05, para concluir que: El uso de la Tecnología de Información y Comunicación se relaciona positivamente con la elaboración de los proyectos de inversión pública en la región Pasco 2021.

### **Hipótesis Especifico 1**

**Ho:** El uso de la Tecnología de Información y Comunicación no se relaciona con la elaboración identificación de los proyectos de inversión en la región Pasco, 2021. **Ha:** El uso de la Tecnología de Información y Comunicación se relaciona con la elaboración identificación de los proyectos de inversión en la región Pasco, 2021.

# *Tabla No. 46 Pruebas de chi-cuadrado*

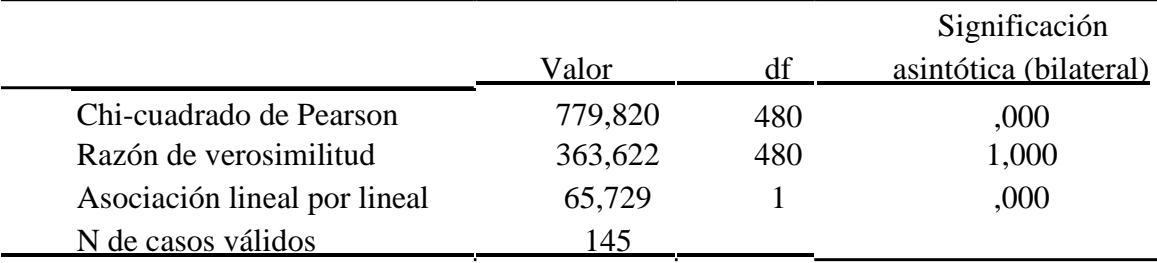

Fuente: Elaboración propia según encuestas con el programa SPSS.

*Decisión Estadística:* Como el nivel de significancia asintótica es 0.000 menor que 0.005 (0.000 < 0.05) y como  $X^2$ <sub>e</sub> 779.820) >  $X^2$ <sub>t</sub> (168.613) con 480 g.l. con estos resultados se rechaza la hipótesis nula Ho:

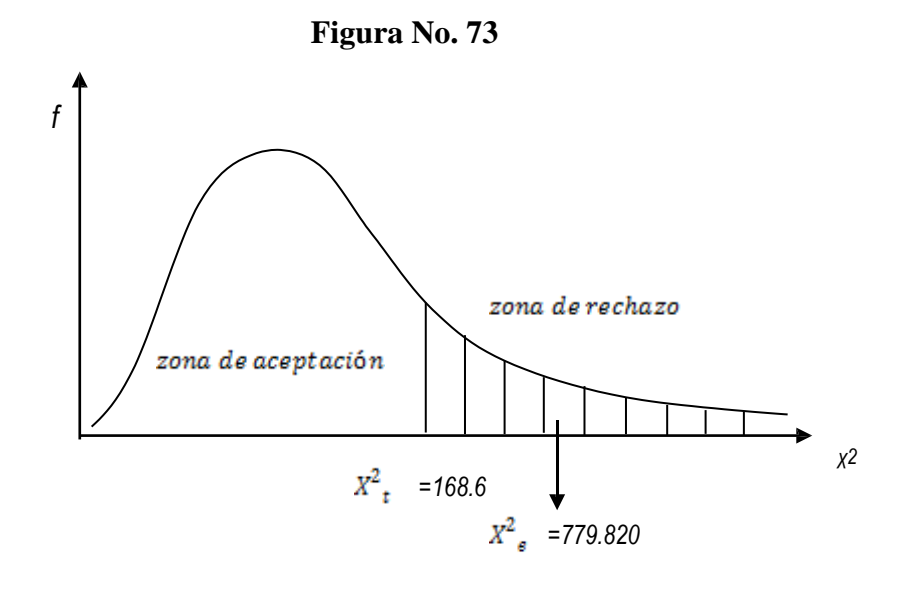

*Conclusión:* Como el nivel de significancia es menor que 0.005, entonces concluimos que existe suficiente evidencia estadística a un nivel de significancia α=0.05, para concluir que: El uso de la Tecnología de Información y Comunicación se relaciona positivamente con la elaboración identificación de los proyectos de inversión en la región Pasco, 2021.

## **Hipótesis Especifico 2**

**Ho:** El uso de la Tecnología de Información y Comunicación no se relaciona con la elaboración de la formulación de los proyectos de inversión en la Región Pasco, 2021.

**Ha:** El uso de la Tecnología de Información y Comunicación se relaciona con la elaboración de la formulación de los proyectos de inversión en la Región Pasco, 2021.

*Tabla No. 47 Pruebas de chi-cuadrado* 

|                              |         |     | Significación          |
|------------------------------|---------|-----|------------------------|
|                              | Valor   | df  | asintótica (bilateral) |
| Chi-cuadrado de Pearson      | 589,836 | 400 | ,000                   |
| Razón de verosimilitud       | 274,277 | 400 | 1,000                  |
| Asociación lineal por lineal | 41,371  |     | ,000                   |
| N de casos válidos           | 145     |     |                        |

Fuente: Elaboración propia, según encuestas en el programa SPSS.

*Decisión Estadística:* Como el nivel de significancia asintótica es 0.000 menor que 0.005 (0.000 < 0.05) y como  $X^2$ <sub>e</sub> (589.836) >  $X^2$ <sub>t</sub> (168.613) con 400 g.l. con estos resultados se rechaza la hipótesis nula Ho:

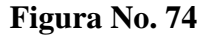

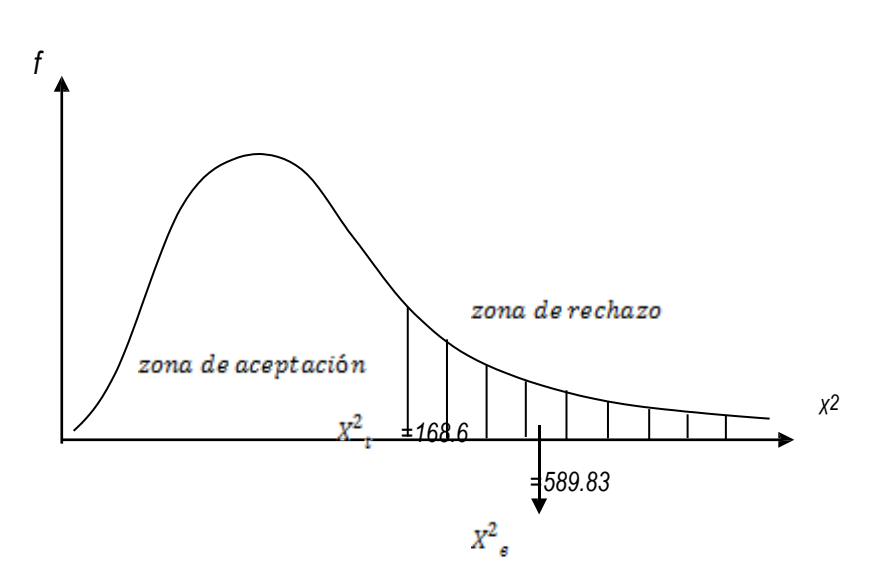

*Conclusión:* Como el nivel| de significancia es menor que 0.005, entonces concluimos que existe suficiente evidencia estadística a un nivel de significancia α=0.05, para concluir que: El uso de la Tecnología de Información y Comunicación se relaciona positivamente con la elaboración de la formulación de los proyectos de inversión en la Región Pasco, 2021.

## **Hipótesis Especifico 3**

**Ho:** El uso de la Tecnología de Información y Comunicación no se relaciona con la evaluación de los proyectos de inversión pública en la región Pasco, 2021.

**Ha:** El uso de la Tecnología de Información y Comunicación se relaciona con la evaluación de los proyectos de inversión pública en la región Pasco, 2021.

| Tubia Ivo. To I racbus ac chii chuaraab |         |     |                          |  |
|-----------------------------------------|---------|-----|--------------------------|--|
|                                         |         |     | Significación asintótica |  |
|                                         | Valor   | df  | (bilateral)              |  |
| Chi-cuadrado de Pearson                 | 962,981 | 640 | ,000                     |  |
| Razón de verosimilitud                  | 403,316 | 640 | 1,000                    |  |
| Asociación lineal por lineal            | 57,440  |     | ,000                     |  |
| N de casos válidos                      | 145     | ÷   |                          |  |

*Tabla No.48 Pruebas de chi-cuadrado* 

Fuente: Elaboración propia, según encuestas en el programa SPSS.

*Decisión Estadística:* Como el nivel de significancia asintótica es 0.000 menor que 0.005 (0.000 < 0.05) y como  $X^2$ <sub>e</sub> (962.981) >  $X^2$ <sub>t</sub> (168.613) con 640 g.l. con estos resultados se rechaza la hipótesis nula Ho:

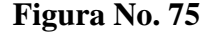

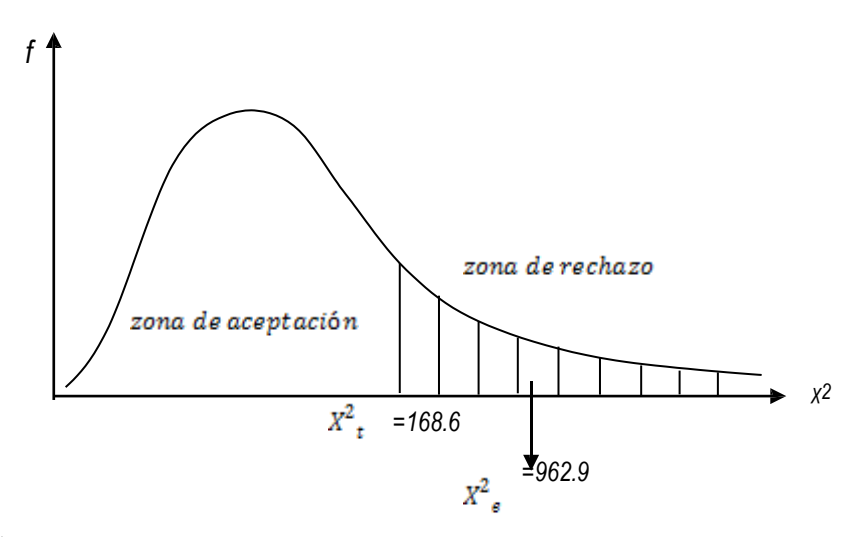

*Conclusión:* Como el nivel| de significancia es menor que 0.005, entonces concluimos que existe suficiente evidencia estadística a un nivel de significancia α=0.05, para concluir que: El uso de la Tecnología de Información y Comunicación se relaciona positivamente con la evaluación de los proyectos de inversión pública en la región Pasco, 2021.

## **4.4. Discusión de resultados**

Indudablemente las organizaciones e instituciones que hoy en nuevos escenarios que vive el mundo sino se aplican Tics, creemos que el trabajo, la gestión pública no será competitivo, la PCM el 2013 mencionó que el uso de las tecnologías en la Administración Pública es un proceso relativamente nuevo, pero que ya cuenta con varios hitos en la región y en cada país. En el caso del Perú, es de resaltar el establecimiento de la Oficina Nacional de Gobierno Electrónico e Informática (ONGEI). La Sociedad de la Información es un estado actual de los procesos sociales, en el cual la información es el eje central de estos, siendo uno de los elementos básicos el haber pasado de una economía de cosas a una economía de información y comunicación. A partir de ello en la investigación observamos

todavía muchas debilidades específicamente en la región Pasco y en los gobiernos locales están en inicio de proceso de uso intensivo de las Tics en las oficinas de unidades formuladoras, ya que solo usan el office de Microsoft, y otros programas tradicionales que no entran al sistema colaborativo y de trabajo en equipo, como podemos observar en las encuestas, si bien es cierto hoy por la pandemia se está realizando todavía un trabajo remoto en su mayoría de las instituciones e incluso en las empresas privadas, y sino innovan, autocapacitan en el uso y aplicación de nuevas Tics en la elaboración de los proyectos sociales, creo que no se cerraran las brechas en esta parte del país.

#### **CONCLUSIONES**

- **1.** La información estadística de personas encuestadas nos muestra el 43.45% afirman que nunca usa Documentos de Google en la elaboración colaborativo de los proyectos de inversión pública, el 27.59% dice que, de forma ocasional; el 62.76% afirman que todos los días usa Hoja de Cálculo de Google en la elaboración colaborativo de los proyectos de inversión pública, el 11.03% dice que casi todos los días; el 37.24% afirman que nunca usa Presentaciones de Google en la elaboración colaborativo de los proyectos de inversión pública, el 29.66% d menciona que, de forma ocasional.
- **2.** La información estadística de personas encuestadas nos muestra el 37.93% afirman que todos los días usa el Lucidchart en lluvia de ideas y mapas conceptuales en la elaboración colaborativo de los proyectos de inversión pública, el 34.48% dice que casi todos los días; el 53.79% afirman que usan Bizagi de forma ocasional en la elaboración colaborativo de diseño de procesos en los proyectos de inversión pública, el 16.55% dice que lo usa todos los días; el 37.24% afirman que casi todos los días usa Canva de Google en mapas conceptuales en la elaboración colaborativo de los proyectos de inversión pública, el 35.17% dice que lo usa todos los días.
- **3.** La información estadística de personas encuestadas nos muestra el 54.48% afirman que de forma ocasional usa Jamboard de Google en la elaboración colaborativo de los proyectos de inversión pública, el 13.79% dice que nunca; el 61.38% afirman que de forma ocasional usa Diagrams.net de Google en el diseño de árboles de problemas y objetivos, el 12.41% dice que lo usa todos los días; el 69.66% afirman que de forma ocasional usa el Meet, Zoom o Teams en

conferencias y trabajo en equipo de los proyectos de inversión pública, el 13.79% dice que lo usa todos los días.

**4.** La información estadística de personas encuestadas nos muestra el 41.38% afirman que de forma ocasional usan el Monday.com para la gestión, administración, control y organización de los proyectos de inversión pública, el 29.66% dice que casi nunca; el 36.55% afirman que de forma ocasional usa el S10 para formular, evaluar y hacer seguimiento de los costos y presupuesto de los proyectos de inversión pública, el

23.45% dice que nunca; el 34.48% afirman que de forma ocasional usa el Asana para evaluar y gestionar los proyectos de inversión pública, el 28.97% dice que casi nunca.

- **5.** La información estadística de personas encuestadas nos muestra el 43.45% afirman que todos los días usan y manejan el banco de inversiones del Mef, el 23.45% dice que de forma ocasional; el 56.55% afirman que nunca usa y maneja el FIDT: fondo invierte para el desarrollo territorial del Mef, el 17.93% dice que casi nunca; el 43.45% afirman que nunca usa y maneja el PMI: programa multianual de inversiones del Mef, el 27.59% dice que, de forma ocasional; el 62.8% afirman que usan y manejan el SSI: sistema de seguimiento de inversiones del Mef todos los días, el 11.00% dice que casi todos los días; el 37.24% afirman que nunca usan y manejan consulta de inversiones del Mef, el 29.66% dice que de forma ocasional; El 37.93% afirman que usan y manejan PNIC: plan nacional de infraestructura para la competitividad del Mef todos los días, el 34.48% dice que casi todos los días.
- 6. De acuerdo a la prueba de hipótesis general se concluye: existe suficiente evidencia estadística a un nivel de significancia  $\alpha$ =0.05, donde se rechaza la

hipótesis nula, es decir, El uso de la Tecnología de Información y Comunicación se relaciona positivamente con la elaboración de los proyectos de inversión pública en la región Pasco 2021.

**7.** De acuerdo a las hipótesis específicas se concluye: a) existe suficiente evidencia estadística a un nivel de significancia  $\alpha$ =0.05, donde se rechaza la hipótesis nula, es decir: El uso de la Tecnología de Información y Comunicación se relaciona positivamente con la elaboración identificación de los proyectos de inversión en la región Pasco, 2021. b) existe suficiente evidencia estadística a un nivel de significancia α=0.05, donde se rechaza la hipótesis nula, es decir: El uso de la Tecnología de Información y Comunicación se relaciona positivamente con la elaboración de la formulación de los proyectos de inversión en la Región Pasco, 2021. c) existe suficiente evidencia estadística a un nivel de significancia  $\alpha$ =0.05, donde se rechaza la hipótesis nula, es decir: El uso de la Tecnología de Información y Comunicación se relaciona positivamente con la evaluación de los proyectos de inversión pública en la región Pasco, 2021.

### **RECOMENDACIONES**

- 1. Los gobiernos locales como la región, deben mejorar con el programa intensivo de capacitaciones en Tics genéricos, de aplicación, de evaluación y monitoreo, en sistemas de operadores del MEF.
- 2. Los profesionales que elaboran los proyectos de inversión pública deben actualizarse en programas colaborativos, en trabajo en equipo, tanto en la identificación, formulación y evaluación, posterior a ello en la ejecución, para realizar el seguimiento y monitoreo de los proyectos.
- 3. Los equipos de trabajo de elaboración de los proyectos de inversión pública, deben promover capacitaciones de programas colaborativos y trabajo en equipo como es: Documentos, Lucidchart, Canva, Diagrams.net, Classroom, Meet, Zoom, Risk Simulator, Intecplan, Monday.com, S10, Asana, Planner, Spss, entre otros programas que ayudarán en la elaboración de los proyectos.
- 4. Los gobiernos locales y regionales deben brindar capacitaciones a los líderes de los grupos de interés para socializar los proyectos de inversión vía plataformas virtuales, con las tecnologías asíncronas y síncronas.

### **REFERENCIAS BIBLIOGRAFICAS**

- Aguilera, P., & Morante, M. (2007). APLICACIONES INFORMÁTICAS: Ofimática. Madrid: Editex. Obtenido de IberLibro.com.
- Bernal, C. (2010). Metodología de la Investigación (Administración, Humanidades y Ciencias Sociales). Bogota Colombia: Pearson Educación.
- Cabezas, E., Naranjo, D., & Torres, J. (2018). *Introducción a la Metodología de la Investigación Científica.* Sangolqui Ecuador: ESPE.
- Carrasco, S. (2005). *Metodología de la investigación científica.* Lima Perú: San Marcos.
- Castillo, M. (2015). *El Rol de la inversión pública en el desempeño económico regional del Perú: 2001-2014.* Santiago Chile: UCH.
- Centeno, Y. (2018). *Impacto económico de la inversión pública en el Perú, período 2000-2016.* Puno: UNA.
- EOI. (12 de Diciembre de 2015). *Master Executive.* Obtenido d[e](http://www.eoi.es/blogs/mintecon/2012/12/17/tecnicas-y-herramientas-de-) [http://www.eoi.es/blogs/mintecon/2012/12/17/tecnicas-y-herramientas-de](http://www.eoi.es/blogs/mintecon/2012/12/17/tecnicas-y-herramientas-de-)gestion-de-proyectos/
- Esan. (02 de octubre de 2018). *Conexión esan*. Obtenido de Gestión de proyectos: https:[//www.esan.edu.pe/apuntes-empresariales/2018/10/microsoft-project-su](http://www.esan.edu.pe/apuntes-empresariales/2018/10/microsoft-project-su-)aplicacion-en-la-gestion-de-proyectos/

Escalante, P. (2015). *INTRODUCCIÓN A LA ADMINISTRACIÓN Y GESTIÓN PÚBLICA.* Huancayo Perú: Fondo Editorial de la Universidad Continental.

ESTRAMINA A., GARRIDO, L. (1996): Análisis de Datos con SPSS/PC+. Madrid: SIS.

Hernandez, S. (2018). *Metodología de la Investigación.* Mexico: ESN. Llanos , P. (2019). *ANÁLISIS DEL USO DE LAS TECNOLOGÍAS DE LA INFORMACIÓN Y COMUNICACIÓN COMO INSTRUMENTO DE DESARROLLO PARA* *COTAHUASI, PROVINCIA DE LA UNIÓN, REGIÓN AREQUIPA 2018".* Arequipa Perú: UNSA.

- Llantoy, J., & Yauricasa, E. (2020). *Uso de las TIC y competencias digitales en los docentes de la Institución Educativa "Manuel Prado" de Matara en Ayacucho - 2019.* Huancavelica Perú: UNH.
- Mamani, J. (2017). *DIAGNÓSTICO DEL NIVEL DE INCORPORACIÓN DE LAS TIC AL PROCESO DE ENSEÑANZA – APRENDIZAJE POR LOS DOCENTES DE LAS INSTITUCIONES EDUCATIVAS SECUNDARIAS DEL DISTRITO DE ARAPA EN EL AÑO 2015.* Puno Perú: UNAP.
- MEF. (2018). *Instructivo del Aplicativo del Banco de Inversiones.* Lima Perú: MEF. MEF. (25 de julio de 2021). *Ministerio de Economía y Finanzas*. Obtenido de https:[//www.mef.gob.pe/index.php](http://www.mef.gob.pe/index.php)?option=com\_content&view=category&id=6 52&Itemid=100674&lang=es
- MEF. (Lunes de Agosto de 2021). *Perú MInisterio de Economía y Finanzas*. Obtenido de MEF: 23
- Montoya Zavaleta, M. (2010). Sistemas de ciencia, tecnología e innovación tecnológica y generación de patentes: caso Perú, 1990-2007. Tesis de Doctor en Gobierno y Políticas Públicas. Lima: Instituto de Gobierno, Universidad de San Martín de Porres.
- Municipalidad de Los Olivos. (2010). Sistema Informático Municipal Integrado SIMI Web. Modelo de gestión de la innovación para los gobiernos locales del Perú
- Ortegón, E., & Pacheco, J. (2004). *Los sistemas nacionales de inversión pública en Centroamerica: marco teórico y an´slisis comparativo multivariado.* Santiago de Chile: Cepal.

PCM, & ONGEI. (2013). *UNA MIRADA AL GOBIERNO ELECTRÓNICO EN EL PERÚ La oportunidad de acercar el Estado a los ciudadanos a través de las TIC.* Lima Perú: PCM.

Real Academia Española. (2014). *Diccionario de la Lengua Española.* España: Ed. BRAE, 23ava Edición.

Sanchez, J., O. (2014). *LA INVERSIÓN PÚBLICA EN INFRAESTRUCTURA VIAL EN EL CRECIMIENTO ECONÓMICO DE LA MACRO REGIÓN CENTRO 2001- 2011.* Huancayo Perú: UNCP.

Wikipedia. (28 de agosto de 2021). *Wikipedia*. Obtenido de Microsoft Visio:

https://es.wikipedia.org/wiki/Microsoft\_Visio

**ANEXOS**

# **Anexo 1 MATRIZ DE CONSISTENCIA**

**Uso de Tecnología de Información y Comunicación en la elaboración de los Proyectos de Inversión**

**Pública en la Región Pasco, 2021.**

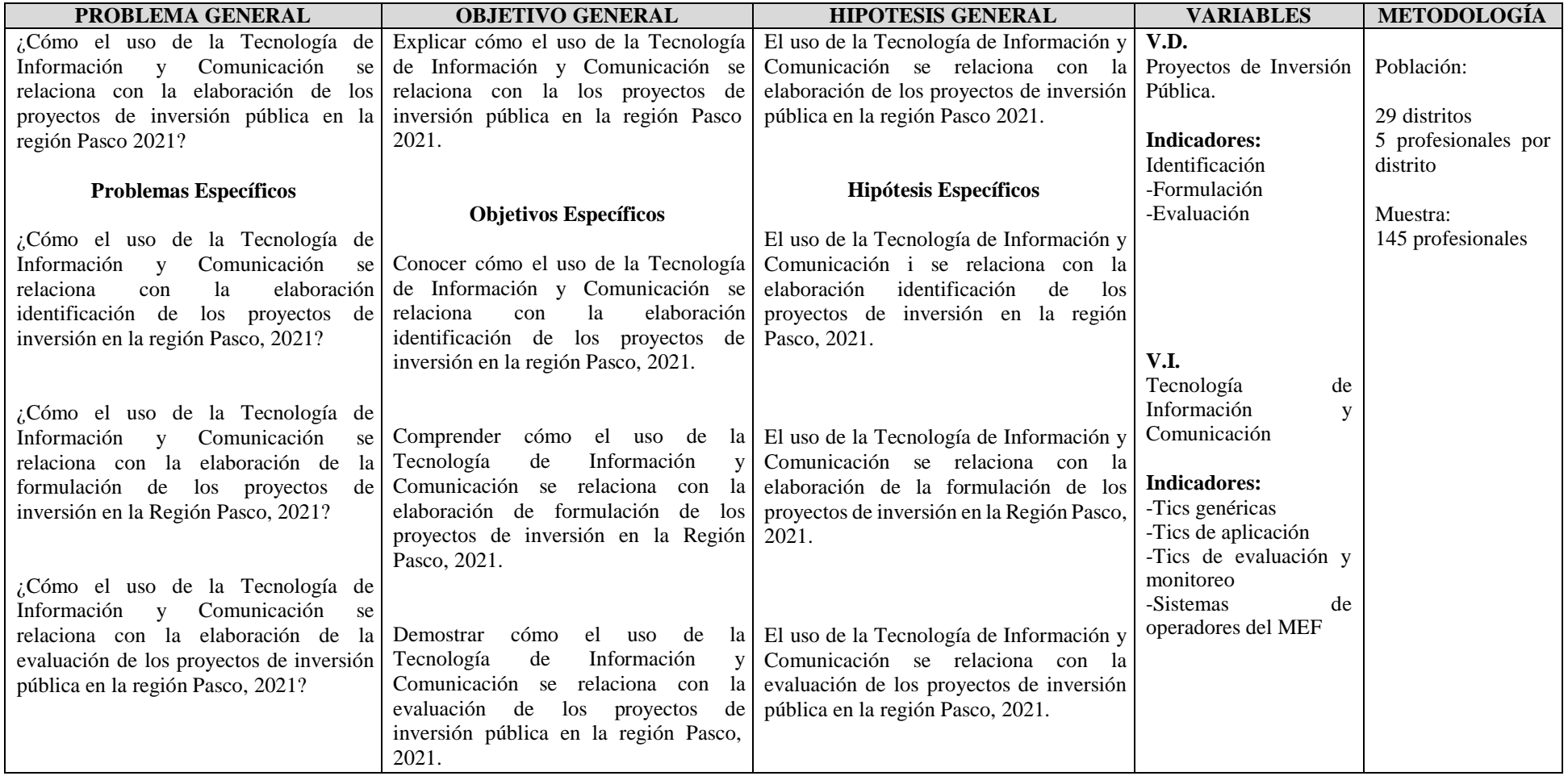

# **Anexo 2 Instrumentos de Recolección de datos Uso de Tecnología de Información y Comunicación en la elaboración de los Proyectos de Inversión Pública en la Región Pasco, 2021.**

**INSTRUCCIONES:** El cuestionario que le presentamos es para recopilar información referente a la gestión municipal que se desea conocer, cada una de ellas va acompañada con las alternativas de respuestas según escala de Likert, responda la alternativa que estime conveniente.

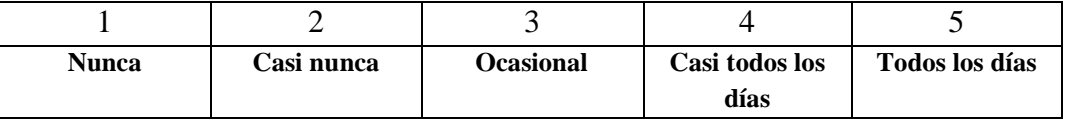

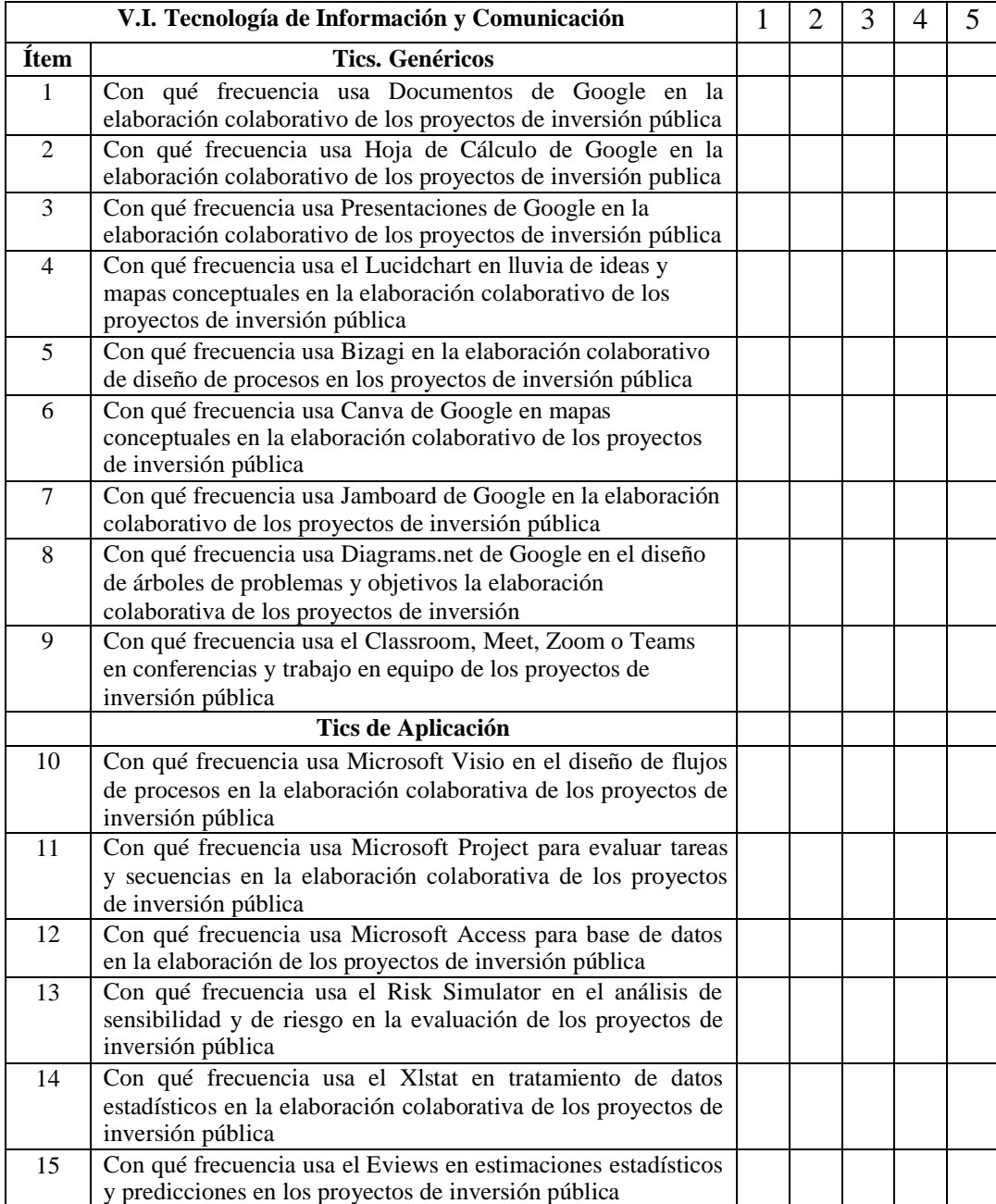

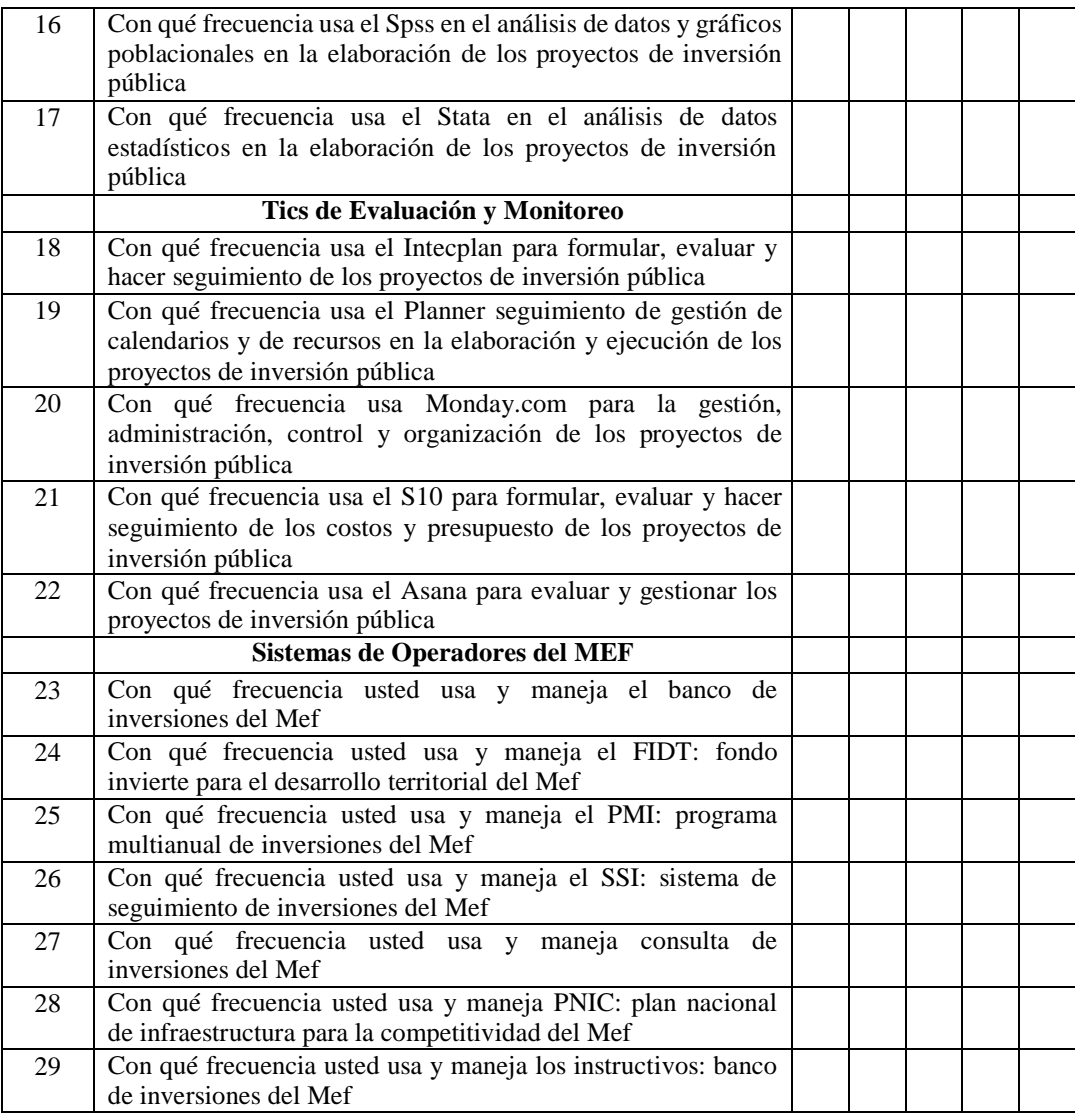

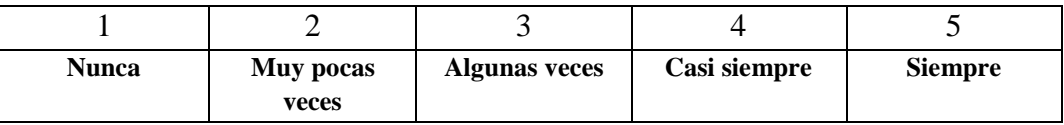

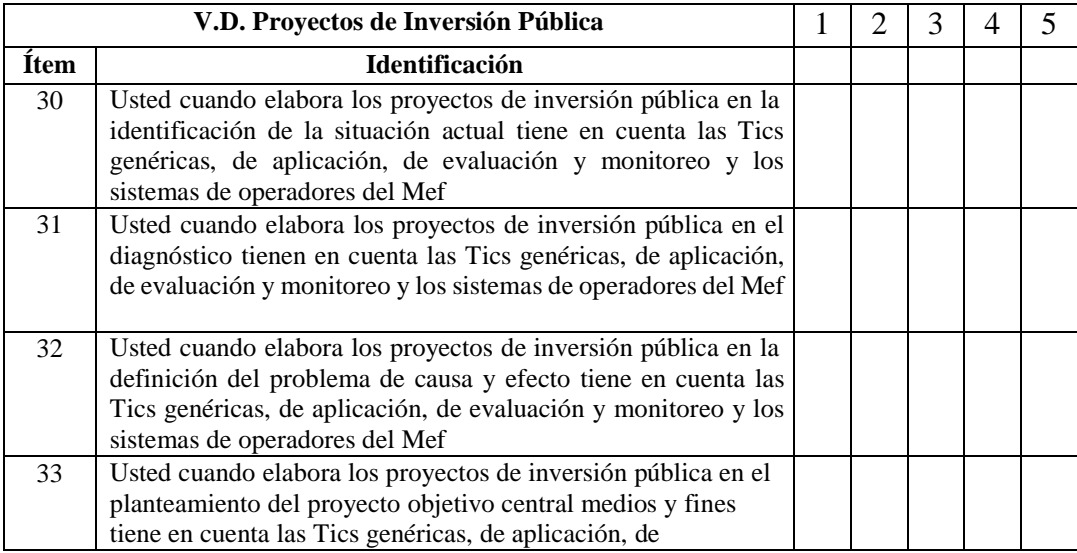

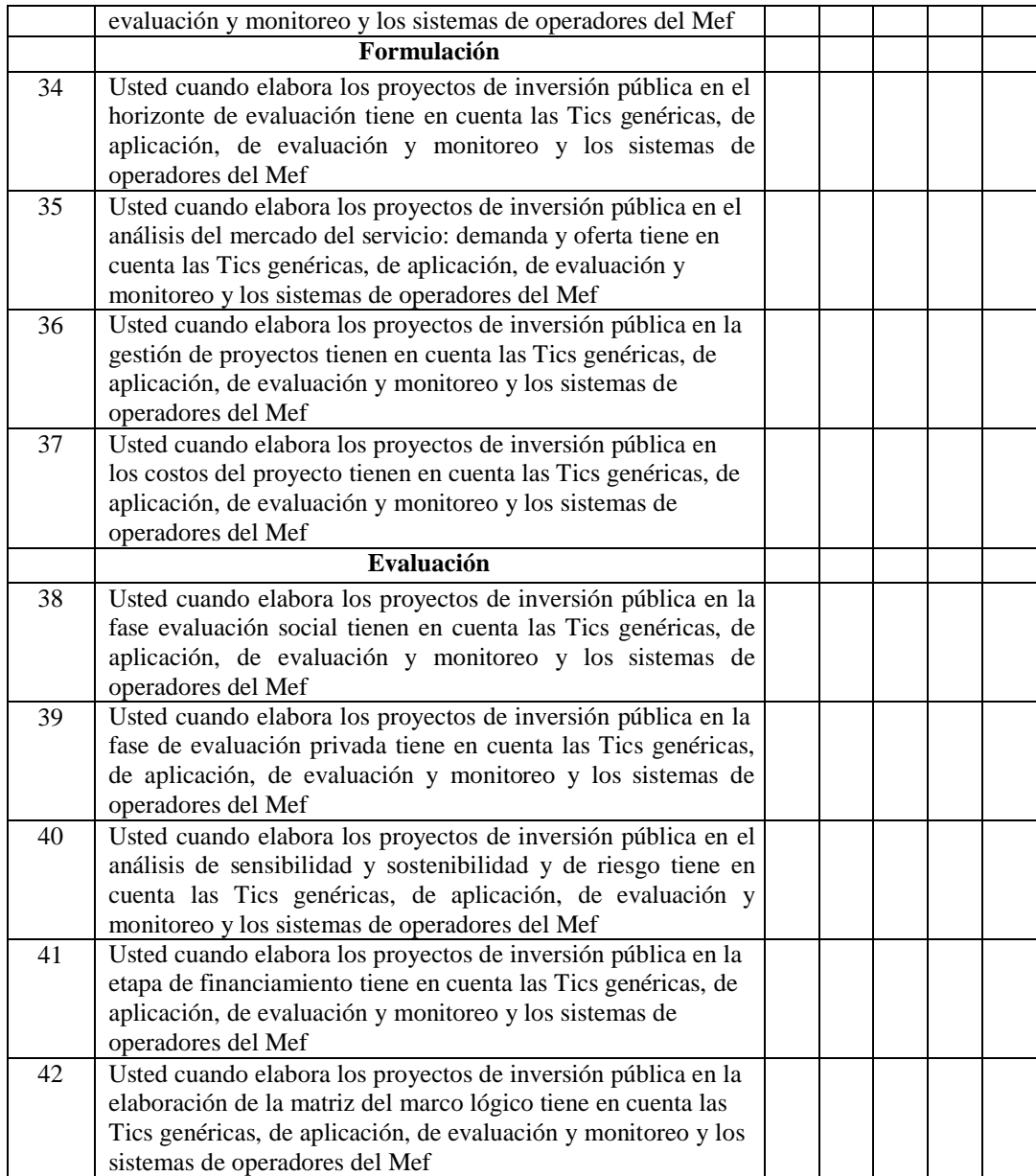

# **Anexo 3; Procedimiento de validación y confiabilidad**

# **FICHA DE VALIDACIÓN Y/O CONFIABILIDAD DE INSTRUMENTOS DE INVESTIGACIÓN**

## **I. DATOS INFORMATIVOS**:

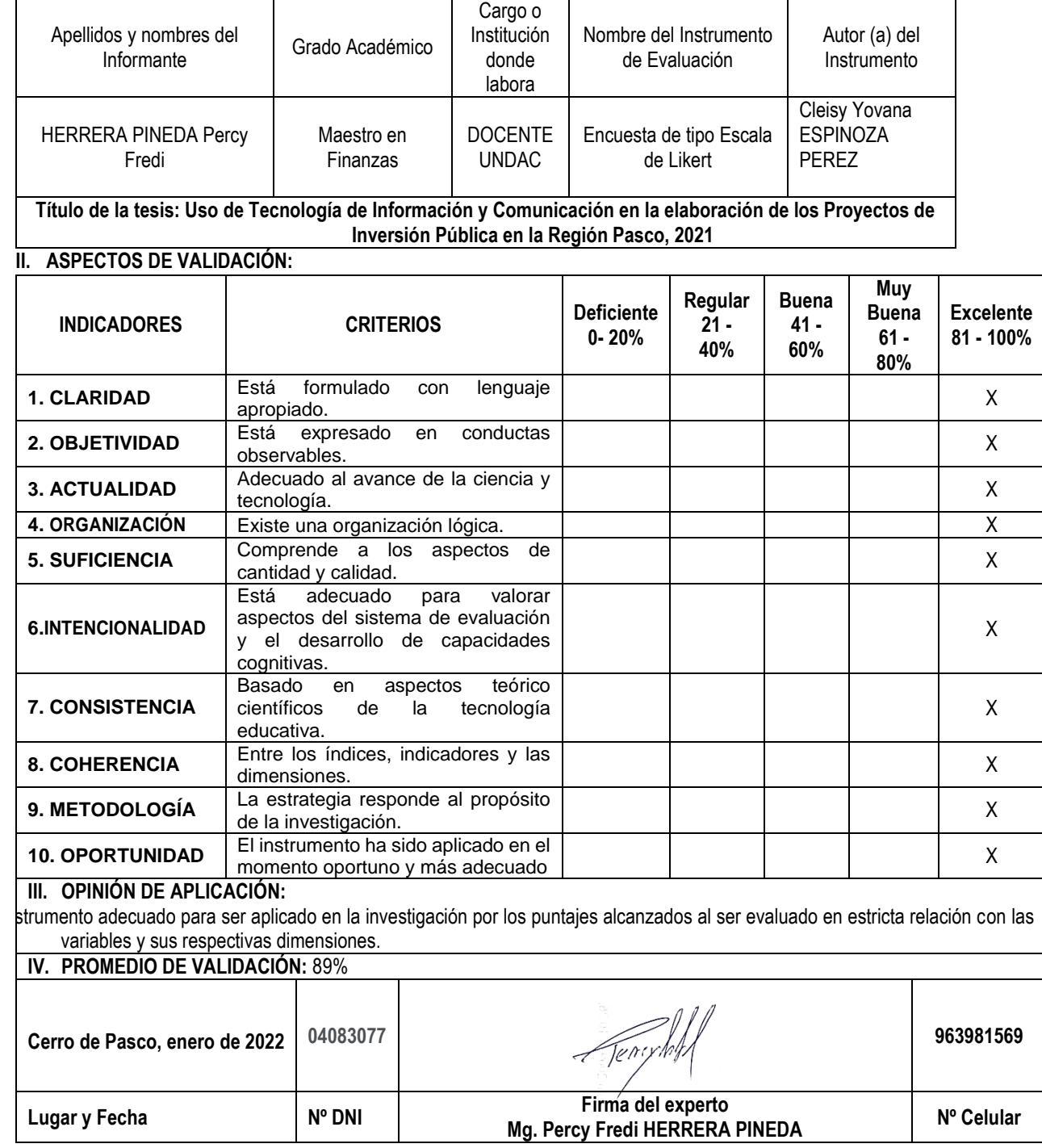

# **FICHA DE VALIDACIÓN Y/O CONFIABILIDAD DE INSTRUMENTOS DE INVESTIGACIÓN**

# **I. DATOS INFORMATIVOS**:

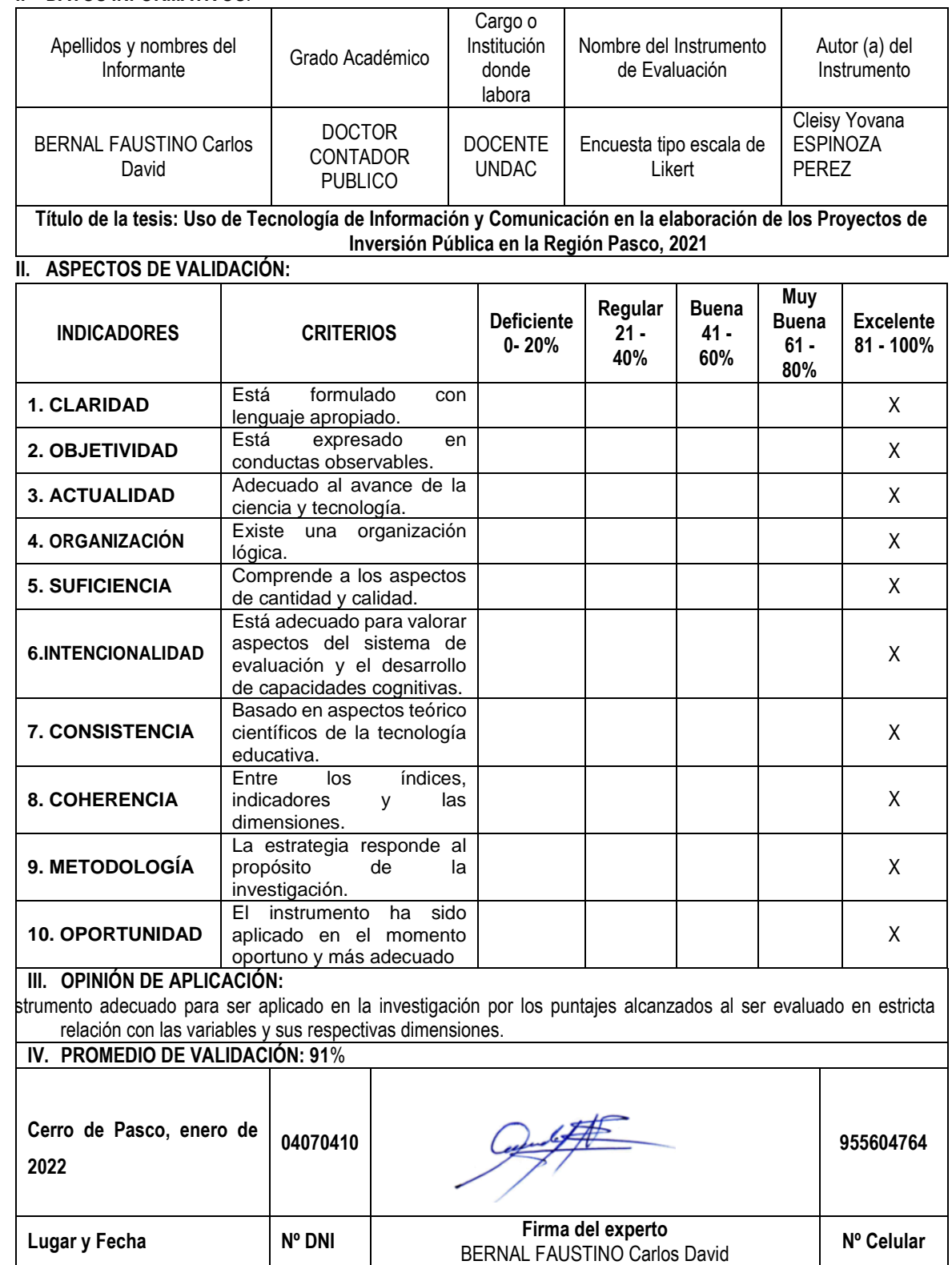
## **FICHA DE VALIDACIÓN Y/O CONFIABILIDAD DE INSTRUMENTOS DE INVESTIGACIÓN**

## I. **DATOS INFORMATIVOS**:

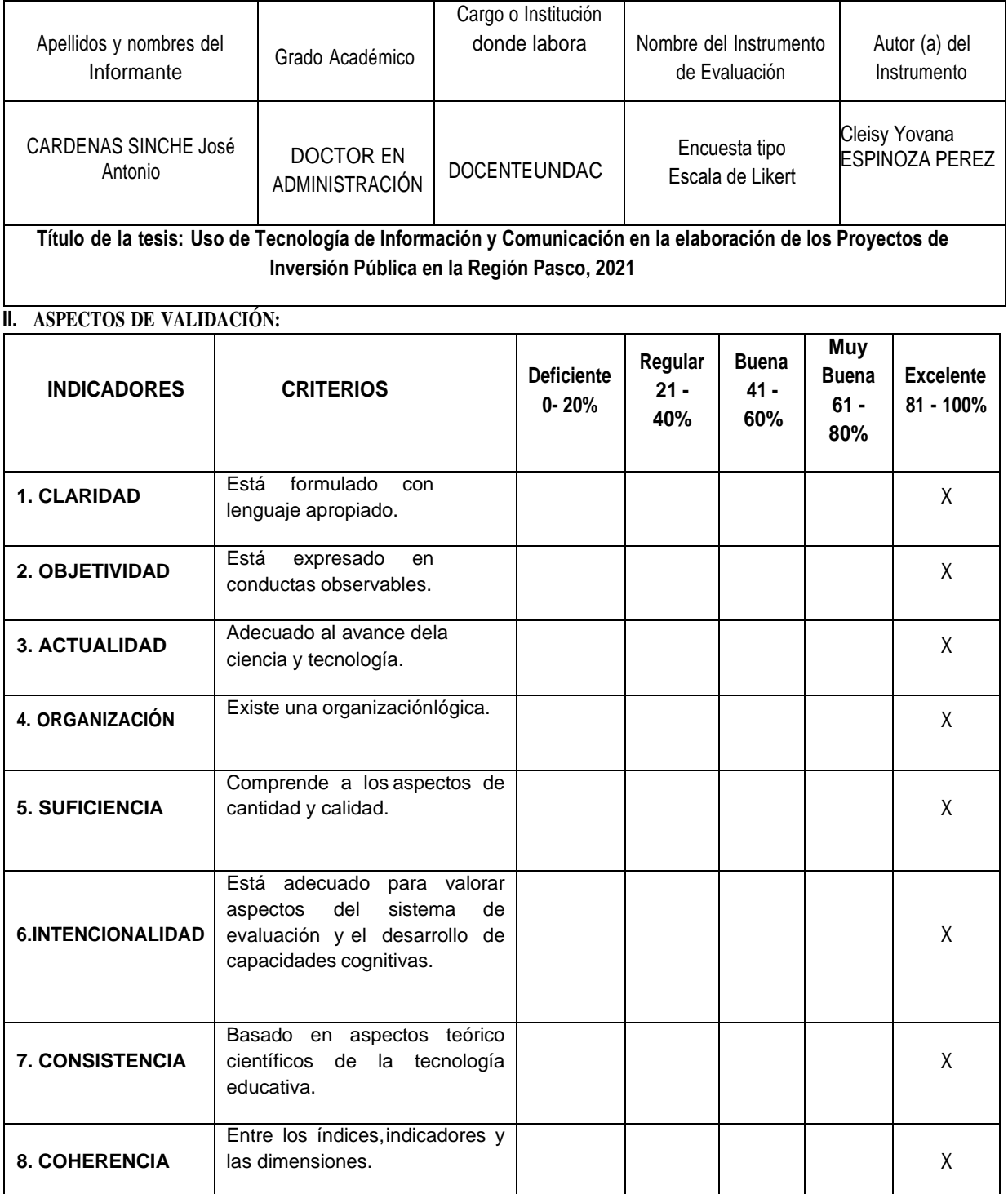

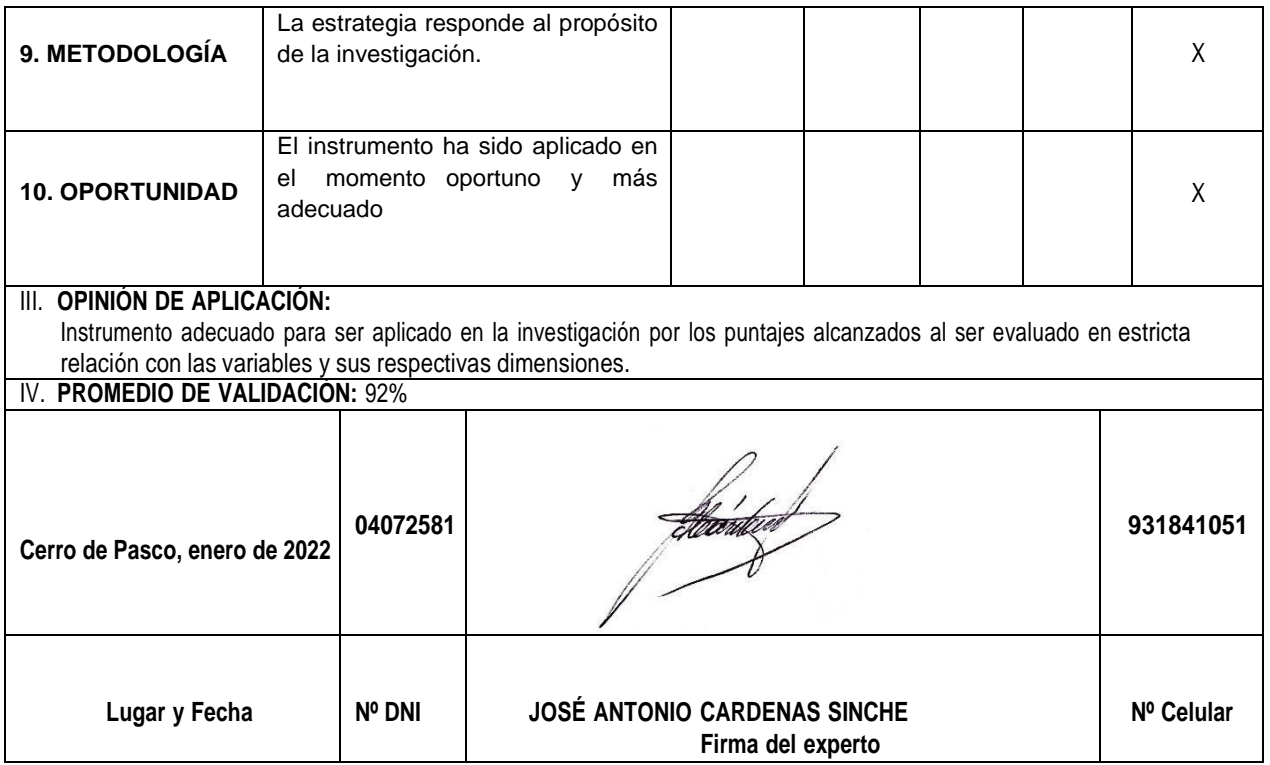